Вінницький національний технічний університет Факультет електроенергетики та електромеханіки Кафедра електротехнічних систем електроспоживання та енергетичного менеджменту

# ПОЯСНЮВАЛЬНА ЗАПИСКА

до кваліфікаційної роботи Marierp (освітній ступінь)

на тему:

# ДОСЛІДЖЕННЯ СИСТЕМИ ЕЛЕКТРОПОСТАЧАННЯ ПРИВАТНОГО АКЦІОНЕРНОГО ТОВАРИСТВА «МАЯК», МІСТО ВІННИЦЯ

# 08-23.MKP.001.01.022 IT3

Виконав: студент 2 курсу, гр. ЕСЕ-20мз спеціальності 141 - «Електроенергетика, електротехніка та електромеханіка» Богородіченко В. А. (21

Керівник: д.т.н., професор Бурбело М. Й. « Lo » 66 2022p.  $V =$ <br>OπoheHT:  $\sqrt{ecececos 15.2 \cdot \frac{1026}{10}}$ 

Допущено до захисту Завідувач кафедри ЕСЕЕМ д.т.н. предвесор Бурбело М. Й.

 $\frac{4}{2}$ 2022p.  $\theta$   $\zeta$   $\zeta$ 

Вінниця 2022.

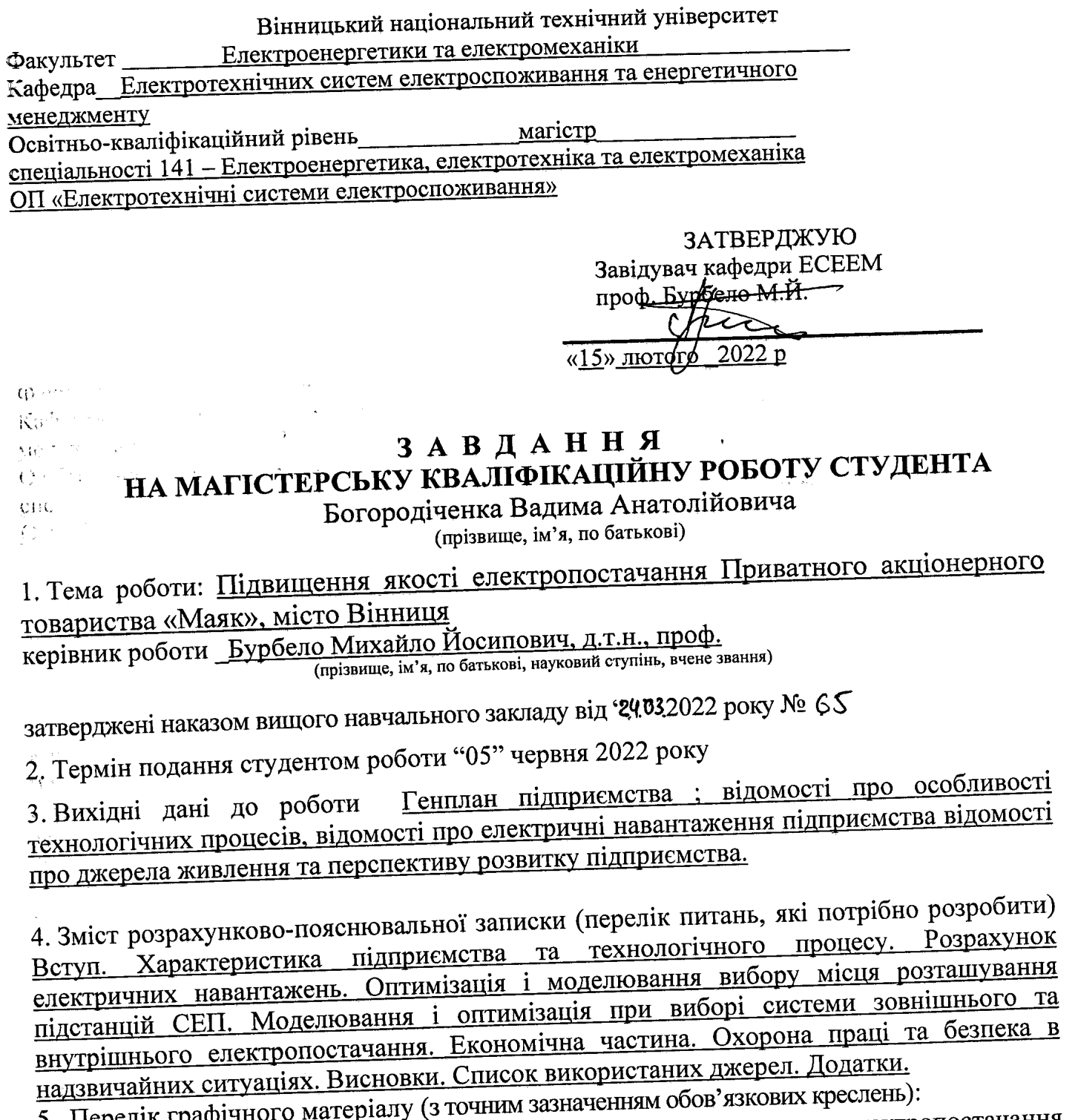

ерелік графічного матеріалу (з точним зазначенням обов язкових креслень).<br>Генплан — підприємства. — Однолінійна схема електропостачання 5. Перелік графічног підприємства. Наукова робота. Розрахунково-монтажна таблиця електропостачання

 $\ddot{\phantom{0}}$ 

 $\bar{\Lambda}$  $e^{\frac{1}{2}}$ 

# 6. Консультанти розділів роботи

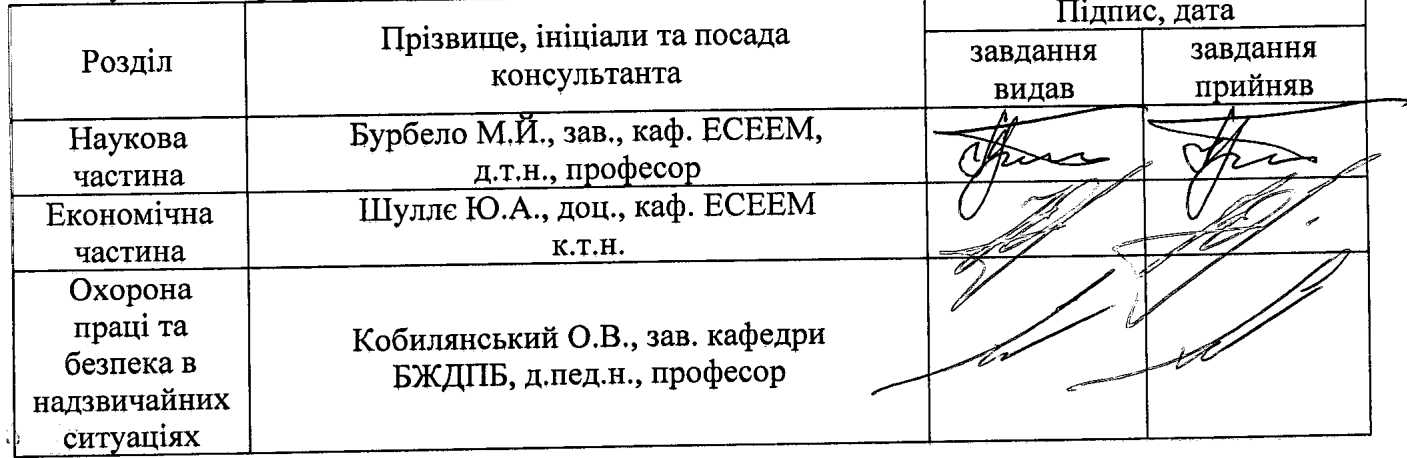

7. Дата видачі завдання 15.02.22

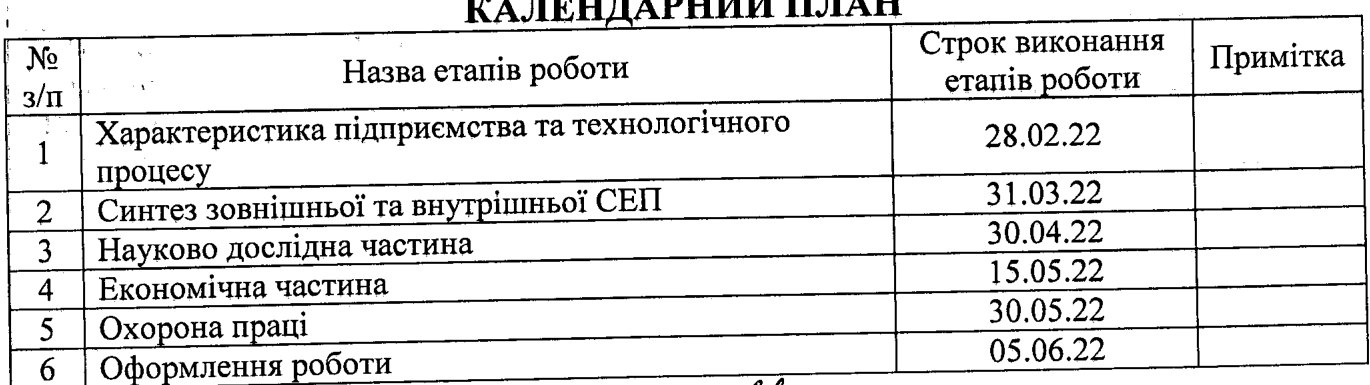

Богородіченко В. А. Студент (прізвище та ініціали) <u>Бурбело М. Й.</u><br>(нрізвище та ініціали) Керівник роботи (підпис Войтюк Ю. П Нормоконтроль (прізвище та ініціали)  $(ni$ дпис $)$ 

## $\frac{1}{\sqrt{1+\frac{1}{2}}\sqrt{1+\frac{1}{2}}\sqrt{1+\frac$  $\frac{1}{1000}$

Вінницький національний технічний університет Факультет електроенергетики та електромеханіки Кафедра електротехнічних систем електроспоживання та енергетичного менеджменту

## **ПОЯСНЮВАЛЬНА ЗАПИСКА**

до кваліфікаційної роботи

магістр

(освітній ступінь)

## на тему: **ПІДВИЩЕННЯ ЯКОСТІ ЕЛЕКТРОПОСТАЧАННЯ ПРИВАТНОГО АКЦІОНЕРНОГО ТОВАРИСТВА «МАЯК», МІСТО ВІННИЦЯ**

08-23.МКР.001.01.022 ПЗ

Виконав: студент 2 курсу, гр. ЕСЕ-20мз спеціальності 141 – «Електроенергетика, електротехніка та електромеханіка» Богородіченко В. А.

Керівник: д.т.н., професор Бурбело М. Й.

« » 2022р.

Опонент:

 **Допущено до захисту**

Завідувач кафедри ЕСЕЕМ д.т.н. професор Бурбело М. Й.

« $\qquad \qquad$   $\qquad \qquad$  2022p.

Вінниця 2022

Вінницький національний технічний університет

Факультет Електроенергетики та електромеханіки .

Кафедра\_\_Електротехнічних систем електроспоживання та енергетичного менеджменту

Освітньо-кваліфікаційний рівень магістр\_

спеціальності 141 – Електроенергетика, електротехніка та електромеханіка ОП «Електротехнічні системи електроспоживання»

> ЗАТВЕРДЖУЮ Завідувач кафедри ЕСЕЕМ проф. Бурбело М.Й.

«15» лютого  $2022$  р

## **З А В Д А Н Н Я НА МАГІСТЕРСЬКУ КВАЛІФІКАЦІЙНУ РОБОТУ СТУДЕНТА**

Богородіченка Вадима Анатолійовича

(прізвище, ім'я, по батькові)

1. Тема роботи: Підвищення якості електропостачання Приватного акціонерного товариства «Маяк», місто Вінниця

керівник роботи \_Бурбело Михайло Йосипович, д.т.н., проф.

(прізвище, ім'я, по батькові, науковий ступінь, вчене звання)

затверджені наказом вищого навчального закладу від " " 2022 року №

2. Термін подання студентом роботи "05" червня 2022 року

3. Вихідні дані до роботи Генплан підприємства ; відомості про особливості технологічних процесів, відомості про електричні навантаження підприємства відомості про джерела живлення та перспективу розвитку підприємства..

4. Зміст розрахунково-пояснювальної записки (перелік питань, які потрібно розробити) Вступ. Характеристика підприємства та технологічного процесу. Розрахунок електричних навантажень. Оптимізація і моделювання вибору місця розташування підстанцій СЕП. Моделювання і оптимізація при виборі системи зовнішнього та внутрішнього електропостачання. Економічна частина. Охорона праці та безпека в надзвичайних ситуаціях. Висновки. Список використаних джерел. Додатки..

5. Перелік графічного матеріалу (з точним зазначенням обов'язкових креслень):

Генплан підприємства. Однолінійна схема електропостачання підприємства.Наукова робота. Розрахунково-монтажна таблиця електропостачання цеху. Техніко-економічні характеристики СЕП

### 6. Консультанти розділів роботи

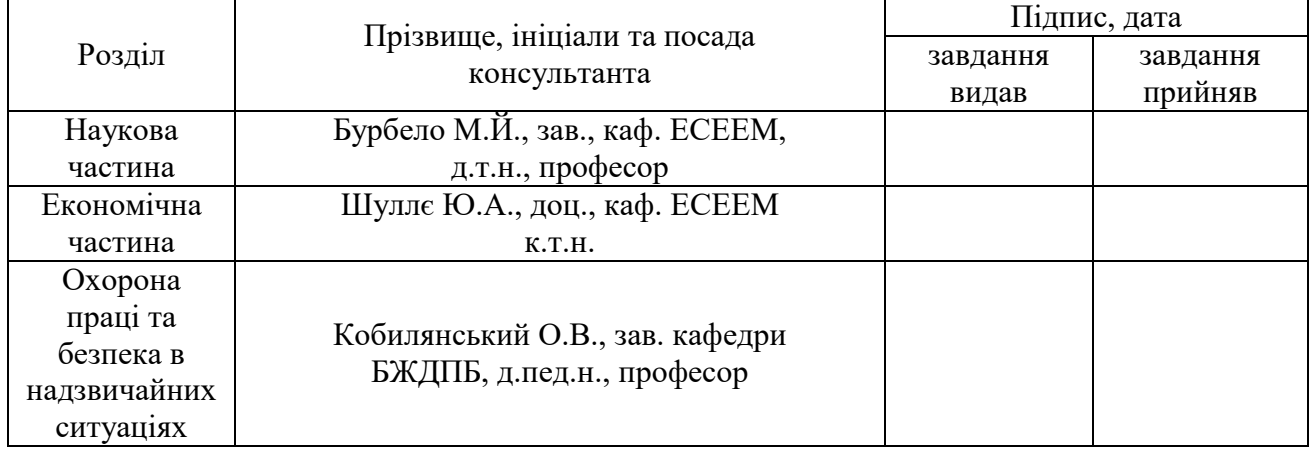

## 7. Дата видачі завдання 15.02.22

# **КАЛЕНДАРНИЙ ПЛАН**

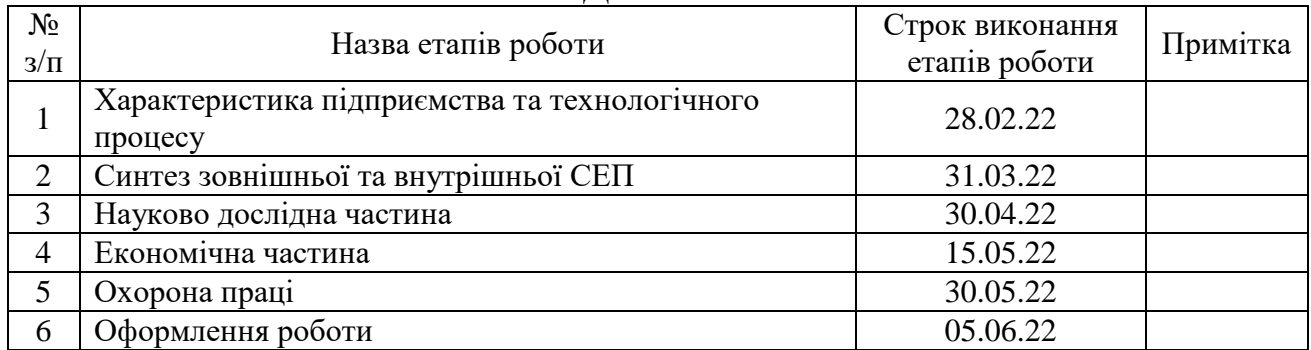

 Студент \_\_\_\_\_\_\_\_\_\_ Богородіченко В. А. (підпис) (прізвище та ініціали)

Керівник роботи

(підпис) Бурбело М. Й.<br>(прізвище та ініціали)

 Нормоконтроль \_\_\_\_\_\_\_\_\_\_ \_Войтюк Ю. П\_\_\_\_\_\_\_\_\_\_ (підпис) (прізвище та ініціали)

#### АНОТАЦІЯ

Богородіченко В. А. Підвищення якості електропостачання Приватного акціонерного товариства «Маяк», місто Вінниця. Магістерська кваліфікаційна робота. 141. ФЕЕЕМ. Кафедра ЕСЕЕМ, – Вінниця: ВНТУ, 2022. – 80 с.

У даній магістерській роботі виконане автоматизоване проектування системи електропостачання підприємства з застосуванням технічних, математичних та програмних засобів автоматизації проектування за допомогою яких виконані технічні, техніко-економічні та оптимізаційні проектні розрахунки.

В якості основних засобів автоматизації проектування використовувались: електронний процесор MSЕХСЕL, математичний процесор Mathcad, текстовий процесор MSWORD та графічний процесор Microsoft Visio.

З використанням електронного процесора Excel здійснено розрахунок середніх та розрахункових навантажень цехів та підприємства в цілому, знайдено оптимальну потужність трансформаторів ЦТП, визначено переріз зовнішньої кабельної лінії та кабелів 10 кВ внутрішньозаводської мережі за критерієм мінімуму затрат в ЕПС. Знайдено центр мережі та обрано відповідне місце розташування ЦРП. За допомогою математичного САПР Mathcad виконано розрахунок потужності компенсуючих пристроїв.

Досліджено питання надійності електропостачання.

Розроблено заходи з охорони праці та цивільного захисту.

Ключові слова: система електропостачання, автоматизоване проектування, якість електроенергії.

рис.: 18 табл.: 13 бібл.: 29.

#### ANNOTATION

Bogorodichenko VA Improving the quality of electricity supply of the Private Joint-Stock Company "Mayak", Vinnytsia. Master's qualification work. 141. FEEEM. Department of ESEEM, - Vinnytsia: VNTU, 2022. - 80 p.

In this master's thesis automated design of the power supply system of the enterprise using technical, mathematical and software design automation tools with which technical, technical, economic and optimization design calculations are performed.

The main means of design automation were: electronic processor EXCEL, mathematical CAD Mathcad, word processor WORD and graphics CAD Microsoft Visio.

Using the electronic Excel processor, the average and calculated loads of shops and the enterprise as a whole were calculated, the optimal power of CTP transformers was found, the cross-section of the external cable line and 10 kV cables of the in-plant network was determined by the minimum cost criterion in EPS. The network center was found and the appropriate location of the CRP was selected. The power of compensating devices was calculated with the help of Mathcad mathematical CAD.

The issues of reliability of electricity supply have been studied.

Measures for labor protection and civil protection have been developed.

Key words: power supply system, automated design, electricity quality.

figures: 18, tables: 13 libraries: 29.

## ЗМІСТ

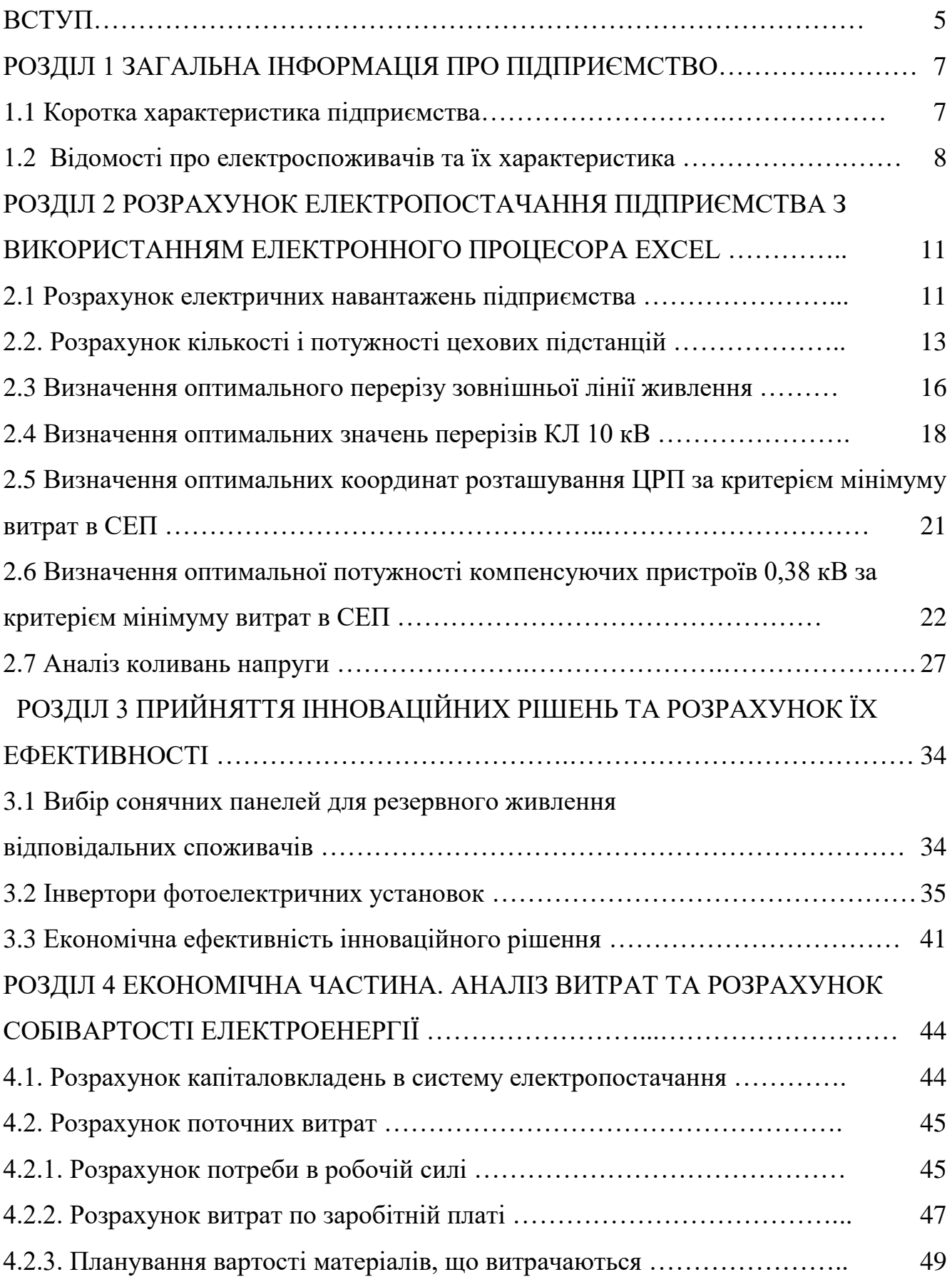

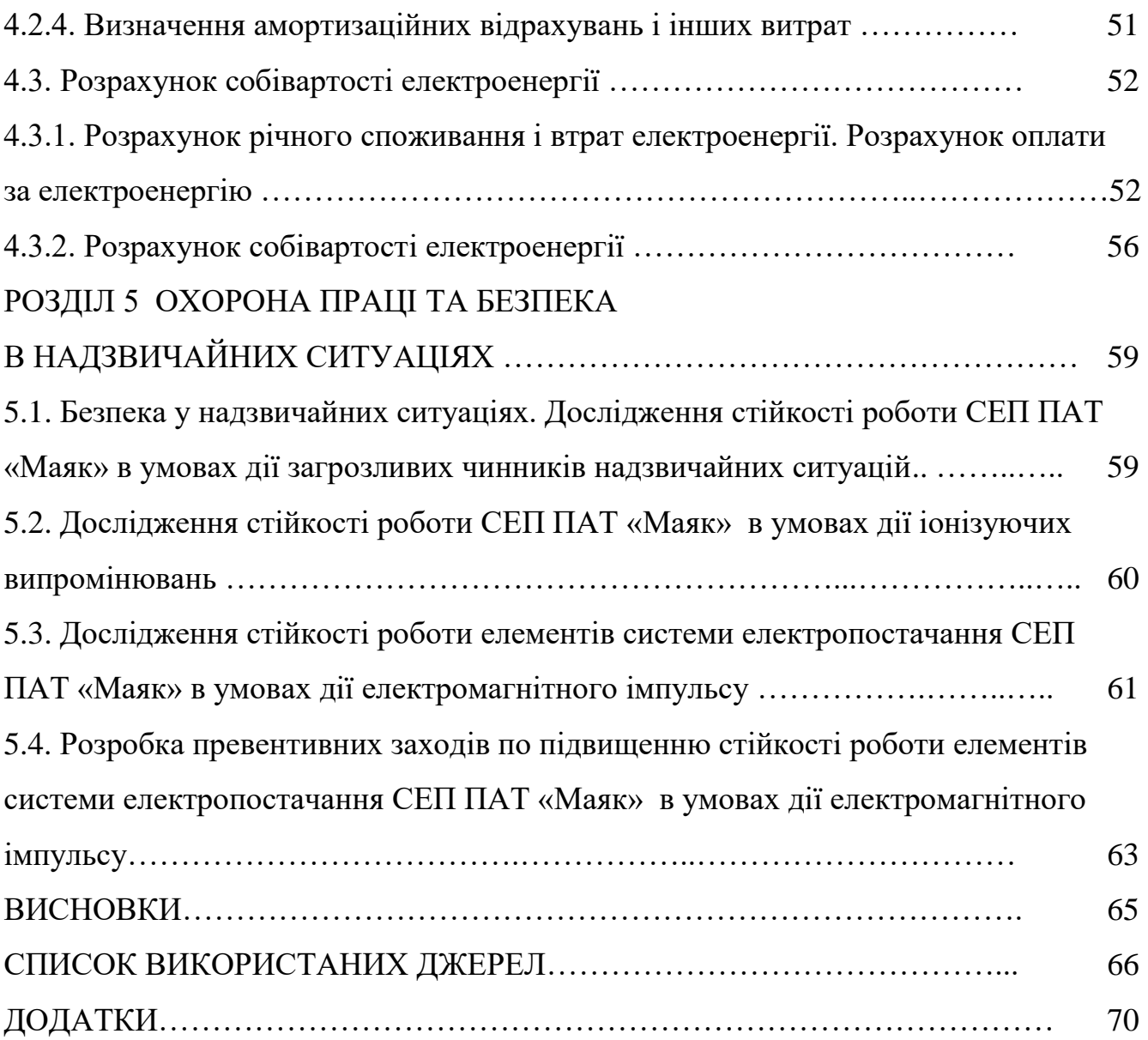

4

#### ВСТУП

**Актуальність теми**. Системи електропостачання (СЕП) забезпечують живлення всіх без виключення промислових, комунальних та побутових споживачів в містах та сільській місцевості [1-3]. Тому основними показниками СЕП є надійність електропостачання та якість електроенергії в точках приєднання споживачів.

Необхідність автоматизації проектування СЕП обґрунтовується зростаючою складністю проектних завдань, які необхідно вирішити в стислі терміни [4-7]. Автоматизація проектування дозволяє забезпечити якісне проектування, знизити матеріальні витрати, скоротити час проектування.

Системний підхід вимагає розглядати СЕП як об'єкт системотехніки, систему, в якій техніко-економічні показники кожного елемента системи впливають на подібні показники всіх складників. Це означає, що на слідуючих етапах проектування потріно розраховувати техніко-економічні наслідки попередніх етапів проектування. Такий розгляд можливий за рахунок коригування попередніх проектних рішень через негативні результати наступних етапів проектування. Коригування попередніх проектних рішень має здійснюватися на основі критерій системи, які можуть бути виконані лише в рамках САПР [8].

У даній магістерській кваліфікаційній роботі здійснено автоматизоване проектування системи електропостачання промислового підприємства з використанням засобів автоматизації проектування за сприяння яких виконані технічні, техніко-економічні та оптимізаційні проектні розрахунки та згідно чим прийняті проектні рішення.

### **Мета і завдання дослідження**

Розробити технічні рішення щодо організації системи електропостачання з поліпшеними якісними характеристиками на основі аналізу ефективності системи електропостачання ПАТ «Маяк».Розрахувати коливання напруги,взнати оптимальне розміщення трансформаторних підстанцій та їх кількості,а також визначити переріз лінії живлення

Підвищення якості електропостачання Приватного акціонерного товариства «Маяк», місто Вінниця

**Об'єкт дослідження** магістерської роботи – система електропостачання ПАТ «Маяк».

**Предметом роботи є** методи та засоби підвищення якості системи електропостачання ПАТ «Маяк».

#### **Методи дослідження:**

В якості програмних засобів автоматизації використано електронний процесор MSExcel, математичний процесор MathCad, систему автоматизованого комп'ютерного креслення MSVisio та текстовий процесор MSWord.

#### **Наукова новизна :**

Запроваджені рішення стосовно впровадження сонячних батарей для резервного живлення відповідальних споживачів, обрані сучасні сонячні панелі та інвертори, а також розрахована економічна ефективність інноваційного рішення.

#### **Практичне значення одержаних результатів**

Впровадження на підприємстві заходів щодо підвищення працездатності і економічності системи електропостачання підприємства дозволяють збільшити енергетичну а також функціональну ефективність підприємства. Впровадження резервного живлення за рахунок сонячних панелей забезпечують підвищення надійності електропостачання.

**Апробація для результатів кваліфікаційної магістерської роботи.** Найбільш важливі положення а також практичні результати виконаного дослідження було наведено в тезах доповіді [9].

## РОЗДІЛ 1 ЗАГАЛЬНА ІНФОРМАЦІЯ ПРО ПІДПРИЄМСТВО

1.1 Коротка характеристика підприємства

ПАТ «Вінницький завод «Маяк» - підприємство [машинобудівної](https://uk.wikipedia.org/wiki/%D0%9C%D0%B0%D1%88%D0%B8%D0%BD%D0%BE%D0%B1%D1%83%D0%B4%D1%83%D0%B2%D0%B0%D0%BD%D0%BD%D1%8F)  [промисловості](https://uk.wikipedia.org/wiki/%D0%9C%D0%B0%D1%88%D0%B8%D0%BD%D0%BE%D0%B1%D1%83%D0%B4%D1%83%D0%B2%D0%B0%D0%BD%D0%BD%D1%8F) у м. [Вінниця,](https://uk.wikipedia.org/wiki/%D0%92%D1%96%D0%BD%D0%BD%D0%B8%D1%86%D1%8F) яке спеціалізується на виготовлені побутових електроприладів.

Вінницький завод «Маяк» є одним із лідерів з виготовлення електроприладів в Україні. Підприємство під торговою маркою «Термія» виробляє прилади електроопалення, [електроплити](https://uk.wikipedia.org/wiki/%D0%95%D0%BB%D0%B5%D0%BA%D1%82%D1%80%D0%BE%D0%BF%D0%BB%D0%B8%D1%82%D0%B0) ,тощо.

Основні напрями діяльності підприємства:

[Виробництво виробів ТМ «Термія».](http://www.dovidka.com/el/c359/h+termia.com.ua/)

#### ЕЛЕКРИЧНІ КОНВЕКТОРИ:

 - Електроконвектори настінні, тип управління механічне/ електронне;

- Електроконвектори універсальні;
- Електроконвектори для стаціонарних систем опалення.

## АГРЕГАТИ ПОВІТРЯНО-ОПАЛЮВАЛЬНІ:

- Теплові гармати;
- Тепловентилятори;
- Теплові завіси.

## ІНФРАЧЕРВОНІ ОБІГРІВАЧІ

#### ЕЛЕКТРИЧНІ КОТЛИ:

- Електрокотли серія «Стандарт» (модернізовані);
- Електрокотли серія «Економ», «Економ безшумні»,«Економ з LED

дисплеєм і електронним термостатом»

- Електрокотли серія «Еліт».

- Котли промислові ( підлогові), і т.д.

 Крім виробництва вищезгаданого асортименту продукції ПрАТ «Вінницький завод Маяк» приймає замовлення на проектування та виготовлення технологічного оснащення. Також надаються послуги з виготовлення окремих деталей і виконання ряду операцій (робіт) як токарних, фрезерних, зварювальних і багато іншого.

### 1.2 Відомості про електроспоживачів та їх характеристика

Переважною частиною споживачів на підприємстві є електроприймачі з тривалим режимом роботи. За надійністю електроживлення підприємство в належить до II категорії, а деякі його підрозділи до І та ІІІ [10].

І-ша категорія:

1. Системи для пожежогасіння;

2. Системи для вентиляції у вибухонебезпечних зонах;

3. Системи для зворотного водопостачання.

ІІ-га категорія:

1. Технологічне різного роду обладнання.

ІІІ-тя категорія:

1. Автотранспортний цех;

2. Ремонтно-будівельний цех;

3. Їдальня.

Споживачі підготовчого відділу заводу відносяться до споживача І категорії оскільки порушення електропостачання може бути небезпечним для життя персоналу, а також до пошкодження обладнання та масового браку продукції.

Генплан підприємства показано на рис. 1.1.

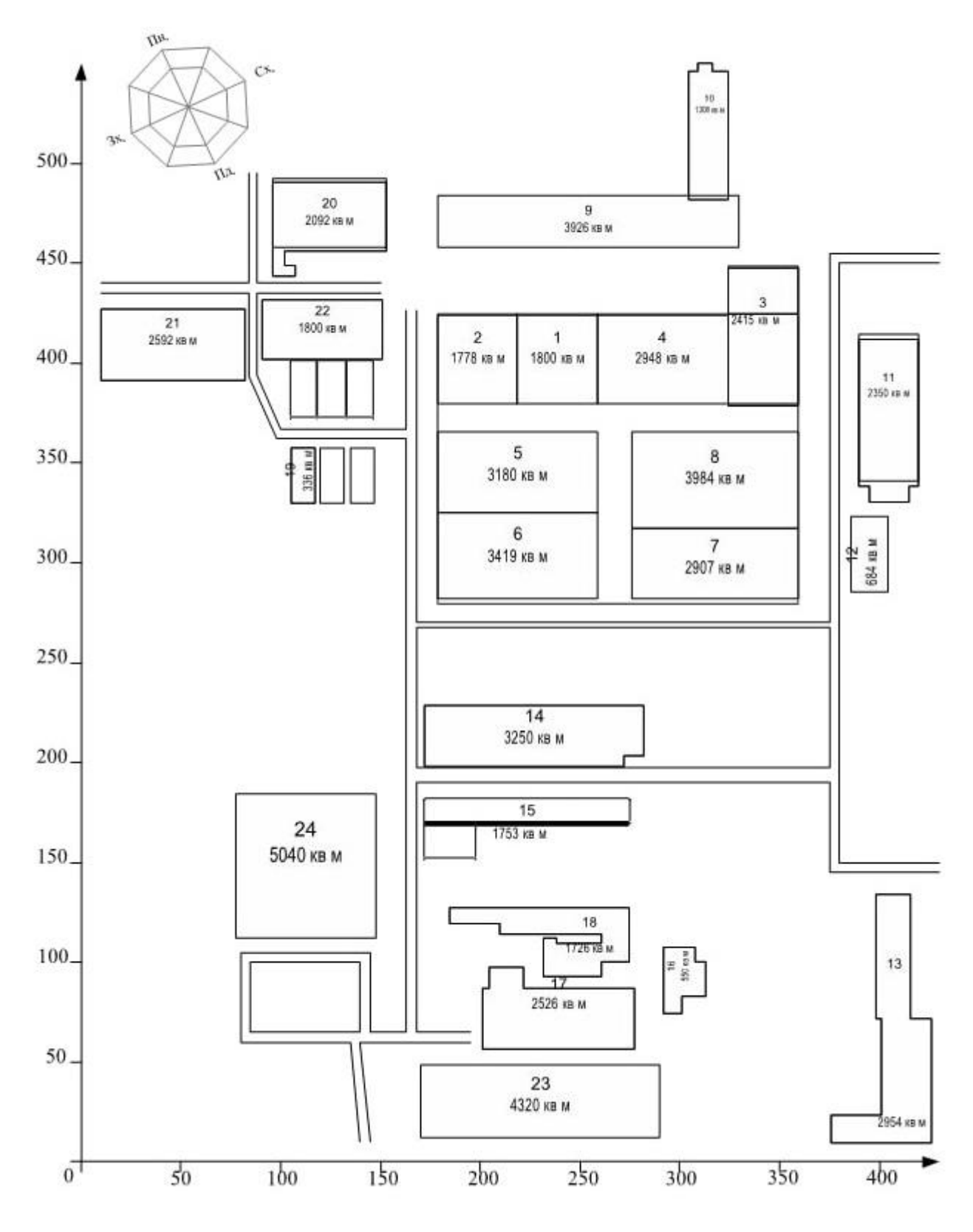

Рисунок 1.1 – Генеральний план підприємства

<span id="page-15-0"></span>Дані про електричні навантаження підприємства занесені до [табл.](#page-15-0) [1.1](#page-15-0).

| №на            |                                      |         |
|----------------|--------------------------------------|---------|
| плані          | Цex                                  | Рн, кВт |
| $\mathbf{1}$   | Механічний                           | 120     |
| $\overline{2}$ | Заготівельний                        | 120     |
| $\overline{3}$ | Ковальсько-штампувальний             | 300     |
| $\overline{4}$ | Зварювальний                         | 200     |
| $\overline{5}$ | Намотувальний цех (Субабонент 1)     | 300     |
| 6              | Сталеалюмінієвого лиття              | 610     |
| $\overline{7}$ | Інструментальний                     | 360     |
| 8              | Лакофарбних і гальванічних покриттів | 600     |
| 9              | Збирально-монтажний                  | 210     |
| 10             | Адмін. Корпус (Субабонент№2)         | 170     |
| 11             | Ремонтно-механічний                  | 280     |
| 12             | Очисні споруди                       | 150     |
| 13             | Енергоблок (Субабонент№3)            | 1050    |
| 14             | Цех друкованих плат (Субабонент№4)   | 160     |
| 15             | Відділення випробувань               | 180     |
| 16             | Будівельно-монтажний                 | 50      |
| 17             | Нестандартного обладнання            | 120     |
| 18             | Тарно-пакувальний                    | 40      |
| 19             | Склади ОМТС                          | 60      |
| 20             | Субабонент№5                         | 300     |
| 21             | Типографія                           | 80      |
| 22             | Цех термопластавтоматів              | 400     |
| 23             | <b>KCK</b>                           | 40      |
| 24             | Субабонент№6                         | 180     |

Таблиця1.1 – Дані про електричні навантаження підприємства

Відстань від підприємства до живлячої підстанції енергосистеми 0,85 км. Потужність короткого замикання S<sub>кз</sub>=75 МВА. Вхідна реактивна потужність складає Q<sub>вх</sub>=1510 квар. Час використання максимального навантаження  $T_{M}$ =2500год/рік. Час максимальних втрат  $\tau_{M}$ =1225,314 год/рік. Тариф за активну електроенергію t=2,5грн/кВт·год.

# РОЗДІЛ 2 РОЗРАХУНОК ЕЛЕКТРОПОСТАЧАННЯ ПІДПРИЄМСТВА З ВИКОРИСТАННЯМ ЕЛЕКТРОННОГО ПРОЦЕСОРА EXCEL

#### 2.1 Розрахунок електричних навантажень підприємства

Відповідно нормативам, які наведено у [11], методами коефіцієнтів попиту та використання здійснюється визначення розрахункових,а також середній навантажень.

Визначення розрахункової потужності цехів і заводу в цілому здійснюється за допомогою електронної таблиці (рис. 2.1). Виходом для цієї таблиці є номінальна потужність (P<sub>i</sub>); коефіцієнт потужності (cosoi); коефіцієнт попиту  $(K_n)$ ; коефіцієнт використання  $(K_n)$ ; площа i-го цеху  $(S_i)$ ; коефіцієнт навантаження на освітлення  $(K_0)$ ; питома щільність світлового навантаження (Rпит); коефіцієнт реактивної потужності освітлення (tgφ0i); коефіцієнт збільшення навантаження через втрати в апараті управління пуском освітлення  $(K<sub>nna</sub>)$ .

Повна середня потужність S<sub>ссум</sub>=4464,86 кВА, а повна розрахункова потужність складає  $S_{\text{pcym}}$ = 6104,48 кВА.

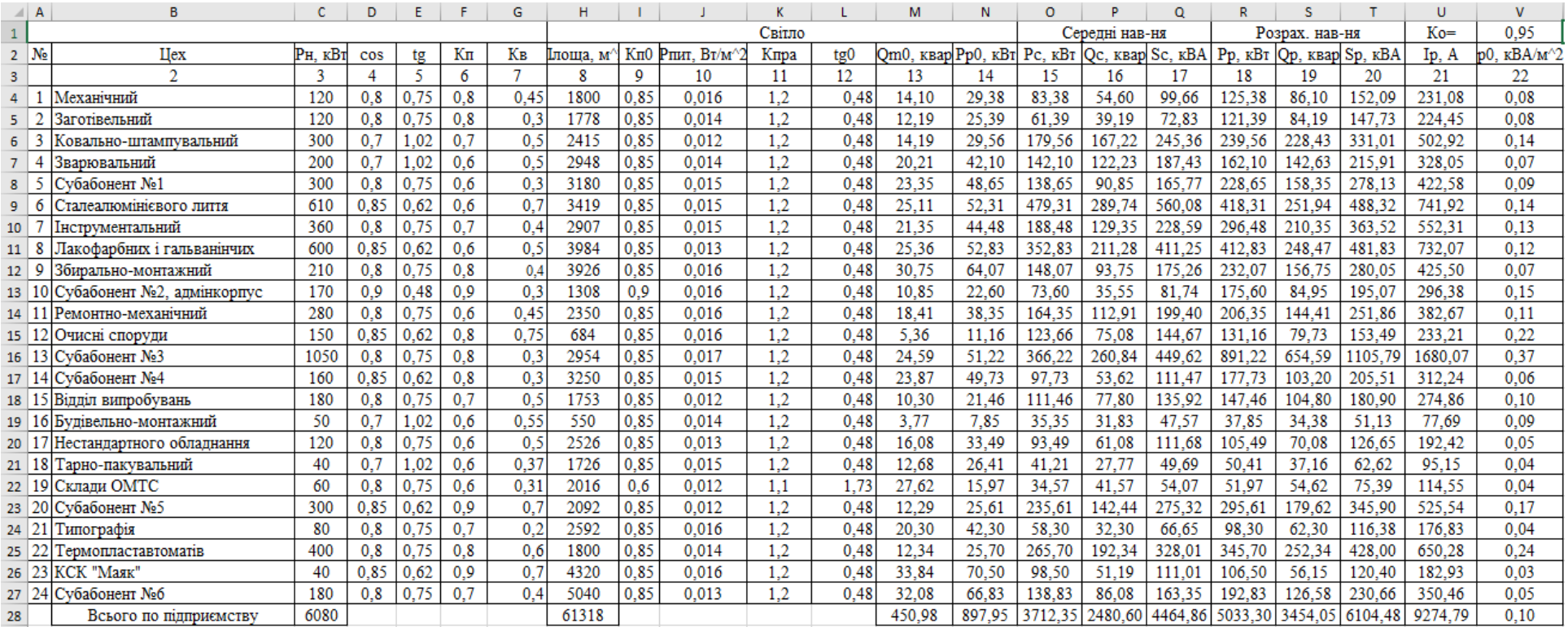

Рисунок 2.1 Розрахунок навантажень підприємства

#### 2.2. Розрахунок кількості і потужності цехових підстанцій

У разі вибору трансформаторів підстанцій необхідно дотримуватися зазначених вимог до технічного завдання (ТЗ).

- показником, що характеризує ефективність вибору трансформаторів ТП, є річні витрати на одну підстанцію [3];

- кількість номінальних значень потужності для трансформаторів цехових ТП підприємств не повинна перевищувати 2 (максимум 3).

Орієнтовним орієнтиром оптимального ступеня потужності трансформаторів ЦТП є питома щільність навантаження.

Підприємство, що досліджується, належить до другої категорії електропостачання. Тому потрібно, щоб система електропостачання була надійна. Тому потрібно всі цехи підприємства під'єднати двотрансформаторними підстанціями. Оскільки питома густина навантаження складає  $\sum \rho_0 = 0.40 \text{ kBA/m}^2$ , то доцільно вибирати трансформатори потужністю більше 1000 кВА. Також доцільно розподілити навантаження між 4 ЦТП, оскільки територія підприємства займає велику територію, де є споживачі другої та третьої категорій. Усі КТП повинні бути двотрансформаторними. Це робиться для запобігання значних відключень електроенергії. Перший ЦTP живить цех № 1, другий ЦTP 2-10 цехів, третій ЦTP цехи 11-18 і четвертий ЦTP цехи 19-32. Встановлення чотирьох підстанцій зменшить довжину кабелів 0,4 кВ, що призведе до зменшення втрат електроенергії.

Навантаження а також розподілення цехів між ЦТП для розрахунку навантаження на ЦТП приведено на рис. 2.2.

|                | A                              | B            | C                                    | D            | F.                         | F.             | G               | н          |            |
|----------------|--------------------------------|--------------|--------------------------------------|--------------|----------------------------|----------------|-----------------|------------|------------|
|                |                                |              |                                      |              | Розрахунков   Розрахункова | Повна          | Середня         | Сереня     | Повна      |
|                | N <sub>o</sub> T <sub>II</sub> | $N2$ цеху    | Назвацеху                            | а активна    | реактивна                  | розрахункова   | активна         | реактивна  | середня    |
|                |                                |              |                                      | потужність   | потужність                 | потужність Sp, | потужність      | потужність | потужність |
| $\mathbf{1}$   |                                |              |                                      | $Pp,$ к $BT$ | <b>Qp</b> , кВАр           | кBA            | $P_c$ , к $B_T$ | Qc, KBAp   | Sc. KBA    |
| $\overline{2}$ |                                | $\mathbf{1}$ | Механічний                           | 125,376      | 86.100                     | 152,094        | 83,376          | 54,600     | 99,663     |
| 3              |                                | 2            | Заготівельний                        | 121,390      | 84,187                     | 147,726        | 61,390          | 39,187     | 72,831     |
| 4              | TII <sub>1</sub>               | 4            | Зварювальний                         | 162,097      | 142,631                    | 215,915        | 142,097         | 122,227    | 187,433    |
| 5              |                                | 5            | Субабонент №1                        | 228,654      | 158,354                    | 278,134        | 138,654         | 90.854     | 165,769    |
| 6              |                                | 6            | Сталеалюмінієвого лиття              | 418,311      | 251,936                    | 488,319        | 479,311         | 289,740    | 560,079    |
| 7              |                                |              | Всього по ТП1                        | 1055,828     | 723,208                    | 1279,767       | 904,828         | 596,609    | 1083,815   |
| 8              |                                | 3            | Ковально-штампувальний               | 239,560      | 228,431                    | 331,013        | 179,560         | 167,219    | 245,365    |
| 9              |                                | 7            | Інструментальний                     | 296,477      | 210,349                    | 363,518        | 188,477         | 129,349    | 228,593    |
| 10             | TTI2                           | 8            | Лакофарбних і гальванінчих покриттів | 412,828      | 248,465                    | 481,832        | 352,828         | 211,281    | 411,251    |
| 11             |                                | 11           | Ремонтно-механічний                  | 206,352      | 144,409                    | 251,863        | 164,352         | 112,909    | 199,399    |
| 12             |                                | 12           | Очисні споруди                       | 131,163      | 79,728                     | 153,493        | 123,663         | 75,079     | 144,670    |
| 13             |                                |              | Всього по ТП2                        | 1286,379     | 911,382                    | 1576,512       | 1008,879        | 695,837    | 1225,572   |
| 14             |                                | 9            | Збирально-монтажний                  | 232,072      | 156,755                    | 280,053        | 148,072         | 93,755     | 175,258    |
| 15             |                                | 10           | Субабонент №2, адмінкорпус           | 175,602      | 84,950                     | 195,071        | 73,602          | 35,550     | 81,738     |
| 16             |                                | 19           | Склали ОМТС                          | 51,967       | 54,622                     | 75,393         | 34,567          | 41,572     | 54,066     |
| 17             | TIT <sub>3</sub>               | 20           | Субабонент №5                        | 295,606      | 179.622                    | 345,900        | 235,606         | 142,437    | 275.315    |
| 18             |                                | 21           | Типографія                           | 98,301       | 62.305                     | 116.383        | 58,301          | 32,305     | 66.653     |
| 19             |                                | 22           | Термопластавтоматів                  | 345,704      | 252,338                    | 428,002        | 265,704         | 192,338    | 328,013    |
| 20             |                                |              | Всього по ТПЗ                        | 1199,253     | 790,592                    | 1436,399       | 815,853         | 537,956    | 977,248    |
| 21             |                                | 13           | Субабонент №3                        | 891,222      | 654,587                    | 1105,785       | 366,222         | 260,837    | 449,616    |
| 22             |                                | 14           | Субабонент №4                        | 177,725      | 103,195                    | 205,513        | 97,725          | 53,616     | 111,467    |
| 23             |                                | 15           | Відділ випробувань                   | 147,457      | 104,799                    | 180,904        | 111,457         | 77,799     | 135,924    |
| 24             |                                | 16           | Будівельно-монтажний                 | 37,854       | 34,376                     | 51,134         | 35,354          | 31,826     | 47,569     |
| 25             | $T\Pi4$                        | 17           | Нестандартного обладнання            | 105,495      | 70,077                     | 126,649        | 93,495          | 61,077     | 111,677    |
| 26             |                                | 18           | Тарно-пакувальний                    | 50,408       | 37,161                     | 62,625         | 41,208          | 27,775     | 49,694     |
| 27             |                                | 23           | КСК "Маяк"                           | 106,502      | 56,152                     | 120,399        | 98,502          | 51,194     | 111,011    |
| 28             |                                | 24           | Субабонент №6                        | 192,830      | 126,579                    | 230,664        | 138,830         | 86,079     | 163,351    |
| 29             |                                |              | Всього по ТП4                        | 1709,493     | 1186,926                   | 2081,144       | 982,793         | 650,202    | 1178,408   |

Рисунок 2.2 - Розподілення цехів поміж ЦТП

Для того, щоб автоматизувати вирішення задачі вибору трансформаторів з використанням електронного процесору MSExcel попередньо потрібно визначити такі дані:

- 1) марку трансформаторів (ТМ, ТМЗ, ТМГ, ТС, ТСЛ);
- 2) навантажувальну здатність трансформаторів [12, 13]
- 3) середнє та розрахункове значення потужності по ТП S<sub>p</sub>, S<sub>c</sub>, кВА;
- 4) кількість силових трансформаторів ТП k, т, шт.

Для автоматизованого вибору значення оптимальної потужності для ЦТП 1 для зниження втрат формується електронна таблиця Excel "ТП1" (рис. 2.3). Коефіцієнт  $k_{HIIa}$  буде становити 0,8, оскільки при аварійній ситуації є можливість відключити до 20% навантаження силових цехів, що живляться від ЦТП 1.

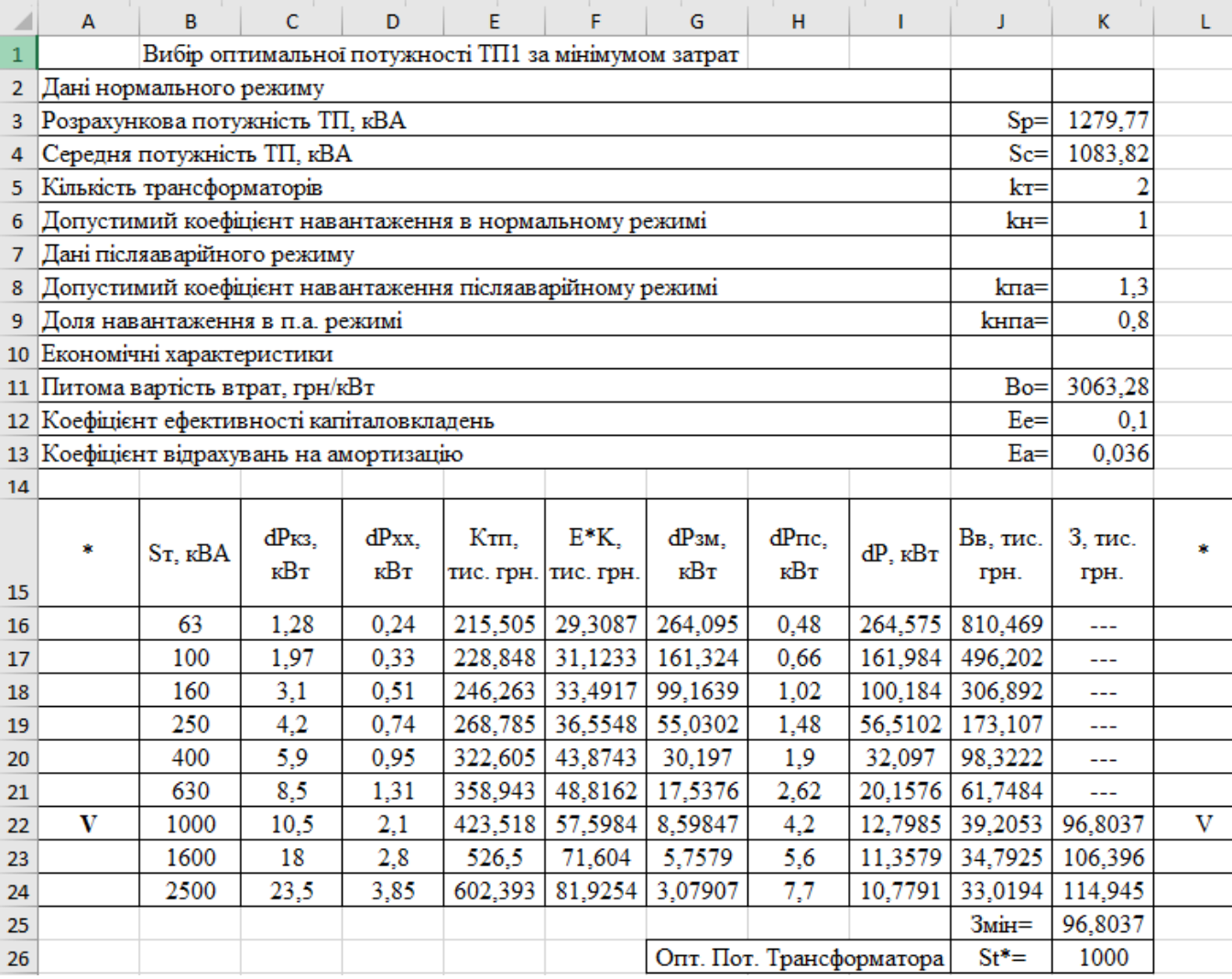

## Рисунок 2.3 – Вибір оптимальної потужності ЦТП1

З розрахунків видно, оптимальна потужність трансформаторів ЦТП1 повинна бути 1000 кВА. При цьому приведені витрати для встановлення двотрансформаторної ЦТП1 складатимуть 96,8 тис. грн..

Здійснити потрібні розрахунки для ЦТП4, ЦТП3 та ЦТП2 на аркуші Excel «ТП4», «ТП3» та «ТП2». Для ЦТП 3 та 2 є оптимальним варіант, коли потужність трансформаторів ТП становитиме 1000 кВА. Для ЦТП 4 краще застосувати трансформатори ТП, потужність яких складатиме 2500 кВА. Значення коефіцієнта kнпа для ТП2, ТП3 не перевищуватимуть 0,8 та 0,72 відповідно. А у випадку компенсації реактивної потужності вони не будуть перевищувати 1,3 в післяаварійному режимі.

Перед вибором зовнішньої лінії електропередачі необхідно розрахувати втрати потужності в трансформаторах ЦТП. Потужність навантаження та втрати потужності в трансформаторах ЦTP будуть протікати по зовнішній лінії електропередачі. Неврахування цих втрат призведе до вибору поперечного перерізу зовнішньої лінії при зниженому навантаженні, що, у свою чергу, може призвести до роботи лінії в неприйнятних умовах..

| $\mathsf{A}$ | B                    |    | D                                                               |      |     | G   | н       |          | к                                                                                                    |                                                                          | м       | Ν                                             | o       |       |
|--------------|----------------------|----|-----------------------------------------------------------------|------|-----|-----|---------|----------|----------------------------------------------------------------------------------------------------|--------------------------------------------------------------------------|---------|-----------------------------------------------|---------|-------|
|              | $N$ ⊵ ТП Sном т, кВА | kт | $dPxx$ , $\kappa B$ T $dP\kappa$ 3, $\kappa B$ T $\vert$ Ixx, % |      |     |     |         |          |                                                                                                    | dQ <sub>Tp</sub>                                                         | dSrp,   |                                               |         |       |
|              |                      |    |                                                                 |      |     |     |         |          | U <sub>K</sub> , %   P <sub>p</sub> , $\kappa B$ <sub>T</sub>   Q <sub>p</sub> , $\kappa B$ A <sub>p</sub>   S <sub>p</sub> , $\kappa BA$   dP <sub>IP</sub> , $\kappa B$ <sub>T</sub> | кBAp                                                                     | кBA     | $P$ , $\kappa B$ T   O, $\kappa B$ Ap   R, Om |         |       |
|              | 1000                 |    |                                                                 | 10.5 | 1.4 |     |         |          |                                                                                                    | 1055.83   723.2083   1279.77   12.79847   77.134091   78.18867   1068.63 |         |                                               | 800,342 | 1.05  |
|              | 1000                 | z. | 2.1                                                             | 10.5 | 1.4 |     |         |          |                                                                                                    | 1286.38   911.3823   1576.51   17.2483   102.56169   104.0019   1303.63  |         |                                               | 1013,94 | 1,05  |
|              | 1000                 | 2  | 2.1                                                             | 10.5 | 1.4 |     | 1199.25 | 790.592  | 1436.4 15.03203                                                                                                    | 89.89729                                                                 | 91.1454 | 1214.28                                       | 880.489 | 1.05  |
|              | 2500                 |    | 3.85                                                            | 23.5 |     | 6.5 |         |          |                                                                                                    | 1709.49   1186.926   2081.14   15.84258   106.30509   107.4791   1725.34 |         |                                               | 1293.23 | 0.376 |
| 6 Всього     |                      |    |                                                                 |      |     |     | 5033.3  | 3454.052 |                                                                                                    | 60,92137   375,89816   380,8029   5094,23   3829,95                      |         |                                               |         |       |

Рисунок 2.4 - Розрахунок втрат потужності в цехових ТП

2.3 Визначення оптимального перерізу зовнішньої лінії живлення

Схема електропостачання підприємства наведена на рис. 2.5.

Завод знаходиться на відстані 0,85 м від РП «Західна» 110/10 кВ. Щоб під'єднати ЦРП, потрібно вибрати оптимальний переріз зовнішньої лінії, яка буде живити завод від підстанції.

Показником ефективності є річні приведені витрати на зовнішню лінію живлення. За критерій оптимальності взято мінімум річних приведених витрат.

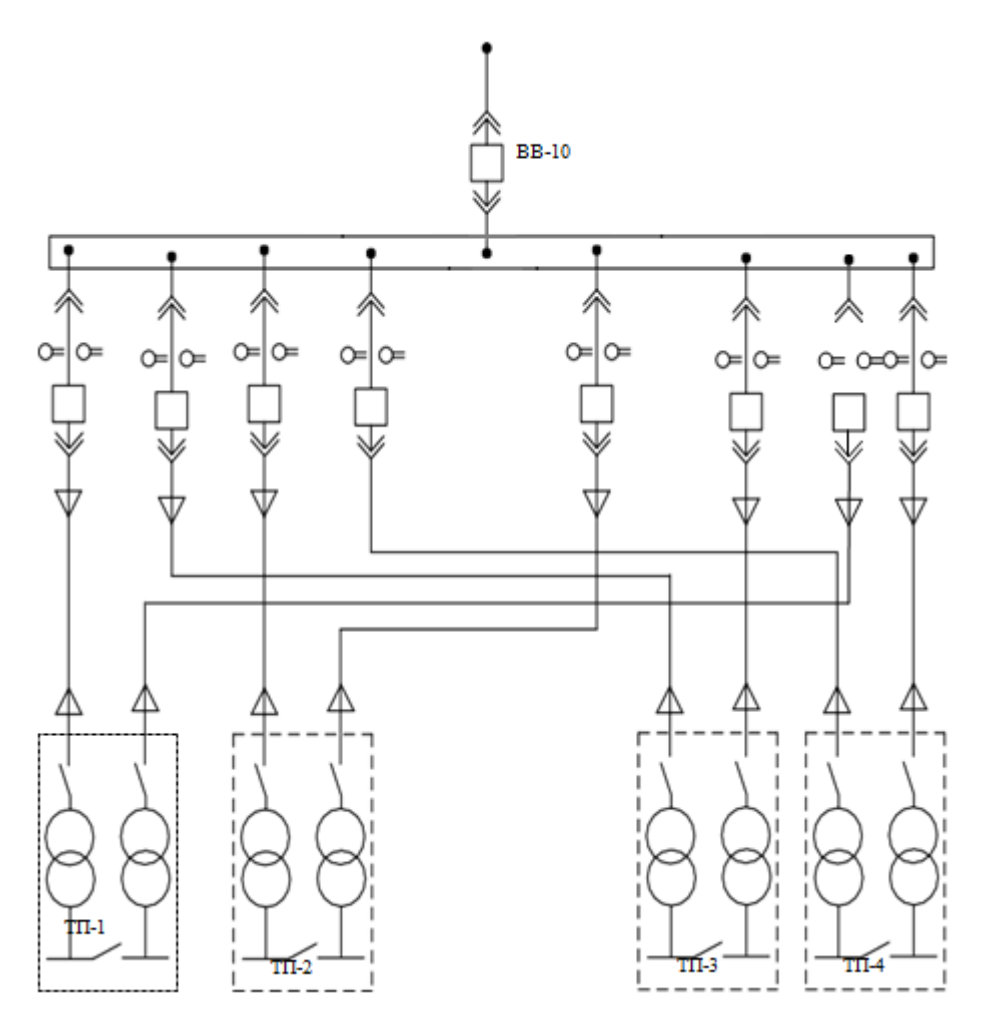

Рисунок 2.5 – Спрощена схема електропостачання підприємства

Для вибору оптимального перерізу КЛ повинні виконуватися такі умови: Обмеження на керовану змінну будуть такими:

1) Переріз кабельної лінії за умовою допустимості нагрівання в нормальномурежимі [14];

2) Переріз кабельної лінії за умовою стосовно допустимості нагріву в післяаварійному режимі;

3) Значення перерізу КЛ за умовою втрати напруги в нормальному режимі;

4) Умова, що визначає допустимі втрати напруги в після аварійному режимі;

Відповідно до [8] (табл. 9) для кабелю з паперовою ізоляцією при допустимому значенні температури нагрівання проводів у випадку короткого замикання, що становить 160°С, коефіцієнт С дорівнює 90А $\cdot$ с°<sup>55/</sup>мм<sup>2</sup>.

Коефіцієнт прокладки *kпр* =1 (ПУЕ Таблиця 1.3.28) для КЛ, які підходять до ТП в одній траншеї по два кабелі.

Коефіцієнт, що враховує особливості прокладки та грунту *kгр* =1 згідно ПУЕ Таблиця 1.3.26.

Коефіцієнт середовища *kсер* (ПУЕ, табл. 1.3.10). Так як поправка на температуру землі не вказана *kсер* =1.

Коефіцієнт перевантаження в післяаварійному режимі  $k_{nA} = 1,25$  згідно ПУЕ Таблиця 1.3.32. Коефіцієнт попереднього навантаження 0,6, бо відношення  $I_{\nu}$ ( $I_{\nu}$ <sub>лоп</sub>k<sub>лоп</sub>)=0,2, що ближче до 0,6; вид прокладки – в землі, допустиме перевантаження триває 6 год.

Проектне рішення: для зовнішньої лінії електропередачі на основі розрахунку в табличній формі «КЛ-ЦРП» доцільно вибирати кабельну лінію марки AAБ перетином 240 мм², з мінімальним значенням витрат в залежності від на КЗ, які складають 131,739 тис. грн.

#### 2.4 Визначення оптимальних значень перерізів КЛ 10 кВ

Для вибору оптимального перерізу розподільних КЛ повинні здійснюватись всі ті ж умови, що і для живильної КЛ.

Відрізнятися при виборі розподільних КЛ будуть такі коефіцієнти як *kсер* коефіцієнт середовища (ПУЕ, табл. 1.3.10). Поправка на температуру землі 19ºС  $k_{cep} = 0.95$ .

Коефіцієнт прокладки *kпр* = 1 (ПУЕ Таблиця 1.3.28) для КЛ, які підходять до ТП1 в окремих траншеях по одному кабелю, *kпр* =1 для ТП2, ТП3 та ТП4.

Коефіцієнт, що враховує особливості прокладки та грунту  $k_{2D} = 0.75$ 

згідно ПУЕ Таблиця 1.3.26 для піску вологістю 3%. Коефіцієнт перевантаження в післяаварійному режимі *kПА* =1,25 згідно ПУЕ Таблиця 1.3.32. Коефіцієнт попереднього навантаження 0,6.

Проектне рішення: для ЦТП4, ЦТП3, ЦТП2 та ЦТП1 доцільно вибрати кабелі марки ААБ, перетином 70 мм<sup>2</sup>, при цьому питомі затрати на 1 км довжини складуть: для ЦТП1 – 13261 грн, для ЦТП2 – 18921, для ЦТП3 –2259грн та для ЦТП4 –14066 грн.

|                | A                                | B.                               | c.           | D                                                             | F                    | F         | G                 | н                     |                           |                         | K                       |                          | M            | N                         | o                                               | D                  | $\alpha$                    | R              | s |
|----------------|----------------------------------|----------------------------------|--------------|---------------------------------------------------------------|----------------------|-----------|-------------------|-----------------------|---------------------------|-------------------------|-------------------------|--------------------------|--------------|---------------------------|-------------------------------------------------|--------------------|-----------------------------|----------------|---|
| $\mathbf{1}$   | Початкові дані                   |                                  |              |                                                               |                      |           |                   | Коефіцієнт середовища |                           |                         | 1                       | $L1:=kcer$               |              |                           |                                                 |                    |                             |                |   |
| $\overline{2}$ |                                  |                                  |              |                                                               | Нормальний режим     |           |                   |                       |                           |                         | Коефіцієнт прокладки    | 1                        | $L2:=kpr$    |                           |                                                 |                    |                             |                |   |
| 3              |                                  |                                  |              | Максимально доп. коефіцієнт навантаження в н. режимі          |                      |           | Кдоп=             |                       |                           |                         | Коефіцієнт грунту       | -1                       | $L3 = kgr$   |                           |                                                 |                    |                             |                |   |
| 4              | Напруга, кВ                      |                                  |              |                                                               |                      |           |                   | $U=10$                | $H4:=Uk$                  |                         | кдоп=                   | -1                       | L4:=kdop1    |                           |                                                 |                    |                             |                |   |
|                | 5 Довжина КЛ, км                 |                                  |              |                                                               |                      |           |                   | $1 = 0,302$           | $H5:=1111$                |                         |                         |                          |              | kdop1=kcer*kpr*kgr        |                                                 |                    |                             |                |   |
| 6              |                                  |                                  |              | Активна розрахункова потужність, кВт                          |                      |           | $P=$              | 1055,82               | Нб:=Pkl1=гвтр1            |                         |                         |                          |              |                           |                                                 |                    |                             |                |   |
| 7              | Реактивна потужність, квар       |                                  |              |                                                               |                      |           | $Q=$              | 723,2                 | Н7:=Qk11=Qвтр1            |                         |                         |                          |              |                           |                                                 |                    |                             |                |   |
| 8              |                                  |                                  |              | Розрахунковий струм окремого кабелю, А                        |                      |           |                   | $Im=38,54$            | $H8:=I k 11$              |                         |                         |                          |              |                           |                                                 |                    |                             |                |   |
| 9              | Кількість кабелів                |                                  |              |                                                               |                      |           | $k=$              |                       | $H9:=kkl1$                |                         |                         |                          |              |                           |                                                 |                    |                             |                |   |
| 10             |                                  | Допустима втрата напруги в КЛ, % |              |                                                               |                      |           | $\Delta$ Uдоп =   |                       | H10:=dUdop1               |                         |                         |                          |              |                           |                                                 |                    |                             |                |   |
| 11             |                                  |                                  |              |                                                               | Аварійний режим      |           |                   |                       |                           |                         |                         |                          |              |                           |                                                 |                    |                             |                |   |
|                | 12 Струм КЗ на початку лінії, кА |                                  |              |                                                               |                      |           | $I_{K3} =$        | 4,7469                | $H12:=$ Ikzkl             |                         |                         |                          |              |                           |                                                 |                    |                             |                |   |
|                | 13 Приведений час КЗ, с          |                                  |              |                                                               |                      |           | $tm =$            | 1,5                   | $H13:=tp$                 |                         |                         |                          |              |                           |                                                 |                    |                             |                |   |
|                |                                  |                                  |              | 14 Тепловий коефіцієнт С. $(A^*c^{\wedge}(1/2))/mm^{\wedge}2$ |                      |           | $C =$             | 90                    | H14:=Cter                 |                         |                         |                          |              |                           |                                                 |                    |                             |                |   |
|                |                                  |                                  |              | 15 Мінімальний переріз лінії за умовою КЗ, мм^2               |                      |           | $Fx3 =$           | 64,60                 | $H15:=Fkz1$               |                         |                         |                          |              |                           |                                                 |                    |                             |                |   |
| 16             |                                  |                                  |              |                                                               | Післяаварійний режим |           |                   |                       |                           |                         |                         |                          |              |                           |                                                 |                    |                             |                |   |
| 17             |                                  |                                  |              | Максимально допустимий коефіцієнт навантаження                |                      |           | Кпа = 1,25        |                       | $H17:=kpa1$               |                         |                         |                          |              |                           |                                                 |                    |                             |                |   |
| 18             |                                  |                                  |              | Доля навантаження в післяварійному режимі                     |                      |           | $KH$ ma = 0.8     |                       | H18:=knpa1                |                         |                         |                          |              |                           |                                                 |                    |                             |                |   |
| 19             |                                  | Допустима втрата напруги в КЛ, % |              |                                                               |                      |           | $\Delta$ Uпадоп = |                       | H19:=dUpadop1             |                         |                         |                          |              |                           |                                                 |                    |                             |                |   |
| 20             |                                  |                                  |              | Економічні характеристики                                     |                      |           |                   |                       |                           |                         |                         |                          |              |                           |                                                 |                    |                             |                |   |
|                | 21 Питома вартість втрат         |                                  |              |                                                               |                      |           | $Bo =$            | 3063,28               | H21:=B0k11                |                         |                         |                          |              |                           |                                                 |                    |                             |                |   |
|                |                                  |                                  |              | 22 Коефіцієнт ефективності капіталовкладень                   |                      |           | Ee                | 10,00%                | $H22:=Eek11$              |                         |                         |                          |              |                           |                                                 |                    |                             |                |   |
|                |                                  |                                  |              | 23 Коефіцієнт відрахувань на амортизацію                      |                      |           | $Ea =$            | 4,00%                 | H <sub>23</sub> :=Eak11   |                         |                         |                          |              |                           |                                                 |                    |                             |                |   |
| 24             |                                  |                                  |              |                                                               |                      |           |                   |                       |                           |                         |                         |                          |              |                           |                                                 |                    |                             |                |   |
|                | $F.$ MM $^{\wedge}2$             | Ro.<br>Ом/км                     | Xo.<br>Ом/км | Ідоп, А                                                       | Ко, т.<br>грн/км     | $dUH$ , % | $d$ Una. $%$      | $dP$ , $\kappa BT$    | К, т. грн.                | $E*K$ , $T.$ BB,<br>грн | Т.<br>$\Gamma_{\rm DH}$ | 3, т. грн                | Доп          | Кдоп*Ідо<br>$\pi \geq Ip$ | Кла*Кдо<br>п*Ідоп<br>$\geq$<br>Кнпа*Ір<br>$*Kπ$ | ∆Uн <= ∣<br>∆Uндоп | $\Delta$ Una <=<br>∆ Uпадоп | $F \geq FK3$   | v |
| 25<br>26       | 10                               | 3,1                              | 0,122        | 50                                                            | 21,4605              | 0,5149679 |                   | 0,82395 8,3439316     | 12,962142                 | 1,8147                  | 25,5598356              | $\overline{\phantom{a}}$ | <b>НЕДОП</b> | $\ddot{}$                 | $+$                                             | $+$                | $\ddot{}$                   | ---            |   |
| 27             | 16                               | 1,94                             | 0.113        | 75                                                            | 31.0118              | 0.3266997 | 0.52272           | 5,2216862             | 18,731097                 | 2.62235                 | 15,99551                | and in                   | НЕДОП        | $+$                       | ÷                                               | $+$                | $+$                         | ---            |   |
| 28             | 25                               | 1,24                             | 0.099        | 90                                                            | 44,6693              | 0,2120539 | 0,33929           | 3,3375727             | 26,980227                 | 3,77723                 | 10,2239342              | ---                      | НЕДОП        | $\ddot{}$                 | $+$                                             | $+$                | $+$                         | ---            |   |
| 29             | 35                               | 0,89                             | 0,095        | 115                                                           | 58,3943              | 0,1550936 | 0,24815           | 2,3955159             | 35,270127                 | 4,93782                 | 7,33814635              | $\sim$                   | НЕДОП        | ÷                         | $+$                                             | ÷                  | $+$                         | $\overline{a}$ |   |
| 30             | 50                               | 0,62                             | 0,09         | 140                                                           | 83,0835              | 0,1109215 | 0.17747           | 1,6687863             | 50,182434                 | 7.02554                 | 5,11196712              | ш.                       | НЕДОП        | $\ddot{}$                 | ÷                                               | $+$                | $+$                         | ---            |   |
| 31             | 70                               | 0,443                            | 0.086        | 165                                                           | 113.627              | 0.0818769 | 0,131             | 1,1923747             | 68,630859                 | 9.60832                 | 3,65258296              | 13,2609                  | ДОП          | $+$                       | $+$                                             | $+$                | $+$                         | $+$            | v |
| 32             | 95                               | 0.326                            | 0.083        | 205                                                           | 147,265              | 0.0626349 | 0.10022           | 0.8774586             | 88,947909                 | 12,4527                 | 2.68790529              | 15,1406                  | ДОП          | ÷                         | $+$                                             | $+$                | $+$                         | $+$            |   |
| 33             | 120                              | 0,258                            | 0.081        | 240                                                           | 186,352              | 0.0514205 | 0.08227           | 0,6944304             | 112,556457                | 15,7579                 | 2,12723793              | 17,8851                  | ДОП          | $\ddot{}$                 | ÷                                               | ÷                  | ÷                           | ÷              |   |
| 34             | 150                              | 0,206                            | 0,079        | 275                                                           | 229,745              | 0,042788  | 0,06846           | 0,5544677             | 138,766131                | 19,4273                 | 1,6984923               | 21,1258                  | ДОП          | $\ddot{}$                 | $+$                                             | $+$                | $+$                         | $+$            |   |
| 35             | 185                              | 0,167                            | 0.077        | 310                                                           | 309.33               | 0,0362531 | 0,05801           | 0,4494957             | 186,83532                 | 26.1569                 | 1,37693308              | 27,5339                  | ДОП          | $+$                       | $+$                                             | $+$                | $+$                         | $+$            |   |
| 36             | 240                              | 0.129                            | 0.075        | 355                                                           | 429,012              | 0.0298797 | 0.04781           | 0,3472152             | 259,123248                | 36,2773                 | 1.06361897              | 37,3409                  | ДОП          | ÷                         | ÷                                               | ÷                  | $+$                         | ÷              |   |
| 37             |                                  |                                  |              |                                                               |                      |           |                   |                       | Мінімальні затрати на КЛ1 |                         |                         | 13,2609                  |              |                           |                                                 |                    |                             |                |   |
| 38             |                                  |                                  |              |                                                               |                      |           |                   |                       | Оптимальний переріз КЛ1   |                         |                         | 70                       |              |                           |                                                 |                    |                             |                |   |
|                |                                  |                                  |              |                                                               |                      |           |                   |                       |                           |                         |                         |                          |              |                           |                                                 |                    |                             |                |   |

Рисунок 2.6 - Таблична форма для автоматичного вибору КЛ від ЦРП до ТП1

12

2.5 Визначення оптимальних координат розташування ЦРП за критерієм мінімуму витрат в СЕП

Визначення найоптимальніших координат розташування ЦРП дозволить коректно його розмістити на території заводу, що дасть змогу зменшити довжину низьковольтних мереж, в яких є значні втрати потужності, а також знизити втрату на КЛ, тим самим зменшити витрату кольорових металів, а отже знизити затрати в СЕП.

Для вибору найбільш оптимальних координат розташування ЦРП необхідно сформувати математичну модель такої задачі. У цій моделі керованими змінними будуть координати розташування ЦРП - (x0; y0). Показником ефективності рішення будуть загальні річні знижені витрати в системі електропостачання.

При визначенні довжини силових проводів від точки підведення зовнішньої лінії електропередачі до ЦРП буде використовуватися евклідова метрика, оскільки ЛЕП можна прокладати по прямій. Тоді довжина лінії буде розрахована за формулою:

$$
L = \sqrt{(x_0 - x_i)^2 + (y_0 - y_i)^2}
$$
 (2.1)

При прокладанні кабельної лінії від ЦТП до ЦРП буде враховуватись неевклідова метрика, так як кабелі по території прокладаються під прямими кутами, тобто довжина КЛ між двома координатами буде обраховуватися за формулою:

$$
L = |x_0 - x_i| + |y_0 - y_i|
$$
 (2.2)

Таблична форма EXCEL для визначення оптимальних координат центру мережі розташована на листі EXCEL під назвою "ЦМ" і зображена на рис. 2.6.

| $\mathsf{C}$<br>A<br>в                                                                                                    | D                            | F               | F                                                  | G                             | н      | ı          | т         | K.              | L           |  |  |  |  |  |
|----------------------------------------------------------------------------------------------------|------------------------------|-----------------|----------------------------------------------------|-------------------------------|--------|------------|-----------|-----------------|-------------|--|--|--|--|--|
|                                                                                                    |                              |                 | Технічні характеристики мережі                     |                               |        |            |           |                 |             |  |  |  |  |  |
| Напруга зовнішньої лінії живлення, кВ<br>$U_{\text{HK}} =  10\rangle$<br>$K2:=Uj$<br>МетрикаЖ =<br><b>HE</b><br>K3:=MetrZl |                              |                 |                                                    |                               |        |            |           |                 |             |  |  |  |  |  |
| Метрика зовнішньої лінії (Е чи НЕ)<br>Метрика $P =  HE $<br>Метрика розподільної мережі (Е чи НЕ)                          |                              |                 |                                                    |                               |        |            |           |                 |             |  |  |  |  |  |
|                                                                                                    |                              | $K4$ :=metr $R$ |                                                    |                               |        |            |           |                 |             |  |  |  |  |  |
|                                                                                                    |                              |                 |                                                    |                               |        |            |           |                 |             |  |  |  |  |  |
|                                                                                                    |                              |                 | Економічні характеристики мережі                   |                               |        |            |           |                 |             |  |  |  |  |  |
| Питомі втрати, які не залежать від перерізу КЛ 10кВ, тис.грн/км                                                            | $a=10$                       | K7:=aCEM        |                                                    |                               |        |            |           |                 |             |  |  |  |  |  |
| Питомі втрати, які не залежать від перерізу зовнішньої КЛ тис.грн/км                                                       | $ax = 8$                     |                 | K8:=ajCEM                                          |                               |        |            |           |                 |             |  |  |  |  |  |
| Питома вартість втрат, грн/кВт                                                                                             |                              |                 |                                                    |                               |        |            |           | $Bo = 3063,28$  | K9:=BoCEI   |  |  |  |  |  |
| Коефіцієнт ефективності капіталовкладень                                                                                   |                              |                 |                                                    |                               |        |            | $Ee= 0,1$ |                 | $K10:=EeCE$ |  |  |  |  |  |
| Коефіцієнт відрахувань на амортизацію                                                                                      |                              |                 |                                                    |                               |        |            |           | $Ea =  4,00\% $ | K11:=EaCE   |  |  |  |  |  |
| Коефіцієнт відрахувань на амортизацію живлячої лінії                                                                       |                              |                 |                                                    |                               |        |            |           | $Eax = 5,00%$   | K12:=EajCI  |  |  |  |  |  |
|                                                                                                    |                              |                 |                                                    |                               |        |            |           |                 |             |  |  |  |  |  |
|                                                                                                    |                              |                 |                                                    |                               |        |            |           |                 |             |  |  |  |  |  |
| Лінії                                                                                                    |                              |                 |                                                    |                               |        | Ro.        | Ko.       |                 | 3,тис.      |  |  |  |  |  |
| Х. м<br>Υ. м<br>живленя                                                                                                    | $F$ , $mm^2$                 | k               | $P.$ $\kappa B$                                    | $Q$ , $\kappa B$ <sub>T</sub> | I. A   | Ом/км      | т.грн/км  | L. M            | грн         |  |  |  |  |  |
| ЖЛ<br>21<br>360                                                                                                    | 240                          | $\overline{2}$  | 5094,23                                            | 3829,95                       | 183,98 | 0,129      | 429,012   | 61,40           | 8,952       |  |  |  |  |  |
| 318<br>427<br>TII1                                                                                                    | 70                           | 2               | 1055,82                                            | 723,2                         | 38,54  | 0,443      | 113,62725 | 302,60          | 13,711      |  |  |  |  |  |
| TII2<br>404<br>415                                                                                                    | 70                           | 2               | 1286,37                                            | 911,38                        | 47,68  | 0,443      | 113,62725 | 376,60          | 19,479      |  |  |  |  |  |
| 97<br>TII3<br>394                                                                                                    | 70                           | $\overline{2}$  | 1199,25                                            | 790,6                         | 43,30  | 0,443      | 113,62725 | 48,60           | 2,356       |  |  |  |  |  |
| TΠ4<br>177<br>232                                                                                                    | 70                           | 2               | 1709,5                                             | 1187                          | 62,24  | 0,443      | 113,62725 | 222,60          | 14,416      |  |  |  |  |  |
|                                                                                                    |                              |                 | Сумарні річні приведені затрати в мережу, тис.грн. |                               |        |            |           |                 | 58,9143     |  |  |  |  |  |
|                                                                                                    | Оптимальні координати ЦЕМ, м |                 |                                                    |                               |        | $X_0 = 82$ |           | $y_0 = 360$     |             |  |  |  |  |  |
|                                                                                                    |                              |                 |                                                    |                               |        |            |           |                 |             |  |  |  |  |  |
|                                                                                                    |                              |                 | Координати ЦЕМ на генплані, м                      |                               |        | $X_0 = 82$ |           | $y_0 = 360$     |             |  |  |  |  |  |
|                                                                                                    |                              |                 | Сумарні річні приведені затрати в мережу, тис.грн. |                               |        |            |           |                 | 58,914      |  |  |  |  |  |

Рисунок 2.7 - Таблична форма визначення оптимальних координат

За допомогою засобу EXCEL "Поиск решений" було розрахованно найоптимальніші координати центру мережі. Проектне рішення: Оптимальними координатами розміщення ЦРП на генплані є:  $X_0=82$ ,  $Y_0=360$ . сумарні річні приведені затрати в мережу при цьому становлять 58,914 тис. грн.

2.6 Визначення оптимальної потужності компенсуючих пристроїв 0,38 кВ за критерієм мінімуму витрат в СЕП

Метою цієї задачі є вибір потужності для конденсаторної батареї (БК) у вузлах навантаження.

Керованими змінними є значення потужностей БК у вузлах навантажень  $q_k$  $=(q_{k_1},q_{k_2},q_{k_n}).$ 

Цільова функція – річні приведені затрати.

Для простоти розрахунків запропонуємо наступні припущення:

1) не враховано вплив компенсації реактивних навантажень (КРН) на вибір силових елементів СЕП;

2) не враховано постійну складову витрат у КУ;

3) напруга у вузлах електричної мережі вважається приблизно однаковою і приймається рівною номінальному. Це дає підстави не враховувати втрати активної потужності від потоку реактивної потужності споживача.

Однолінійна схема електропостачання промислового підприємства показана на рис. 2.7. Схема заміщення для розрахунку балансової задачі КРН наведена на рис. 2.8:

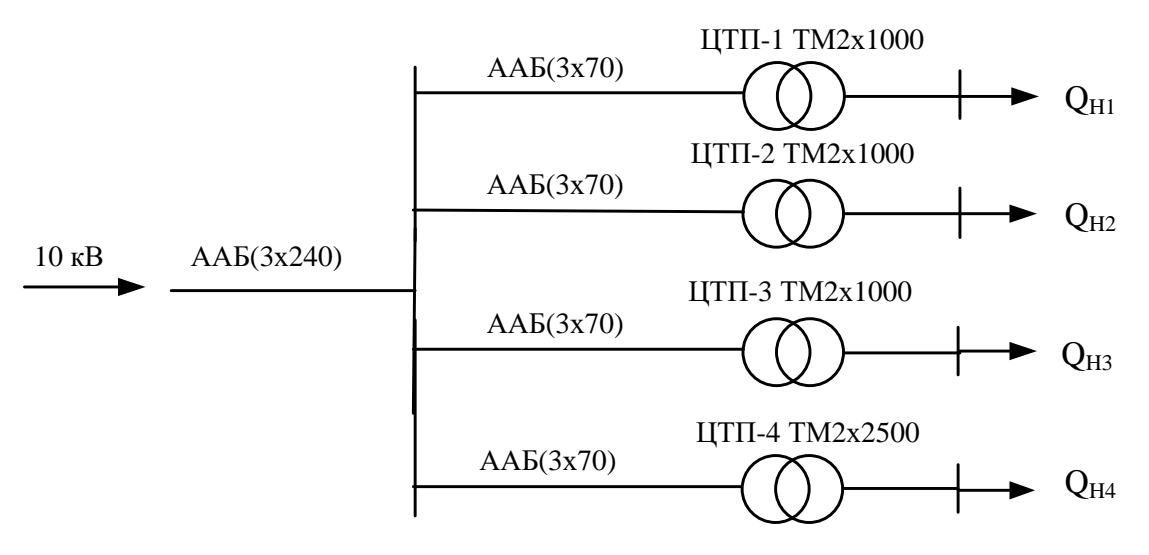

Рисунок 2.8 – Однолінійна схема електропостачання ПРАТ "Маяк"

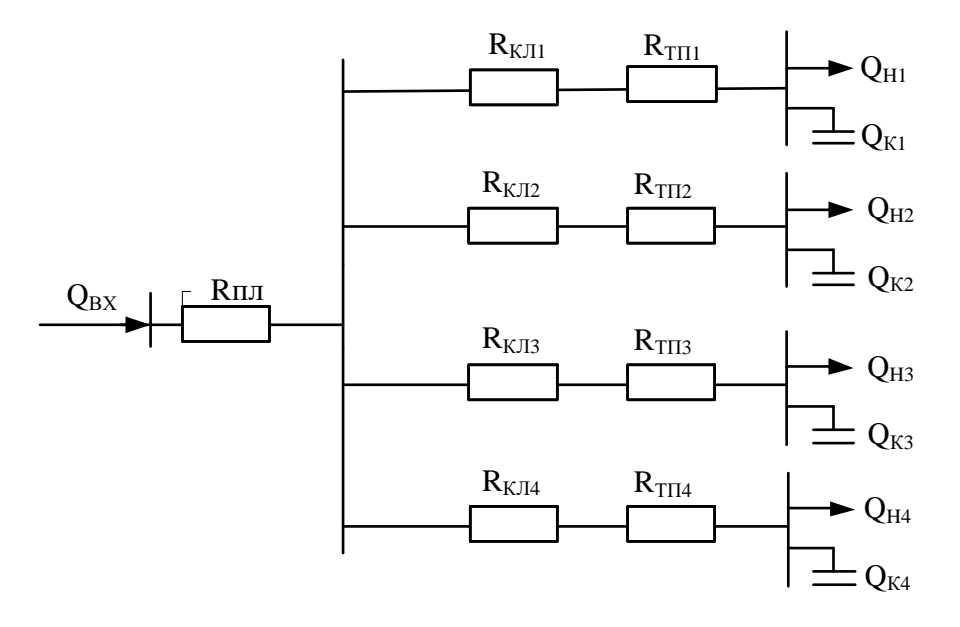

Рисунок 2.9 – Схема заміщення мережі електропостачання ПРАТ "Маяк"

## Створенно мат. модель для балансової задачі оптимальної КРН:

## Керовані змінні – це потужність БК в вузлах для навантаження

 $q_{k} = (q_{k1}, q_{k2}, \ldots, q_{kn})$ 

Цільова функція – річні приведені витрати.

$$
\begin{cases}\n3(Q_{K}) = \frac{B_{0}}{U^{2}} \times \sum_{i=1}^{n} \left[ \left( Q_{Hi} - Q_{Ki} \right)^{2} \left( R_{KJli} + R_{Ti} \right) \right] + \\
+\left[ \left( E_{e} + E_{a} \right) \cdot B_{k0} + B_{0} \cdot \Delta P_{x} \right] \times \sum_{i=1}^{n} Q_{Ki} \to \min_{Q_{K}}; \\
Q_{Ki} \ge 0, \ i=1,2..n; \\
\sum_{i=1}^{n} Q_{Ki} - \sum_{i=1}^{n} Q_{Ki} = Q_{BX}\n\end{cases}
$$
\n(2.3)

Відповідно до мат.моделі задачі (2.40) створенно комп'ютерну модель на робочому аркуші MathCad. Вихідні дані подано на рис. 2.10 та рис. 2.11.

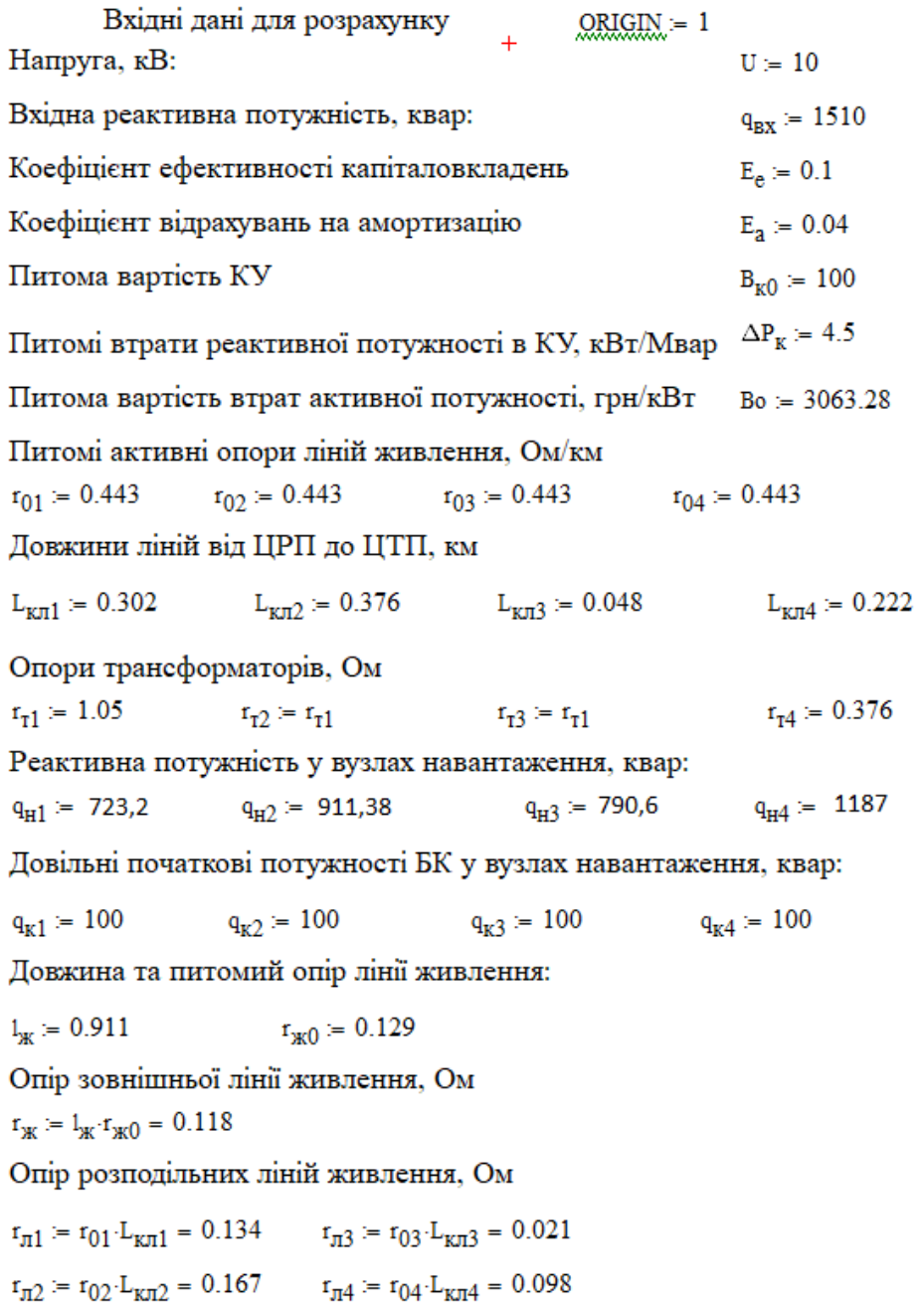

Рисунок 2.10 – Вхідні дані, необхідні для розрахунку задачі КРН в середовищі MathCad

Модель балансової задачі компенсандї реактивних навантажень  
\n
$$
3(q_{k1}, q_{k2}, q_{k3}, q_{k4}) = \frac{Bo}{U^2 \cdot 1000} \left[ \left( q_{H1} - q_{k1} \right)^2 \cdot \left( \frac{r_{r1} + r_{r1}}{2} \right) \cdots \right] + \left( q_{H2} - q_{k2} \right)^2 \cdot \left( \frac{r_{r2} + r_{r1}}{2} \right) \cdots \right]
$$
\n+

\n→

\n→

\n→

\n→

\n→

\n→

\n→

\n→

\n→

\n→

\n→

\n→

\n→

\n→

\n→

\n→

\n→

\n→

\n→

\n→

\n→

\n→

\n→

\n→

\n→

\n→

\n→

\n→

\n→

\n→

\n→

\n→

\n→

\n→

\n→

\n→

\n→

\n→

\n→

\n→

\n→

\n→

\n→

\n→

\n→

\n→

\n→

\n→

\n→

\n→

\n→

\n→

\n→

\n→

\n→

\n→

\n→

\n→

\n→

\n→

\n→

\n→

\n→

\n→

\n→

\n→

\n→

\n→

\n→

\n→

\n→

\n→

\n→

\n→

\n→

\n→

\n→

\n→

\n→

\n→

\n→

\n→

\n

Рисунок 2.11 – Запис математичної моделі для розв'язання задачі КРН у середовищі MathCad

Проектне рішення: доцільно встановити регульовані конденсаторні установки УКР-0,4 таких номінальних потужностей:

ЦТП1: 2 КУ типу УКРМ 0,4-300/7-25; ЦТП2: 2 КУ типу УКРМ 0,4-400/10-40;

ЦТП3: 2 КУ типу УКРМ 0,4-300/7-25;

ЦТП4: 2 КУ типу УКРМ 0,4-300/7-25.

#### 2.7 Розрахунок коливань напруги

Коливання напруги можуть виникати внаслідок накиду реактивного навантаження електротехнологічних установок енергоблоку, під час пуску потужних АД або СД в мережах обмеженої потужності. У разі коли потужність джерела перевищує більше ніж в 10 разів накид потужності, зниження напруги у вузлі живлення можна орієнтовно визначити за формулою

$$
\delta U \approx \frac{\pm \Delta Q}{S_{\rm K}} \cdot 100\% = \frac{\Delta Q(X_{\rm c} + X_{\rm T})}{U^2} \cdot 100\%,\tag{2.4}
$$

де  $\Delta Q$  – збільшення реактивної потужності, Мвар; S<sub>к</sub> – потужність КЗ в точці, де визначають  $\delta U, \mathrm{MB\cdot A}.$ 

Коливання напруги оцінюють за допомогою двох показників – швидких змін напруги та показника флікера. Згідно EN 50160 швидкі зміни напруги не повинні перевищувати 5 % нормально, 10 % нечасто – для мереж низької напруги, 4 % нормально, 6 % нечасто – для мереж середньої напруги.

Оскільки швидкі зміни напруги можна легко виміряти, історично використовувались допустимі криві (рис. 2.9), які є порогом подразнення людського ока, що зумовлені флікером від швидких періодичних змін напруги прямокутної форми.

Показником флікеру називається міра сприйнятливості людиною коливань світлового потоку ламп розжарювання (штучних джерел освітлення), викликаних коливаннями напруги за встановлений проміжок часу і визначається інтегралом

$$
P_t = \frac{k}{\theta} \int_{t-\theta}^{t} dt \int_{0}^{35} g^2(f)G(f,t)df ,
$$
 (2.5)

де *<sup>g</sup> f* ( ) – значення амплітудно-частотної характеристики (АЧХ) зорового аналізатора (рис. 1.2);  $G(f,t)$  – частотний спектр процесу зміни напруги в момент часу *t*; θ – інтервал усереднення, що враховує ефект пам'яті сприйняття,  $\theta$ =300 мс;  $k$  – коефіцієнт вибирається таким чином, щоб значення  $P_t = 1$ відповідало порогу візуальної сприйнятливості.

Короткочасний показник флікера  $P_{St}$  визначають на інтервалі часу 10 хвилин, а тривалий показник флікера *<sup>P</sup>Lt* – на інтервалі часу, рівному 2 год.

Згідно EN 50160 показник тривалого флікера *PLt* в будь-якому періоді тижня не повинен перевищувати одиниці протягом 95 % часу вимірювання.

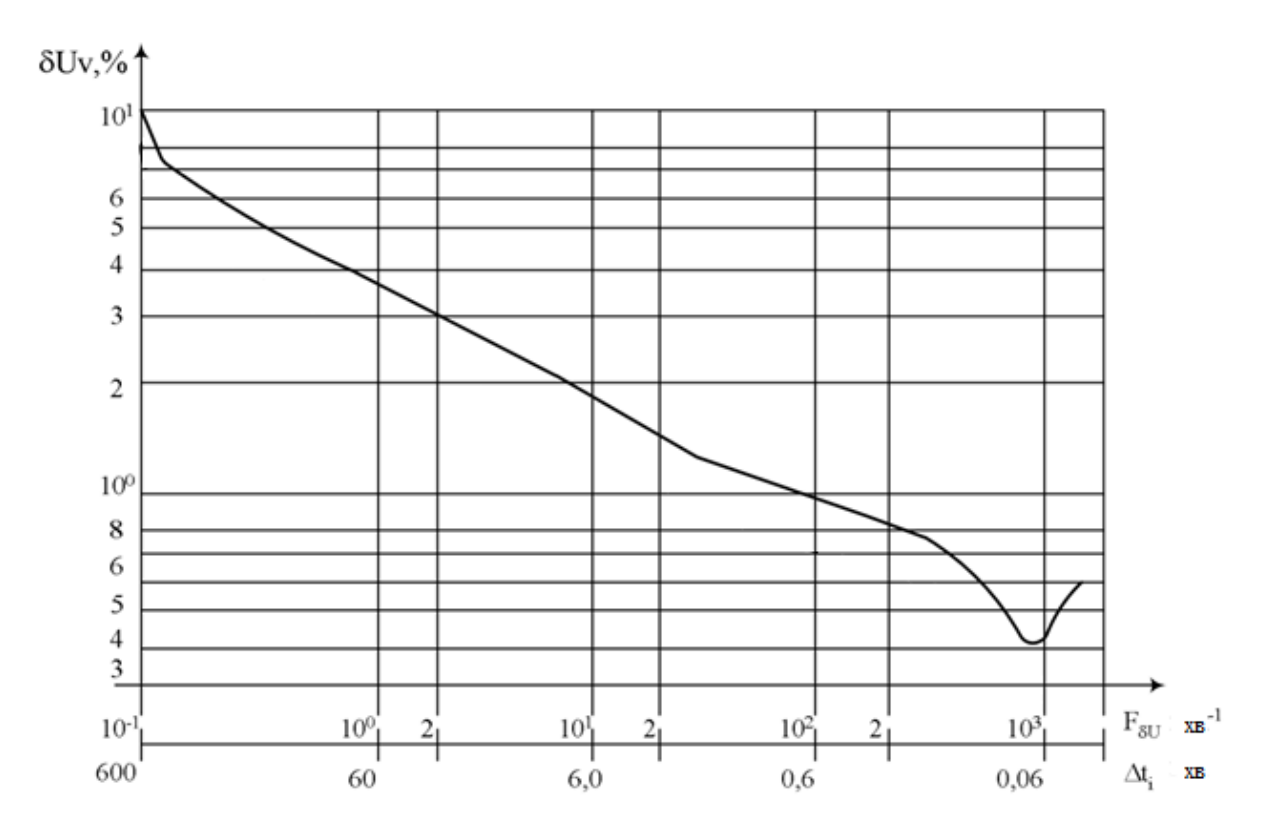

Рисунок 2.12 – Графік допустимих швидких змін напруги

Припустимо, що коливання напруги  $\delta U = 2.4$  % має прямокутну форму з частотою *r*=3 за 1 хвилину. Для визначення флікера з кривої допустимих швидких змін напруги прямокутної форми (рис. 2.9) визначають допустиме значення  $d_0$ =1,95 %. Значення короткочасного флікера знаходять за формулою

$$
P_{st} = \frac{d}{d_0} F,
$$
\n(2.6)

де *d* – відносна зміна напруги, виражена у процентному співвідношенні відносно номінальної напруги, а *F* – коефіцієнт еквівалентності залежно від форми коливання напруги:  $P_{st} = \frac{a}{I} F = \frac{2,4}{1,05} \cdot 1 = 1,23$ 1,95 2,4 0  $=\frac{F}{F}=\frac{F}{F}$  . 1 = *d d*  $P_{st} = \frac{a}{I}F = \frac{2,4}{1.05} \cdot 1 = 1,23$ .

Коефіцієнт *F* є однією одиницею для прямокутних змін напруги, а його значення для інших форм (синусоїдні періодичні коливання, пандуси, подвійні щаблі, прямокутні та трикутні імпульси) може бути отримане з кривих, наведених у ІЕС 61000-3-7 (рис. 2.10).

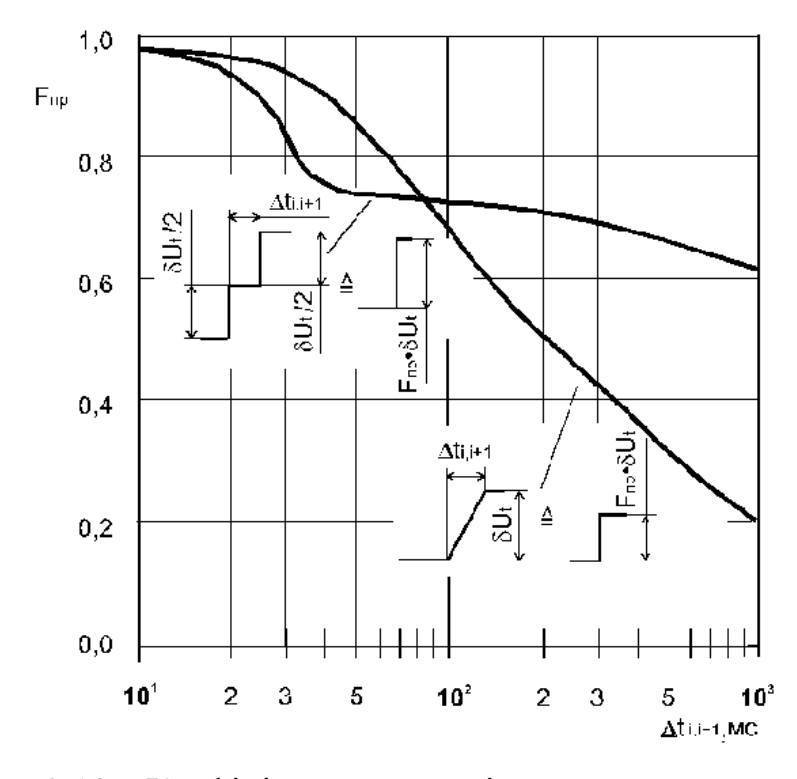

Рисунок 2.13 – Коефіцієнт *F* для періодичних коливань напруги з двоступінчастою та пилкоподібною формою

Аналітичний метод. Цей метод представлений в IEC 61000-3-3. Він заснований на обчисленні так званого часу флікеру *f t* , який є величиною з часовим виміром, що описує враження флікера, викликане одним коливанням напруги. Це значення обчислюється за допомогою наступного виразу:

$$
t_f = 2.3(d \cdot F)^{3.2},\tag{2.7}
$$

де коефіцієнт 2,3 включається для досягнення відповідності кривій флікера (рис. 2.9).

Додавання всіх часів флікера,  $\sum t_f$  всередині загального часового інтервалу, *Tp* , є основою оцінки *Pst* :

$$
P_{st} = \left(\frac{\sum t_f}{T_p}\right)^{1/3,2} = \left(\frac{2,3 \cdot \sum (d \cdot F)^{3,2}}{T_p}\right)^{1/3,2}.
$$
 (2.8)

Час *T<sup>p</sup>* необхідно виразити в секундах, а для експериментального визначення *Pst* цей період спостереження повинен становити 10 хвилин.

Для розрахунку у разі однакових швидких змін напруги з частотою *r* коливань за хвилину розрахунковий інтервал спостереження можна прийняти рівним одній хвилині, а формулу (3.8) можна записати у вигляді

$$
P_{st} = \left(\frac{2,3 \cdot (d \cdot F)^{3,2} \cdot r}{60}\right)^{1/3,2} \tag{2.9}
$$

або

$$
P_{st} = 0.361 \cdot d \cdot F \cdot r^{1/3,2}.
$$
 (2.10)

Значення короткочасного флікера для попереднього випадку, визначене аналітичним методом

$$
P_{st} = 0,361 \cdot d \cdot F \cdot r^{1/3,2} = 0,361 \cdot 2,4 \cdot 1 \cdot 3^{0,313} = 1,22.
$$

Аналітичний метод рекомендується для вищезазначених форм зміни напруги і лише тоді, коли час, який минув між змінами напруги, перевищує 1 с (тобто час між кінцем зміни напруги і початком наступного перевищує 1 с) . В іншому випадку існує велика можливість збігу змін напруги і закон підсумовування флікера буде неправильним.
Розглянемо схему живлення двох АД 75 кВт з частими пусками, созфн=0,85  $(tg\varphi_{H}=0.62), I_{H}=5I_{H}$ ,  $cos\varphi_{H}=0.2$  (рис. 2.11).

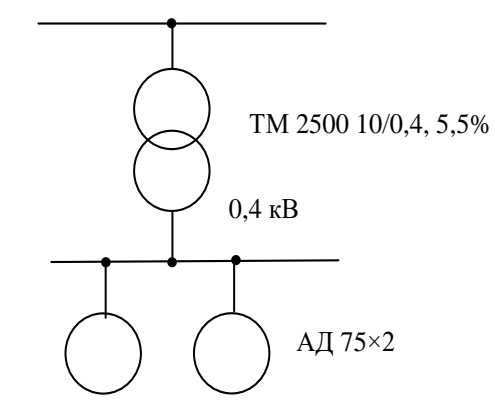

Рисунок 2.14 – Розрахункова схема живлення двох АД

Опір трансформатора:

$$
X_{\rm T} = \frac{u_{\rm K}}{100} \cdot \frac{U_{\rm H}^2}{S_{\rm H}} = \frac{5.5}{100} \cdot \frac{0.4^2}{2.5} = 0.00352
$$
 OM.

Опори АД при пуску:

$$
R_{\text{A}\text{I}} = \frac{1}{k_{\text{II}}} \cdot \frac{U_{\text{H}}^2}{S_{\text{H}}} \cdot \cos \varphi_{\text{II}} = \frac{1}{5} \cdot \frac{0.4^2}{0.150} \cdot 0.2 = 0.043 \text{ OM}.
$$
  

$$
X_{\text{A}\text{I}} = \frac{1}{k_{\text{II}}} \cdot \frac{U_{\text{H}}^2}{S_{\text{H}}} \cdot \sin \varphi_{\text{II}} = \frac{1}{5} \cdot \frac{0.4^2}{0.150} \cdot 0.98 = 0.209 \text{ OM}.
$$

Відносне зниження напруги при пуску АД:

$$
d \approx \frac{X_{\rm T}}{X_{\rm A\!/\! \! \! \! \! \textrm{I}} + X_{\rm T}} \cdot 100\% = \frac{0,00352}{0,209 + 0,00352} \cdot 100\% = 1,656\%.
$$

Час наростання пускового струму АД:

$$
\Delta t_1 \approx \frac{3}{2\pi f} \cdot \frac{X_{\text{AII}}}{R_{\text{AII}}} = \frac{3}{314} \cdot \frac{0,209}{0,043} = 0,047 \text{ c}.
$$

З рис. 2.10 коефіцієнт приведення *F*=0,87.

У разі швидких змін напруги з частотою один пуск за 10 хвилин з формули (2.8) можна записати

$$
P_{st} = \left(\frac{2,3\cdot (d\cdot F)^{3,2}\cdot r}{60}\right)^{1/3,2} = \left(\frac{2,3\cdot (1,656\cdot 0,87)^{3,2}\cdot 0,1}{60}\right)^{1/3,2} = 0,25.
$$

Таке ж значення отримаємо з формули (2.10)

$$
P_{st} = 0.361 \cdot d \cdot F \cdot r^{1/3,2} = 0.361 \cdot 1.656 \cdot 0.87 \cdot 0.1^{1/3,2} = 0.25.
$$

У разі двох пусків протягом 10 хвилин дістанемо

$$
P_{st} = 0.361 \cdot d \cdot F \cdot r^{1/3,2} = 0.361 \cdot 1.656 \cdot 0.87 \cdot 0.2^{1/3,2} = 0.315.
$$

Отже, застосування ТП 2500 кВА забезпечує допустимі коливання напруги під час пуску двох найбільш потужних АД 75 кВт.

#### Висновок

В МКР було виконане автоматизоване проектування СЕП промислового підприємства. Прийняті найоптимальніші проектні рішення, щодо місця розміщення центрального розподільчого пристрою, зовнішньої лінії живлення, найоптимальніших перерізів розподільних мереж та оптимальних потужностей центральної трансформаторної підстанції, які наведені у відповідних розділах пояснювальної записки.

Була створена загальна База даних в електронному процесорі MSExcel, яка включає загальні дані

Методами коефіцієнтів використання та попиту за допомогою MSExcel розрахували середні та розрахункові навантаження цехів та підприємства . Визначена питома густота навантаження виробництва, за допомогою якої були визначені рекомендовані потужності цехових ТП.

Також визначили кількість, потужність та місце розміщення цехових ТП, а саме, було обрано три ЦТП марки ТМ – 1000/10 та одна ТМ – 2500/10. Також визначили оптимальні перерізи лінії живлення та розподільної внутрішньозаводської мережі, що виконані КЛ напругою 10 кВ марки ААБ перерізом 240 мм² та КЛ марки ААБ перерізом 70 мм², відповідно.

Усі прийняті проектні рішення задовольняють вимогам ТЗ.

#### РОЗДІЛ 3

# ПРИЙНЯТТЯ ІННОВАЦІЙНИХ РІШЕНЬ ТА РОЗРАХУНОК ЇХ ЕФЕКТИВНОСТІ

3.1 Вибір сонячних панелей для резервного живлення відповідальних споживачів

До переваг застосування сонячних батарей можна віднести:

- Автономність.
- Висока надійність.

 Зниження витрат на гаряче водопостачання і опалювання до 85%(сонячна енергія безкоштовна).

- Економія органічних видів палива.
- Скорочення викидів двоокису вуглецю.
- Загальнодоступність і невичерпність джерела.
- Відсутність проміжних фаз перетворення енергії.

 Розповсюдження сонячних установок серед населення і промисловостіпозитивно впливає на енергетичну безпеку Україну.

Недоліками сонячних батарей є перманентна залежність потужності від місцевих умов, часу доби і року, відносна дорожнеча, маленький коефіцієнт корисної дії і чутливість до механічних пошкоджень.

У якості інноваційного рішення встановлюємо для резервного живлення на території заводу сонячних батарей потужністю 5 кВт (рис. 3.1).

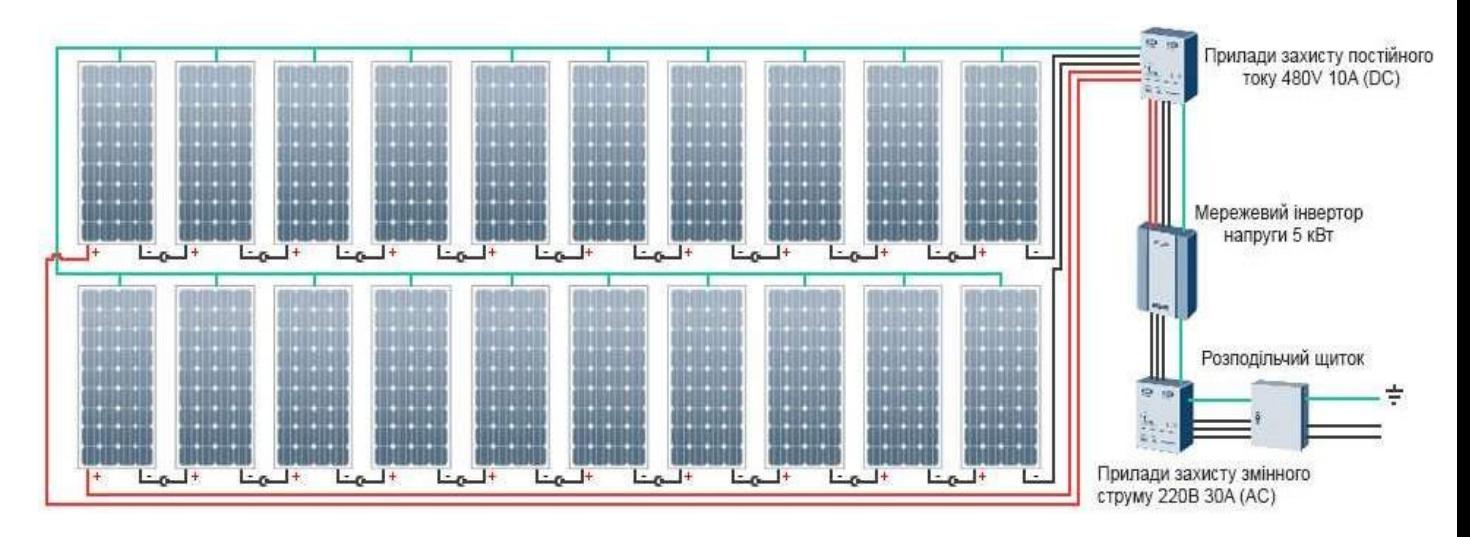

Рисунок 3.1 – Схема підключення 5 кВт станції з 20 сонячних панелей по 250 Вт., що складаєаться з 2 стрингів по 10 модулів

3.2 Інвертори фотоелектричних установок

Основна функція інвертора фотоелектричних установок (ФЕУ) полягає в перетворенні енергії постійного струму, що характеризується малим значенням напруги, в напругу мережі змінного струму. Фотоелектричні панелі мають великий внутрішній опір.

Залежно від конфігурації ФЕУ, ФЕ перетворювачі можуть бути класифіковані як [15, 16]:

- інтегрований модуль-перетворювач, як правило, в діапазоні до 0,4 кВт для дуже малих ФЕУ (одна панель);

- стрічкові перетворювачі, як правило, в діапазоні 0,4-2 кВт для малих дахових установок;

- багатострічкові інвертори, як правило, в діапазоні 1,5-6 кВт для середніх і великих дахових споруд з панелями, з'єднаних в один або два ряди;

- міні-центральні інвертори, як правило, більше 6 кВт з трифазною топологією і модульною конструкцією для великих дахів або невеликих електростанцій в діапазоні від 100 кВт і типові пристрої розмірів 6, 8, 10 і 15 кВт;

- центральні інвертори, як правило, в 100-1000 кВт з трифазною топологією і модульною конструкцією для великих електростанцій, починаючи з десятків МВт і типових розмірів одиниць 100, 150, 250, 500 і 1000 кВт.

Історично першими підключеними до мережі ФЕ установки були введені в 1980-х роках, як центральні інвертори. Перша серія виробництва транзисторів на основі ФЕ інвертора був PV-WR в 1990 році фірми SMA. З середини 1990-х років, IGBT і МОП-технологія широко використовується для всіх типів фотоелектричних перетворювачів, крім модуль-інтегрованих ті, де технологія MOSFET є домінуючим.

Сьогодні існує безліч виробників ФЕ інвертор на ринку, такі як SMA, Sunways, Conergy, Ingeteam, Danfoss Solar, Refu і т.д., що пропонують широкий спектр безтрансформаторних ФЕ інверторів з дуже високою ефективністю (Європейською > 97%) і максимальної ефективності до 98%.

Імпедансні інвертори (Z-інвертори) були запропоновані для інтеграції в мережу низьковольтних джерел енергії [17]. Вони мають великий вхідний опір зі сторони приєднання головного кола перетворювача до джерела (рис. 3.2). Zінвертори обходять обмеження класичних інверторів: вони можуть підвищувати, знижувати і інвертувати вхідну напругу. Z-інвертор використовує стан перехресної провідності плечей інвертора для підвищення напруги. Ці схеми володіють підвищеною стійкістю до наскрізних струмів.

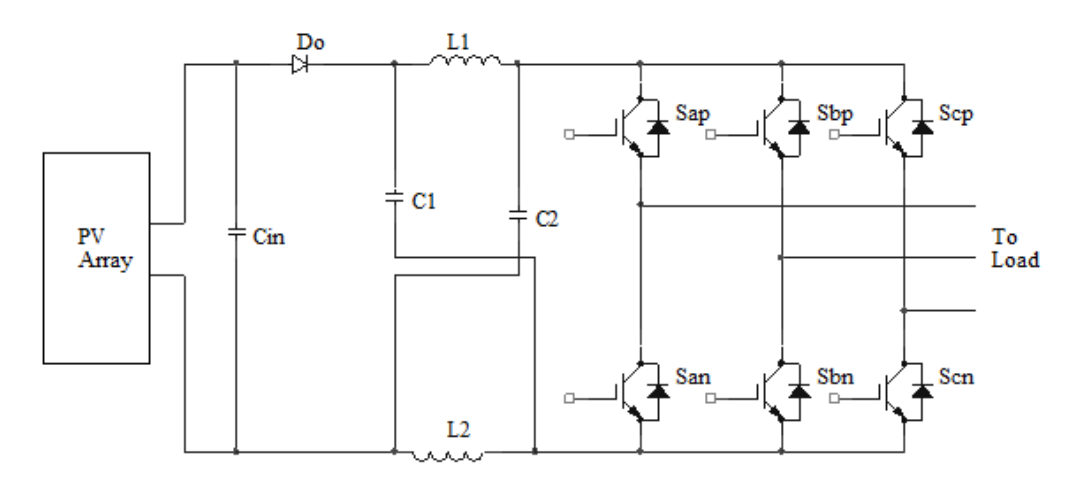

Рисунок 3.2 – Імпедансний інвертор

Імпедансний інвертор широко використовується для перетворення енергії фотоелектричних, паливних елементів, автотранспорті та ін., що зумовлено його перевагами в порівнянні з інвертором напруги, Водночас, недоліки імпедансного інвертора істотні [18]: 1) велика імпульсна напруга на ключах та конденсаторі; 2) великий пусковий струм; 3) вхідний струм розривний; 4) немає спільної точки між джерелом постійного струму і інвертором. Найгірше, перевантажувальна здатність занадто мала.

Базова комірка квазі-імпедансного перетворювача (КІП) показана на рис. 3.3, а. Ця структура отримана з класичного КІІ і складається з КІ-ланки і ключа S1. КІланка містить: два індуктори, два конденсатори і ключ S2. Найпростіший DC / DC КІП, показаний на рис. 3.3, б, містить базову комірку, ключ S1, вихідний фільтр.

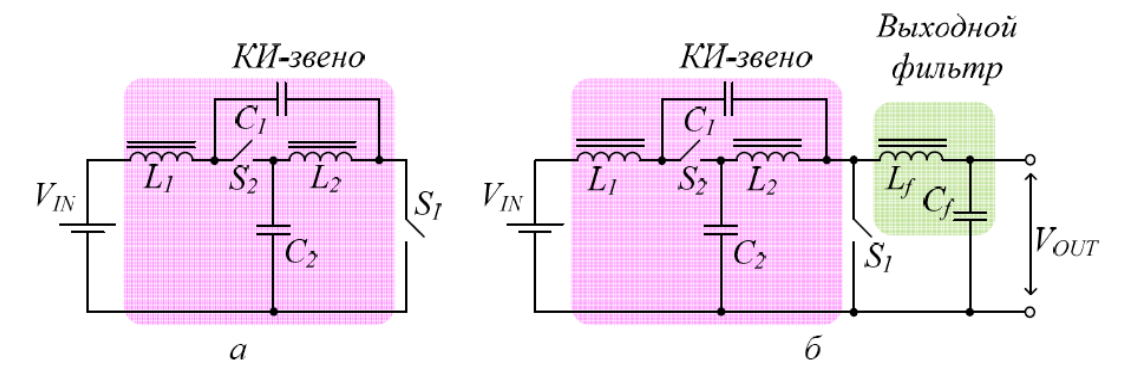

Рисунок 3.3 – Схеми КІ-перетворювачів: *а* – базова комірка; *б* – найпрстіший КІП

До переваг КІП в порівнянні з імпедансними перетворювачами можна віднести менші перенапруги на компонентах і безперервний вхідний струм. Безперервний вхідний струм КІІ підштовхнув дослідження щодо застосування квазіімпедансної ланки в інтерфейсних перетворювачах для систем відстеження точки максимальної потужності.

Квазі-імпедансні інвертори з акумулюванням енергії були вперше запропоновані для ФЕС в [19]. Підключивши акумулятора паралельно з конденсатором С2 qZ -інвертора, ця система може забезпечити: 1) отримання бажаної вихідної змінної напруги для мережі або навантаження; 2) регулювати рівень зарядки акумулятора; 3) контролювати вихідну потужність (або напругу) панелі, щоб максимізувати виробництво енергії.

У даний час існує декілька методів керування для звичайних Z-інверторів і qZ-інверторів, однак вони в основному зосереджені на досягненні постійної напруги в колі постійного струму і максимальної вихідної потужності. Однак, інвертор з акумулюванням енергії відрізняється. Наприклад, струм не залишається сталим протягом зарядки і розрядки акумулятора. Це обмежує здатність звичайних методів керування для досягнення сталої напруги в колі постійного струму. Коли сонячне випромінювання і температура PV змінюється випадковим чином, то DC-напруга буде коливатися відповідно. Стоїть завдання одночасно контролювати три незалежні змінні, тобто вихідну потужність, вхідну потужність ФЕ панелі, і напругу кола постійного струму, використовуючи тільки два ступеня свободи, які забезпечує ШІМ.

Рис. 3.4 показує одну з qZ-топологій з акумулюванням енергії, де батарея з'єднана паралельно з конденсатором С2.

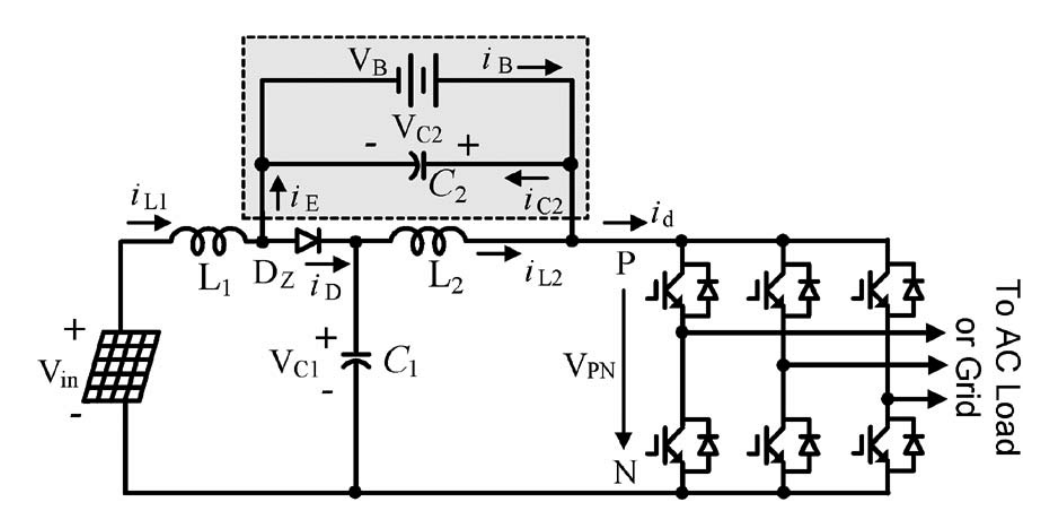

Рисунок 3.4 – Відомий qZ-інвертор з акумулюванням енергії

Аналогічно, на рис. 3.5 [20] батарею приєднано паралельно конденсаторові С1, що приводить до нової топології. Вони мають спільні точки: 1) три джерела живлення / споживання, тобто PV панелі, батареї, і мережа / навантаження, і 2) до тих пір, поки регулюються два потоки потужності, третій автоматично відповідає різниці живлення, у відповідності з рівнянням

$$
P_{in} - P_{out} + P_b = 0,\t\t(3.1)
$$

де *Pin*, *Pout*, *Pb* є потужностями PV панелі, вихідного інвертора, і заряду батареї, відповідно.

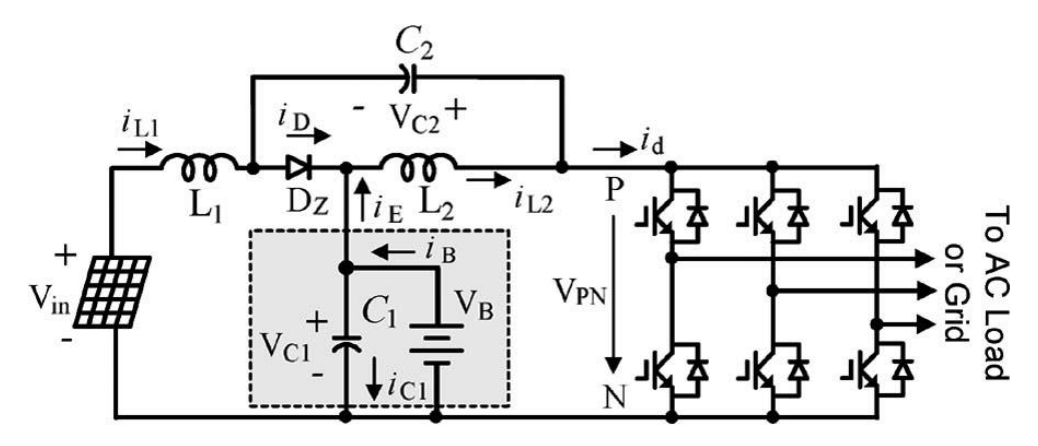

Рисунок 3.5 – Новий qZ- інвертор з акумулюванням енергії

В неперервному режимі провідності qZ-інвертор має два режими:

1) Діод Dz вимкнено напругою зворотного зсуву. Цей режим зробить коротку схему інвертора за допомогою однієї фазової вітки.

2) Через діод Dz протікає безперервний струм. Цей режим змушує інвертор працювати в одному з шести станів активних потужностей і двох традиційних нульових станів.

Рис. 3.6 показує систему керування, де поточні напруга PV панелі *Vin* і струм *iL1* сприймаються для розрахунку фактичної потужності PV, яка використовується, щоб визначити оптимальну напругу V\* PV-панелі за алгоритмом максимального потоку потужності.

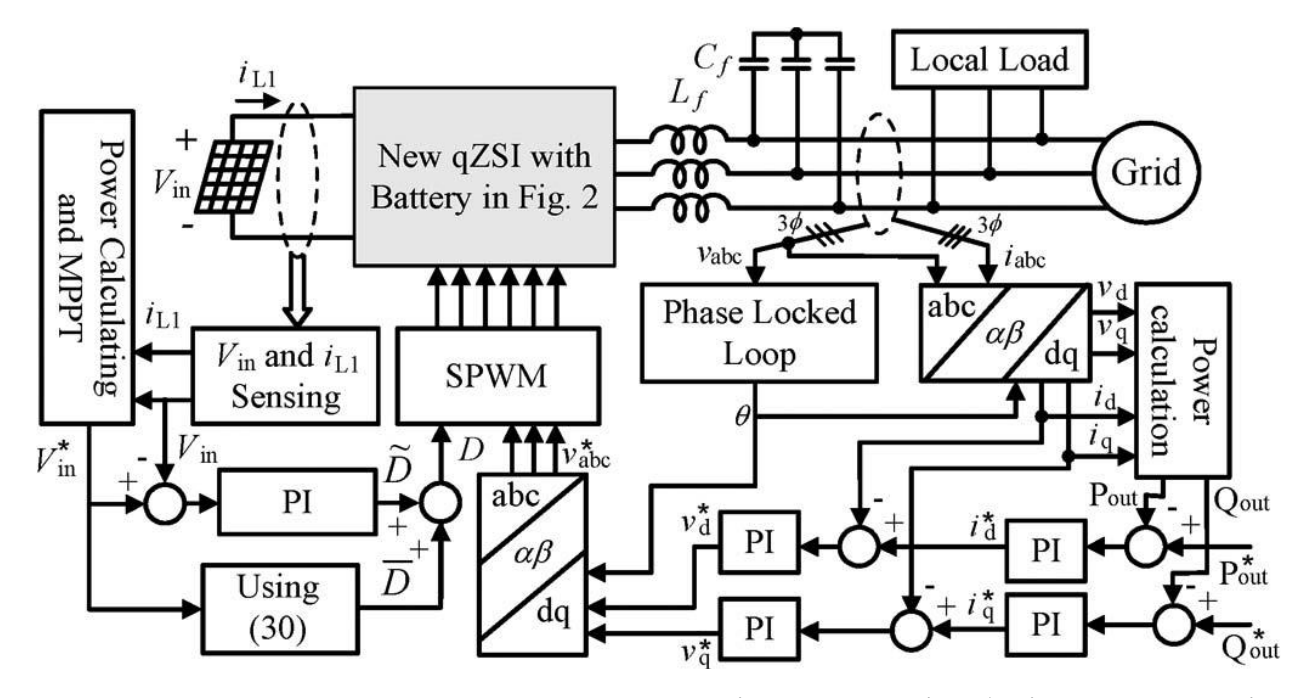

Рисунок 3.6 – Система керування qZ- інвертором із зберіганням енергії

Таким же чином, вихідна потужність qZ-інвертора може керуватися на основі *d−q* потужностей. Трифазні струми мережі і напруги перетворюються від трифазної *a−b−c* до двофазної нерухомої α−β і, потім, обертової двофазної *d−q*  системи. Активна потужність і засоби керування реактивною потужністю зі зворотним зв'язком у поєднанні зі складовими струму *d* і *q*-осей замкнутого контуру керування, щоб сформувати трифазні сигнали бажаного вектора напруги мережі (пов'язані з коефіцієнтом модуляції М), який забезпечить фактичні значення активної потужності *Pout* і реактивної потужності *Qout*, рівними заданим значенням.

Підтримання заряду батареї живлення на основі керування. Для цього методу керування, через коефіцієнт заповнення імпульсів *D* використовуються для керування батарею струму *Ib* безпосередньо, шляхом зміни напруги конденсатора С1 підключеного паралельно до акумулятора. Таким чином регулюється заряд батареї живлення. Індекс модуляції М буде використовуватися для керування вихідною потужністю перетворювача *Рout*, в той час як потужність *Pin* контролюється опосередковано. Точно так само, пікова напруга *VPN* кола постійного струму є неконтрольованою і коливається з *Vin*.

### 3.3 Економічна ефективність інноваційного рішення

Постановою НКРЕ №28 від 16.01.2014 р. встановлюються такі розміри "зеленого" тарифу:

```
з 01 квітня 2013 року по 31 грудня 2014 року - 3,89 грн/кВт∙год (без ПДВ);
```
з 01 січня 2015 року по 31 грудня 2019 року - 3,50 грн/кВт∙год (без ПДВ);

з 01 січня 2020 року по 31 грудня 2024 року - 3,11 грн/кВт∙год (без ПДВ);

з 01 січня 2025 року по 31 грудня 2029 року - 2,72 грн/кВт∙год (без ПДВ).

Для встановлення були вибрані полікристалічні сонячні елементи німецького виробництва фірми «Alfa Solar» . Характеристики приведені на рисунку 3.7.

| alfasolar <sup>®</sup> |                    |
|------------------------|--------------------|
| Характеристики         | Alfasolar          |
| Тип панелі             | Полікристал        |
| Макс. потужність, Вт   | 210                |
| Ефективність %         | 15,2               |
| Розміри, мм            | 1465*986           |
| Вага, кг               | 18,2               |
| Країна виробник        | <b>Німеччина</b>   |
| Ціна, Є за 1 Вт        | $0,68$ (за 10 кВт) |

Рисунок 3.7 – Характеристика сонячних елементів

Сонячні станції будуть розташовані на дахах цехів.

Розрахуємо вартість сонячних елементів:

$$
\mathbf{B}_{\text{er}} = \mathbf{P}_{\text{BCT}} * \mathbf{I}_{\text{en}},\tag{3.2}
$$

де цел – вартість 1 Вт поужності станції;

$$
B_{\text{en}} = 5000 * 0.68 * 27.9 = 94.86 \text{ (TAC. FPH.)}.
$$

Для встановлення обираємо трифазний інвертор інвертор Growatt 5000 TL вартістю 12,5 тис. грн..

Вартість допоміжного обладнання та вартість монтажу:

$$
B_{\text{Aon.}} = 0,15 * B_{\text{en}},
$$
\n
$$
B_{\text{Aon.}} = 0,05 * 94,86 = 4,743 \text{ (TMC. rph.).}
$$
\n(3.3)

Розрахуємо загальну вартість станції:

$$
B_{\text{3arabha}} = B_{e\pi} + B_{i\text{hib}} + B_{\text{JOH}} = 94,86 + 12,5 + 4,743 = 112,103 \text{ (tuc. rph.).}
$$

Знайдемо енергію яку виробляє станція протягом року:

$$
W = P_{\rm{BCT}} * t_{\rm{3B}} * 365;
$$

де tзв – зведений річний час використання максимальної потужності станції вцентральному регіоні країни ( $t_{3B} = 4.78$  год/добу).

$$
W_{\text{pix}} = 25 * 4{,}78 * 365 = 43617{,}5 \text{ (kBr rog)}.
$$

Знайдемо річний прибуток станції:

$$
\Pi = W_{\text{pix}} * c; \tag{3.4}
$$

де с – тариф на електроенергію для підприємства (с = 2 грн/кВт).

$$
\Pi_{\text{pix}} = 43617.5 * 2.00 = 87235 \text{ (rph.)}
$$

Визначимо термін окупності станції:

$$
TO = B3aGamma / Ippik
$$
 (4.4)

$$
TO = 112,103 / 87,235 = 1,3 (poku).
$$

#### Висновок

В цьому розділі були обрані сонячні елементи, трифазні інвертори, а також було вибране місце їх встановлення. Було розраховане капіталовкладення і термін окупності станції. Внаслідок впровадження інноваційних рішень, а саме встановлення сонячної електростанції потужністю 9,6 кВт, собівартість електроенергії буде становити 254,309 коп./кВт·год. за рахунок зменшення споживання електричної енергії від енергопостачальних компаній на величину виробленої електричної енергії СЕС, що на 0,74 коп./кВт·год. менше, ніж без використання інноваційних рішень.

## РОЗДІЛ 4 ЕКОНОМІЧНА ЧАСТИНА. АНАЛІЗ ВИТРАТ ТА РОЗРАХУНОК СОБІВАРТОСТІ ЕЛЕКТРОЕНЕРГІЇ

4.1. Розрахунок капіталовкладень в систему електропостачання

Розрахунок капіталовкладень в лінії електропередач виконуємо за вартістю кабелів та їх прокладання, які наведені в табл. 2.4 і табл. 2.5 .

Визначимо вартість прокладання кабельної лінії від ЦРП до ТП1:

 $K_{\text{nl}} = (K_{\text{nnrt}} + K_{\text{npok}}) L = (65, 45 \cdot 2 + 4, 22)^* 0,605 = 81,78 \text{ тис.г.}$ 

Для інших ліній розрахунки виконуються аналогічно, результати розрахунків заносимо в табл. 4.1.

В табл. 4.2 визначаємо величину капіталовкладень для трансформаторних підстанцій, наприклад, для ТП–1:

 $K_{\text{nc1}}$ =288,23+57,65=345,88тис.грн.

Таблиця 4.1 – Розрахунок капіталовкладень для ліній електропередач

| Назва лінії  | Марка кабелю | Кіл-ть | Довжина,км | K <sub>HHT</sub><br>тис.грн | Кпрок,<br>тис.грн | $K_{\text{II}}$<br>тис.грн |  |
|--------------|--------------|--------|------------|-----------------------------|-------------------|----------------------------|--|
| ЦРП-ТП1      | AAB3x70      |        | 0,605      | 65,45                       | 4,22              | 81,78                      |  |
| $IIPII-TII2$ | AAB3x70      | ∠      | 0,202      | 65,45                       | 4,22              | 27,24                      |  |
| $IIPII-TII3$ | AAB3x70      |        | 0,154      | 65,45                       | 4,22              | 20,77                      |  |
| ЦРП-ТП4      | AAB3x70      | ∠      | 0,253      | 65,45                       | 4,22              | 34,18                      |  |
| Всього       |              |        |            |                             |                   |                            |  |

Таблиця 4.2 – Розрахунок капіталовкладень для електричних підстанцій

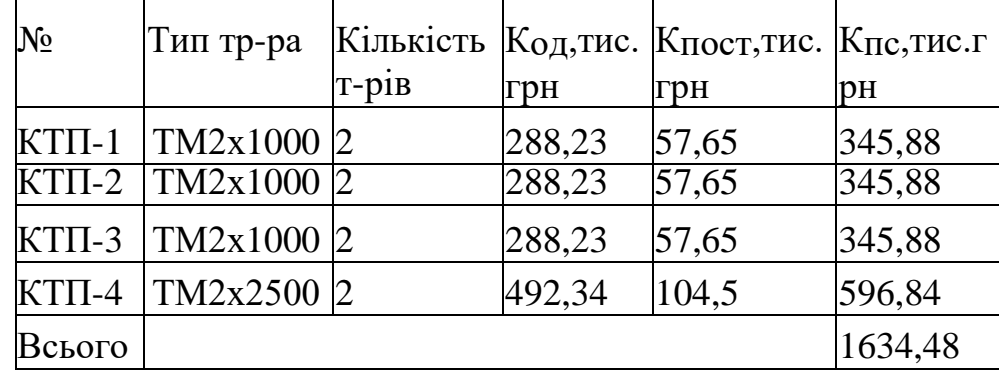

Сумарна вартість вимикачів:

$$
K_B = 11.35 = 385
$$
 **тис**.грн.

Вартість підстанцій з вимикачами:

$$
K_{nc}{=}1634{,}48+385{=}2019{,}48\mathrm{~TMC.}r\mathrm{~pH.}
$$

Відповідно сумарна величина капітальних вкладень в систему електропостачання підприємства.

К=156,36 +2019,48=2175,84 тис.грн.

В даному розділі курсової роботи було проведено розрахунок капіталовкладень для спорудження системи електропостачання підприємства.

4.2. Розрахунок поточних витрат

#### 4.2.1. Розрахунок потреби в робочій силі

Чисельність робітників, яка необхідна для технічного обслуговування і поточного ремонту всього енергоустаткування та мереж, визначається виходячиз трудомісткості виконуваних робіт. При цьому рекомендується скористатися нормативами системи планово-попереджувальних робіт промислових електричних мереж.

Трудомісткість технічного обслуговування не залежить від змінності роботи споживачів, тому планується в розмірі 10% від трудомісткості поточного ремонту всіх прокладених електромереж, а для мереж заземлення та заземлювальних пристроїв, поточний ремонт для яких не планується, у розмірі 3% від вказаної в таблиці трудомісткості капітального ремонту.

Планова трудомісткість, відповідно, визначається як, люд.-год./рік:

$$
T=\Pi\cdot t_{\text{hopm}}\cdot h,
$$

де П **–** кількість ремонтів даного виду за рік, на одиницю обладнання;

tнорм **–** норма трудомісткості поточного ремонту або огляду, люд.-год. (табл. 2.12 );

h **–** кількість обладнання певного діапазону потужності, що належить до цього виду ремонтних робіт.

Для схеми, представленої на рис. 1 трудомісткість ремонту вимикачів 110 кВ, люд.-год./рік:

$$
T=1.20\cdot 2=40.
$$

Проводимо розрахунки трудомісткості ремонту іншого електрообладнання та заносимо їх результати до табл. 4.3.

|                                            |          |                                         | Поточнийремонт                           |                                     | Огляд                                  |                                          |                                     |  |
|--------------------------------------------|----------|-----------------------------------------|------------------------------------------|-------------------------------------|----------------------------------------|------------------------------------------|-------------------------------------|--|
| Обладнання                                 | $K$ -ть  | К-сть<br>наодини<br>цюоблад<br>.pem/pik | Норматр<br>удо-<br>MICTKOCT1<br>люд.год. | Заг. труд-<br>місткість<br>ЛЮД.ГОД. | К-сть<br>наодини<br>цюоблад<br>огл/рік | Норматр<br>удо-<br>MICTKOCT1<br>ЛЮД.ГОД. | Заг. труд-<br>місткість<br>люд.год. |  |
| Вимикач10кВ                                | 11       |                                         | 16                                       | 176                                 | 12                                     |                                          | 132                                 |  |
| TM2x1000                                   | 8        | 0,33                                    | 120                                      | 316,8                               | 12                                     | 20                                       | 1920                                |  |
| (TM2x2500)                                 |          |                                         |                                          |                                     |                                        |                                          |                                     |  |
| Кабельна<br>лінія70мм <sup>2</sup> ,<br>КM | 0,5052 1 |                                         | 46                                       | 23,2392                             | $\mathbf{1}$                           | 11,5                                     | 5,8098                              |  |
| Кабельна<br>лінія95мм <sup>2</sup> ,<br>КM | 1,921    | $\vert$ 1                               | 54                                       | 103,734                             | $\mathbf{1}$                           | 13,5                                     | 25,9335                             |  |
| Разом                                      |          |                                         |                                          | 619,773                             |                                        |                                          | 2083,743                            |  |

Таблиця 4.3 – Трудомісткість поточного ремонту та огляду

Слід зазначити, що норми тривалості міжремонтних періодів і пов'язана з ними розрахункова кількість ремонтів за рік, розроблені для енергоустаткування, яке працює в двох змінах, тобто при  $K_{3M}=2$ . При іншій змінності вводиться поправочний коефіцієнт, який знаходимо за табл. 2.15 [1].

Планова трудомісткість технічного обслуговування кожної групи енергетичного устаткування і мереж складає, люд.-год./рік:

$$
T_{\rm ro} = 12 \cdot t_{\rm np} \cdot K_{\rm cp} \cdot K_{\rm 3M} \cdot h,
$$

де 12 **–** кількість місяців у році;

tпр **–** планова (таблична) трудомісткість поточного ремонту одиниці устаткування люд.-год. (табл. 4.3 );

Кср **–** коефіцієнт складності ремонту, який показує частку трудомісткості поточного ремонту, необхідну для технічного обслуговування одиниці енергетичного обладнання і мереж на кожен місяць планованого року, 1/міс, К.,  $= 0.1$ :

h **–** кількість обладнання в групі.

Проводимо розрахунки трудомісткості технічного обслуговування іншого електрообладнання та заносимо їх результати до табл. 4.4.

Таблиця 4.4 – Трудомісткість технічного обслуговування і загальна трудомісткість

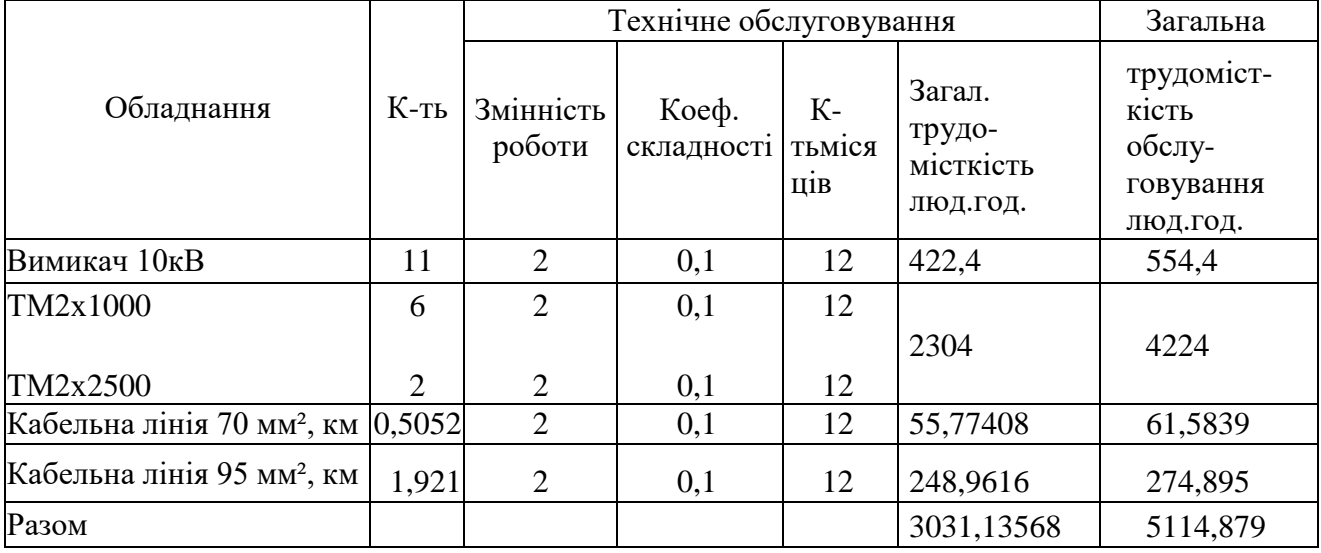

### 4.2.2. Розрахунок витрат по заробітній платі

Для розрахунку оплати праці експлуатаційних робітників рекомендується використовувати погодинно-преміальну систему, а для ремонтного персоналу – відрядно-преміальну. Преміювання експлуатаційних робітників здійснюється за безаварійну і надійну роботу енергообладнання та мереж, економію енергоресурсів, компенсацію реактивної потужності. Ремонтний персонал преміюється за високоякісне і своєчасне виконання ремонтних робіт.

Величина премії (відповідно до категорій енергоперсоналу) може бути прийнята в розмірі 20 і 25%.

Фонд прямої заробітної плати:

а) для робітників, зайнятих на роботах по експлуатації й обслуговуванню енергообладнання і мереж:

Тоді годинна тарифна ставка 3,5 розряду становитиме:

 $t_{re}$  =((1,18+1,27)/2)\*34,09= 41,761 грн./год.;

Заробітна плата робітників-погодинників:

 $\Phi_e = 3*0.9*41,761*1900 = 214235,795$  грн./рік;

б) для робітників, які виконують поточний ремонт енергоустаткування, фонд прямої заробітної плати

Розраховуємо годинну тарифну ставку 4,5 розряду:

 $t_{\text{rp}}$  =((1,27+1,36)/2) \* 41,761 = 44,83 грн./год;

 $\Phi_p = 619,773*44,83 = 27784,15$  грн./рік.

Величина основної заробітної плати для експлуатаційних робітників:

 $\Phi_{oe} = 214235.8 * (1+0.05+0.01+0.2) = 269937.1$  грн./рік,

і для ремонтних:

 $\Phi_{op} = 27784,15*(1+0,05+0,01+0,25) = 36397,24$  грн./рік.

Величина додаткової заробітної плати визначається в розмірі 15% від фонду основної заробітної плати. Тому сумарна величина фонду з врахуванням додаткової заробітної плати складе, грн./рік:

$$
\Phi_{o\mu} = \Phi_o \cdot 1, 15;
$$
\n
$$
\Phi_{o\mu} = 269937, 1 * 1, 15 = 310427, 67 \text{ rph.}/\text{pix};
$$
\n
$$
\Phi_{o\mu\mu} = 36397, 24 * 1, 15 = 41856, 82 \text{ rph.}/\text{pix}.
$$

З метою утворення фонду соціального страхування здійснюються нарахування на заробітну плату. З цього фонду кошти витрачаються на виплату по тимчасовій втраті працездатності, оплату відпусток по вагітності, санаторнокурортні лікування й організацію відпочинку працівників, оздоровчі заходи для дітей працівників та інше.

Крім того, на заробітну плату здійснюються нарахування в пенсійний фонд та фонд зайнятості.

Розраховуємо витрати по заробітній платі експлуатаційному персоналу:

$$
C = 310427{,}67 * \left(1 + \frac{32 + 1.5 + 1.5}{100}\right) = 419077{,}35 \frac{\text{rph}}{\text{pix}}
$$

і ремонтному персоналу:

$$
C_{\text{sup}} = 41856{,}82*\left(1+\frac{32+1{,}5+1{,}5}{100}\right) = 56506{,}7\frac{\text{rph}}{\text{pix}}
$$

Таблиця 4.5 – Розрахунок витрат по заробітній платі

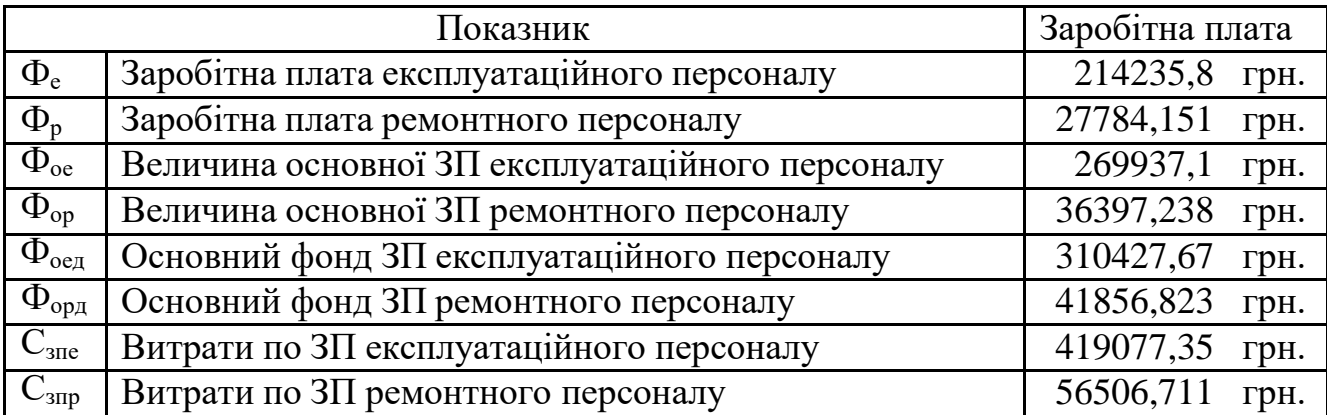

4.2.3. Планування вартості матеріалів, що витрачаються

Розрахунок необхідної на рік кількості основних матеріалів для усіх видів ремонтів і технічного енергетичного обслуговування устаткування та мереж розробляється на основі трудомісткості і існуючих норм витрат матеріалів (табл. 2.19) [1]. Якщо на окремі види матеріалів норми відсутні, підприємство розробляє їх самостійно і затверджує.

Розрахунок трудомісткості спрощується при виконанні його в табличній формі. Оскільки вартість конкретного виду матеріалу можна визначити як добуток норми його витрат на ціну, то доцільно по кожному виду устаткування і мереж визначити підсумкову вартість усіх матеріалів, а потім її помножити на трудомісткість поточного ремонту чи технологічного обслуговування.

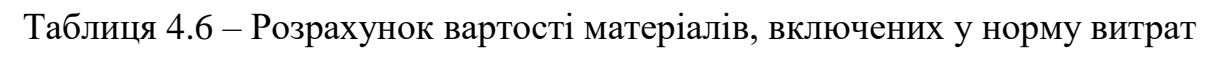

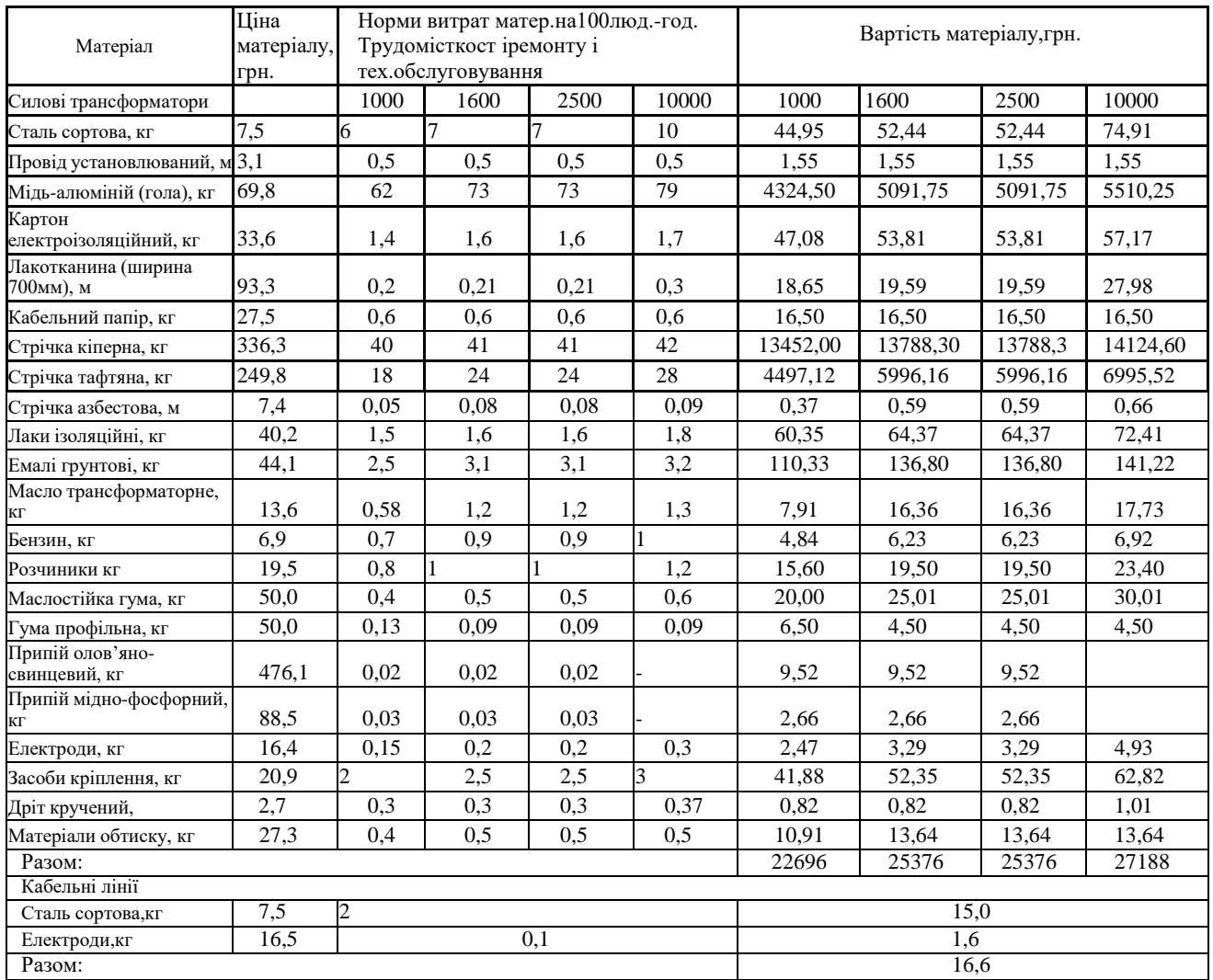

| Назва обладнання           | Вартість                                      | Ремонт                                 |                                          | Обслуговування                               |                                          |  |
|----------------------------|-----------------------------------------------|----------------------------------------|------------------------------------------|----------------------------------------------|------------------------------------------|--|
|                            | витрат<br>матеріалів<br>на<br>100норм.г<br>ОД | Загальна<br>трудомісткість<br>ремонтів | Вартість<br>витрат<br>матеріалів<br>грн. | Загальна<br>трудомісткість<br>обслуговування | Вартість<br>витрат<br>матеріалів<br>грн. |  |
| TM2x1000(TM2x2500)         | 22696                                         | 316,8                                  | 71900,928                                | 4224                                         | 958679,04                                |  |
| Кабелі                     | 16,6                                          | 126,973                                | 21,077                                   | 336,478                                      | 55,855511                                |  |
| Всього витрат на матеріали |                                               |                                        | 71922,01                                 |                                              | 958734,9                                 |  |

Таблиця 4.7 – Планування вартості матеріалів, що витрачаються

Отже, вартість матеріалів, потрібних на ремонт:

$$
C_{\text{MIP}} = 0.01*(316.8 * 22696 + 126.973 * 16.6) = 71922.01 \text{ rph/pik};
$$

і вартість матеріалів, потрібних на технічне обслуговування:

 $C_{\text{MTO}}$  = 0,01\*(22696\*4224 + 336,478\*16,6) = 958734,9 грн/рік.

Отже, можна розрахувати: витрати на обслуговування електроустановок і мереж, тис. грн/рік:

> $C<sub>0</sub>$ б $c = C<sub>3</sub>$ пе+Смто,  $C_{\text{000}} = 419077,35 + 958734,9 = 1377812,25$  грн/рік;

та витрати на їх поточний ремонт, грн/рік:

 $C_{\text{HP}}= C_{\text{3HP}}+C_{\text{MHP}}$ ,  $C_{\text{np}}$ = 56506,71 + 71922,01 = 128428,72 грн/рік.

4.2.4. Визначення амортизаційних відрахувань і інших витрат

Знаходимо амортизаційні відрахування за формулою:

$$
C_a = a * K,
$$

де а – норма амортизації, %

К – капіталовкладення, грн.

$$
C_a = 0.06 * 1924867{,}758 = 115492{,}065
$$
 rph/pik.

Окремою складовою в кошторисі річних поточних витрат виділяються інші витрати. Вони включають витрати на допоміжні матеріали, послуги виробничим підрозділам підприємства, частину загальнозаводських витрат. Їх можна приймати в розмірі 20 - 30% від суми витрат на обслуговування, поточний ремонт і амортизацію, тис. грн/рік:

$$
C_{ip} = \beta_{ip} (C_{o6c} + C_{np} + C_a),
$$

де βір – коефіцієнт відрахувань на інші витрати.

 $C_{\text{in}}=0.25*(1377812,25+128428,72+115492,065)=405433,26$  грн/рік.

Після визначення всіх елементів витрат підприємства, необхідних для передавання і розподілення електроенергії, зведемо їх в таблицю 4.8.

Таблиця 4.8 – Кошторис річних поточних витрат

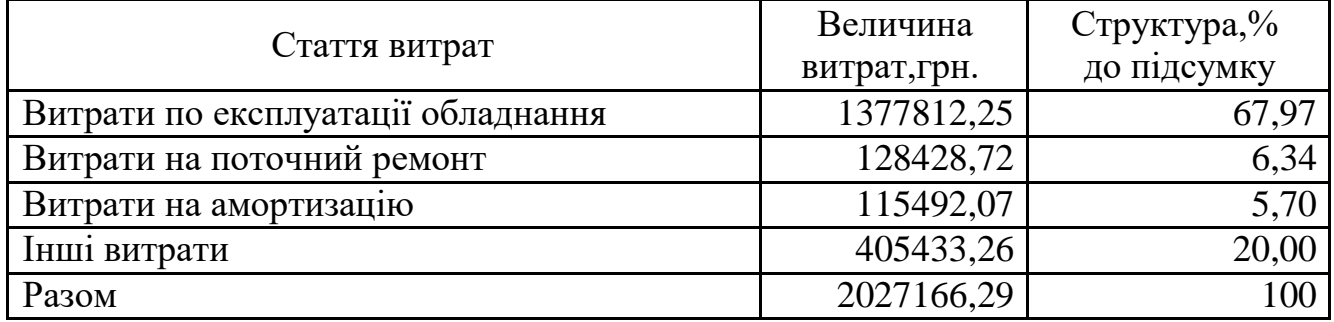

4.3. Розрахунок собівартості електроенергії

4.3.1. Розрахунок річного споживання і втрат електроенергії. Розрахунок оплати за електроенергію

Розрахунок обсягу споживання визначається, виходячи з розрахункової потужності, яка визначається як добуток установленої (номінальної) потужності усіх електроприймачів, коефіцієнта попиту і кількості годин використання максимуму навантаження, тис. кВт·год./рік

Для прикладу визначимо річні витрати активної електроенергії для першого цеху:

$$
E_{a1} = 97{,}68 \cdot 4500 = 439560 \text{ kBr} \cdot \text{rod}.
$$
/ pik.

Аналогічно визначаємо річні витрати активної електроенергії для інших цехів. Результати розрахунків заносимо в таблицю 4.9.

| $N_2$          | Назва цеху                           |                             | К-стьSр, кВА | Tм,<br>год. | $\cos \varphi$ | $P_{KBT}$ | Еа,<br>кВт·год./<br>p1К |
|----------------|--------------------------------------|-----------------------------|--------------|-------------|----------------|-----------|-------------------------|
| $\overline{1}$ | Механічний                           | າ                           | 152,09       | 4500        | 0,8            | 120       | 540000                  |
| $\overline{2}$ | Заготівельний                        | 2                           | 147,73       | 4500        | 0,8            | 120       | 540000                  |
| $\overline{3}$ | Ковальсько-штампувальний             | ヮ                           | 331,01       | 4500        | 0,7            | 300       | 1350000                 |
| $\overline{4}$ | Зварювальний                         | $\mathcal{D}_{\mathcal{L}}$ | 215,91       | 4500        | 0,7            | 200       | 900000                  |
| 5              | Намотувальний цех (Субабонент 1)     | $\overline{2}$              | 278,13       | 4500        | 0.8            |           | 300 1350000             |
| $\overline{6}$ | Сталеалюмінієвого лиття              | $\overline{2}$              | 488,32       | 4500        | 0,85           | 610       | 2745000                 |
| 7              | Інструментальний                     | 2                           | 363,52       | 4500        | 0,8            | 360       | 1620000                 |
| 8              | Лакофарбних і гальванічних покриттів | $\overline{2}$              | 481,83       | 4500        | 0,85           |           | 600 2700000             |
| 9              | Збирально-монтажний                  | $\mathcal{D}_{\mathcal{L}}$ | 280,05       | 4500        | 0,8            | 210       | 945000                  |
| 10             | Адмін. Корпус (Субабонент№2)         | $\overline{2}$              | 195,07       | 4500        | 0,9            | 170       | 765000                  |
| 11             | Ремонтно-механічний                  | っ                           | 251,86       | 4500        | 0,8            | 280       | 1260000                 |
| 12             | Очисні споруди                       | 2                           | 153,49       | 4500        | 0,85           | 150       | 675000                  |
| 13             | Енергоблок (Субабонент№3)            | $\overline{2}$              | 1105,79      | 4500        | 0,8            | 1050      | 4725000                 |
| 14             | Цех друкованих плат (Субабонент№4)   | $\overline{2}$              | 205,51       | 4500        | 0,85           | 160       | 720000                  |
| 15             | Відділення випробувань               | 2                           | 180,9        | 4500        | 0,8            |           | 180 810000              |
| 16             | Будівельно-монтажний                 | $\mathcal{D}_{\cdot}$       | 51,13        | 4500        | 0,7            | 50        | 225000                  |
| 17             | Нестандартного обладнання            |                             | 126,65       | 4500        | 0,8            | 120       | 540000                  |
| 18             | Тарно-пакувальний                    | $\overline{2}$              | 62,62        | 4500        | 0,7            |           | 40 1800000              |
| 19             | Склади ОМТС                          | $\mathcal{D}$               | 75,39        | 4500        | 0,8            | 60        | 270000                  |

Таблиця 4.9 – Річні витрати активної електроенергії по цехах

Продовження таблиці 4.9

| 20 | Субабонент№5            |   | 345,9              | 4500 0.85 300 |      | 1350000  |
|----|-------------------------|---|--------------------|---------------|------|----------|
| 21 | Типографія              | 2 | 116,38 4500 $ 0,8$ |               | 80   | 360000   |
| 22 | Цех термопластавтоматів |   | 428                | $4500\,$ 0.8  | 400  | 1800000  |
| 23 | <b>KCK</b>              |   | 120,4 4500 0,85    |               | 40   | 180000   |
| 24 | Субабонент№6            | 2 | 230,664500 0,8     |               | 180  | 810000   |
|    | Разом                   |   | 6104,48            |               | 6080 | 26712000 |

Для визначення повної потреби підприємства в електроенергії необхідно до отриманого результату додати втрати електроенергії в лініях і трансформаторах.

Величина τ визначається за часом використання максимального навантаження  $T<sub>M</sub>$ :

$$
\tau_{_{\rm M}}=(0{,}124+\frac{T_{_{\rm M}}}{10000})^2*8760=(0{,}124+\frac{4500}{10000})^2*8760=2886{,}2\text{ roq}
$$

Для лінії ГПП –ТП1:

Активний опір однієї фази кабелю від ГПП до ТП1:

 $R = 0,326 * 0,605 = 0,197$  Om.

Відповідно втрати електроенергії в лінії ГПП-ТП1:

 $\Delta E_{\text{II}} = 3 * 2 * 29,21^2 * 0,197 * 2886,2 * 10^{-3} = 2419,3 \text{ kBr·ro},\text{pik.}$ 

Аналогічно виконуємо розрахунок втрат електроенергії в інших лініях і результати заносимо до табл. 4.10.

| Лінія   | Марка   | К-    | Довжина, | $I_M, A$ | R,             | $\tau$ , $\Gamma$ O | <b>R</b> пит, | $\Delta E_{\text{II}}$ |
|---------|---------|-------|----------|----------|----------------|---------------------|---------------|------------------------|
|         | кабелю  | стылі | КM       |          | O <sub>M</sub> | $\mu$ ./рік         | OM/KM         | кВт·год.               |
|         |         | ній   |          |          |                |                     |               |                        |
| ЦРП-ТП1 | AAB3x70 | 2     | 0,605    |          | 38,54 0,197    | 2886,21             | 0,326         | 5067,19                |
| ЦРП-ТП2 | AAB3x70 | 2     | 0,202    |          |                | 47,68 0,066 2886,21 | 0,326         | 7755,61                |
| ЦРП-ТПЗ | AAB3x70 | 2     | 0,154    | 43,3     | 0,050          | 2886,21             | 0,326         | 6396,16                |
| ЦРП-ТП4 | AAB3x70 | 2     | 0,253    |          | 62,24 0,112    | 2886,21             | 0,326         | 13215,48               |
| Разом   |         |       |          |          |                |                     |               | 32434,44               |

Таблиця 4.10 – Втрати електроенергії в лініях

Втрати електроенергії в трансформаторах визначають за формулою, тис. кВт·год./рік:

$$
\Delta E_T = n * P_{XX} * T_p + \frac{1}{2} * \Delta P_{K3} * (\frac{S_{\Phi}}{S_H})^2 * \tau,
$$

де n- кількість трансформаторів

 $\Delta P_{\text{K3}}$  і  $\Delta P_{\text{XX}}$  – величини номінальних втрат у трансформаторах, відповідно, прикороткому замиканні і холостому ході, кВт;

Т<sup>р</sup> - час роботи трансформаторів, год./рік (приймається рівним 8760 год./рік); S<sub>ф</sub> - фактична потужність, яка передається через трансформатори, кВА;

S<sup>н</sup> - номінальна потужність одного трансформатора, кВА.

Відповідно втрати енергії в трансформаторах КТП-1:

$$
\Delta E_T = 2 * 2.1 * 8760 + \frac{1}{2} * 10.5 * \left(\frac{1011.72}{1000}\right)^2 * 2886.2 = 52301.86 \text{ Br} * \frac{\text{ro} \text{A}}{\text{p} \text{ik}}
$$

Для інших КТП проводимо аналогічні розрахунки і їх результати зводимо у табл. 4.11.

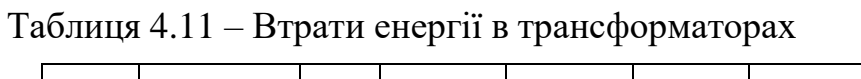

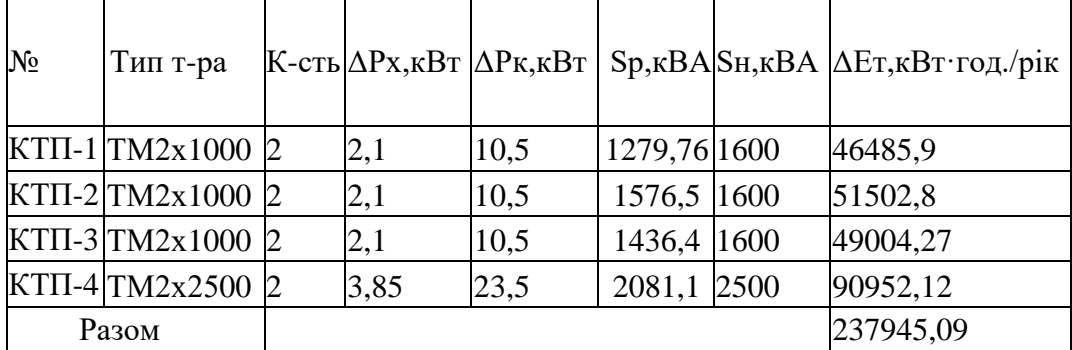

Загальна потреба підприємства в електроенергії, кВт·год./рік:

$$
E = E_a + \Delta E_{JI} + \Delta E_{T} ;
$$

 $E = 26712000 + 32434,44 + 237945,09 = 26982379,5$   $\kappa Br*ro\pi / \kappa$ 

Оплата за електроенергію при одноставковому тарифі визначається як:

 $\Pi_1 = \mathbf{B} \cdot \mathbf{E}/100$ , грн.,

де в – ставка тарифу за 1 кВт·год споживаної активної електроенергії, грн.; Е – кількість енергії, що споживається, врахована по лічильнику.

$$
\Pi_1 = 2{,}33765*26982379{,}5 = 63075359{,}4\;\mathrm{rph}.
$$

4.3.2. Розрахунок собівартості електроенергії

Собівартість корисної, споживаної підприємством кіловат-години електроенергії, коп./кВт·год.:

$$
S = \frac{C_{cym} * 100}{E_a},
$$

де Ссум – величина сумарних витрат підприємства на електроенергію, тис.грн/рік;

Е<sup>а</sup> – річна кількість корисно споживаної підприємством електроенергії, тобто без врахування втрат у лініях і трансформаторах, кВт·год./рік.

$$
\mathrm{C_{cym}=\!\Pi \mathrm{+C_{II}\mathrm{,}}
$$

де П – оплата за спожиту електроенергію;

 $C_n$  – річні витрати підприємства при передаванні електроенергії.

Річні витрати промислового підприємства, зв'язані з передаванням і розподіломелектричної енергії, включають такі складові, тис.грн/рік:

 $C_{\text{n}} = C_{\text{o}6c} + C_{\text{np}} + C_{\text{a}} + C_{\text{ip}},$ 

де Собс – витрати підприємства на матеріали та зарплату персоналу приобслуговуванні електромереж і устаткування, грн/рік.;

 $C_{\text{np}}$  – річні витрати на поточний ремонт устаткування і мереж, грн/рік;

С<sup>а</sup> – амортизаційні відрахування при експлуатації електроустановокпідприємства, грн/рік;

 $C_n = 1377812,25 + 128428,72 + 115492,065 + 405433,26 = 2027166,29$  грн/рік.

Отже, сумарні витрати визначаються так:

 $C_{\text{c}v} = 2785693455 + 202716629 = 2988410084$  грн/рік.

Отже, собівартість електроенергії

$$
S = \frac{29884100,84*100}{0} = 255,05
$$
 
$$
K \text{B} \cdot \text{B} \cdot \text{B} \cdot \text{B} \cdot \text{B} \cdot \text{B} \cdot \text{B} \cdot \text{C} \cdot \text{C
$$

## 11716785

Для наочності результати розрахунків зводимо в таблицю 4.12.

| Показники                                  | Позначення       | Величина<br>показників | Одиниця<br>вимірювання |
|--------------------------------------------|------------------|------------------------|------------------------|
| К-сть корисно спожитої ел.енергії          | Ea               | 26712000               | кВт год.               |
| Річне споживання ел.енергії із<br>втратами | E                | 26982379,5             | кВт год.               |
| Плата за електроенергію                    | $\Pi$            | 63075359,4             | грн.                   |
| Витрати на передачу і розподіл<br>ел.ен.   | $C_{II}$         | 2027166,29             | грн.                   |
| Сумарні витрати під-ва                     | $C_{\text{CVM}}$ | 29884100,84            | грн.                   |
| Собівартість ел.енергії                    |                  | 255,05                 | коп/кВт·год.           |

Таблиця 4.12 – Результати розрахунків

#### Висновок

В цьому розділі роботи було проаналізовано вихідні дані та розраховано розмір капіталовкладень в систему електропостачання. Відповідно сумарна величина капітальних вкладень в систему електропостачання підприємства для даного варіанту склала 1924,87 тис. грн.

Також проведено розрахунок поточних витрат підприємства. В ньому визначено необхідну кількість робочого персоналу, витрати по заробітній платі, вартість витратних матеріалів та величину амортизаційних відрахувань. Для розрахунку оплати праці експлуатаційних робітників прийнято погодиннопреміальну систему, а для ремонтного персоналу – відрядно-преміальну. Витрати по заробітній платі експлуатаційного персоналу склали 214235,8 грн. Витрати по заробітній платі ремонтного персоналу – 27784,15 грн.

На основі розрахунків проведених в попередніх розділах, проведено розрахунок річного споживання і втрат електроенергії, а також визначено плату за електроенергію. Величина собівартості електроенергії склала 255,05 коп./кВт·год. Тобто, кожна витрачена кВт·год коштує підприємству 255,05 коп.

## РОЗДІЛ 5. ОХОРОНА ПРАЦІ ТА БЕЗПЕКА В НАДЗВИЧАЙНИХ СИТУАЦІЯХ

5.1. Безпека у надзвичайних ситуаціях. Дослідження стійкості роботи СЕП ПАТ «Маяк» в умовах дії загрозливих чинників надзвичайних ситуацій.

Всі системи електропостачання мають свої слабкі ланки до і є досить вразливими до дії загрозливих чинників, що виникають у надзвичайних ситуаціях. СЕП є особливо уразливі через велику територію та безліч елементів можливого впливу НС. Електропостачання багатьох об'єктів є стратегічним елементом, тому і важливим є питання забезпечення високої стійкості роботи систем електропостачання, особливо заводів воєнного призначення.

Вплив радіації на матеріали та обладнання залежить в основному від виду випромінювання, дози опромінення, умов навколишнього середовища тощо. Найбільш чутливе до дії іонізуючого випромінювання є електронне обладнання систем електропостачання. Серед елементів є напівпровідники, блок живлення, блок керування та силові елементи, транзистори, діоди. Через впливи на ізоляцію в трансформаторах можливі замикання обмоток, а відповідно і вигорання обмоток чи загорання трансформаторів.

Після опромінення системи електропостачання в елементах змінюється струм і коефіцієнти підсилення; в конденсаторах понизиться напруга пробою і опір витоку, зміниться провідність і внутрішнє нагрівання. В ізоляційних і діелектричних матеріалах зміняться такі параметри: електрична провідність та діелектрична провідність.

Особливо велику загрозу для систем управління СЕП заводів, особливо військового спрямування виробництва має вплив електромагнітного імпульсу, який може призвести до загорання чутливих електричних та електронних елементів, а також внести серйозні порушення в роботу цифрових і контрольних пристроїв. Електромагнітний імпульс пробиває ізоляцію, випалює елементи мікросхем, викликає коротке замикання. Ці наслідки в подальшому призводять до

пожеж на підприємстві та вибухів. Ці вторинні фактори надто небезпечні при виникненні на воєнному заваді. Саме тому є необхідність запобіганню дії цього фактору на електричне та електронне обладнання СЕП.

5.2. Дослідження стійкості роботи системи електропостачання ПАТ «Маяк» в умовах дії іонізуючих випромінювань

Для визначення граничного значення дози опромінення  $\bm{\mathit{X}}_{\text{rpi}}$ , для елементів системи, при яких виникають незворотні зміни [15]. Отримані дані заносимо в таблицю 5.1.

| $N$ <sup>o</sup> $\Pi$ $\Pi$ | Блоки (елементи) СЕП          | $\mu_{\text{rpi}}$ , P |                 |
|------------------------------|-------------------------------|------------------------|-----------------|
| блоку                        |                               |                        |                 |
|                              | Блок живлення                 | 10 <sup>5</sup>        |                 |
| 2                            | Блок керування (МПК)          | $5\times10^5$          |                 |
| 3                            | Мікросхеми PIC16F877          | 10 <sup>4</sup>        |                 |
| 4                            | Транзистори КТЗ102В           | 10 <sup>4</sup>        | 10 <sup>4</sup> |
| $5\overline{)}$              | Конденсатори Modulo 10        | 10 <sup>7</sup>        |                 |
| 6                            | SMD1206<br>0.125<br>Резистори | 10 <sup>7</sup>        |                 |
|                              | $10k$ OM                      |                        |                 |

Таблиця 5.1 – Граничні значення експозиційних доз елементів СЕП заводу

Проаналізувавши дані таблиці 5.1, визначили, що самим уразливими елементами системи електропостачання з мінімальною дозою  $\rm \mathcal{A}_{rpi}=10^{4}P~e$  такі мікросхеми та діоди. Визначаємо можливу дозу опромінення за формулою:

$$
\mu_{\rm M} = \frac{2 \cdot P_1 \left(\sqrt{t_{\rm k}} - \sqrt{t_{\rm n}}\right)}{K_{\rm ocn}},\tag{5.1}
$$

де Р<sub>1</sub> − максимальне значення рівня радіації (Р<sub>1</sub> = 6,27 Р/год);

 $t_k$  – час кінця опромінення ( $t_k = 131400$  год (5 років));

 $t_{\text{n}}$  – час початку опромінення ( $t_{\text{n}} = 1$  год).

К<sub>осл</sub>− коефіцієнт послаблення радіації ( *К<sub>осл</sub>* = 2 ).

$$
\mathcal{A}_u = \frac{2 \cdot 6,27(\sqrt{131400} - \sqrt{1})}{2} = 2266,55 \text{ (P)}.
$$

Оскільки  $\varLambda_{\text{rpi}} > \varLambda_{\text{m}}$ , то дана система електропостачання може вважатися стійка до дії радіації. Визначимо допустимий час роботи РЕА в заданих умовах за формулою:

$$
t_{\pi} = \frac{\mu_{\text{rp}} \cdot K_{\text{oc}} + 2 \cdot P_1 \cdot \sqrt{1}}{2 \cdot P_1},
$$
  
\n
$$
t_{\delta} = \frac{10^4 \cdot 2 + 2 \cdot 6, 27 \cdot \sqrt{1}}{2 \cdot 6, 27} = 1595,89 \text{ (roq)}.
$$
\n(5.2)

Отже, можливо доза опромінення елементної бази  $\mathcal{A}_{\mu} = 2266, 55 \text{ P}$ , а допустима - 10<sup>4</sup> Р. Отже, система електропостачання є стійкою в умовах дії іонізуючого випромінювання. Допустимий час роботи системи в заданих умовах становить 1595,89 год. при рівні радіації 6,27 Р/год, це більше ніж час морального елементів СЕП.

5.3. Дослідження стійкості роботи системи електропостачання ПАТ «Маяк» в умовах дії електромагнітного імпульсу

Початкові дані: Ев=9,24 кВ/м. U<sub>ж</sub>=220В; 5В.

Оцінка стійкості роботи системи електропостачання ведеться в послідовності:

1. Визначається горизонтальна складова напруженості електричного поля

$$
E_{\Gamma} = 10^{-3} \cdot E_B = 10^{-3} \cdot 9,24 \cdot 10^3 = 9,24
$$
 (B/m);

2. Система електропостачання ПАТ «Маяк» розподіляється на окремі функціональні вузли, зокрема: система живлення, мікропроцесорний блок.

На кожній дільниці визначається максимальна довжина вертикальної і горизонтальної струмопровідної частини  $l_B$  і  $l_F$ 

На дільниці системи живлення максимальна довжина вертикальної і горизонтальної струмопровідної частини  $l_{B,K}=0,13$  м,  $l_{F,K}=0,11$  м. На дільниці мікропроцесорного блоку  $l_{B,M}=0.017$  м,  $l_{T,M}=0.021$  м.

3. Для кожної дільниці визначаються наведені напруги у струмопровідних частинах.

На дільниці системи живлення:

 $U_{B,K} = E_r \cdot l_{B,K} = 9,24 \cdot 0,13 = 1,08$  (B);  $U_{r.x} = E_B \cdot l_{r.x} = 92.4 \cdot 10^3$  0,11=1760 (B). На дільниці мікропроцесорного блоку:  $U_{B.M} = E_r \cdot l_{B.M} = 9,24 \cdot 0,017 = 0,272$  (B);  $U_{r,m} = E_B \cdot l_{r,m} = 9,24 \cdot 10^3$  0,021=336 (B). На дільниці системи живлення:  $U_{B,K} = E_r \cdot l_{B,K} = 9,24 \cdot 0,13 = 1,08$  (B);  $U_{r_{\rm x}}=E_{\rm B}I_{r_{\rm x}}=92.4\cdot10^3$  0,11=1760 (B). На дільниці мікропроцесорного блоку:  $U_{B,M} = E_r \cdot l_{B,M} = 9,24 \cdot 0,017 = 0,272 \text{ (B)}$ ;

 $U_{r,m} = E_B \cdot l_{r,m} = 9,24 \cdot 10^3 \cdot 0,021 = 336 \text{ (B)}.$ 

4. Визначається допустиме коливання напруги живлення

$$
U_{\mu} = U_{\kappa} + \frac{U_{\kappa} \cdot N}{100} (B),
$$

На дільниці системи живлення:

$$
U_{\text{JJK}} = U_{\text{K}} + \frac{U_{\text{K}} \cdot N}{100} = 220 + \frac{220}{100} \cdot 5 = 231 \, (B).
$$

На дільниці мікропроцесорного блоку:

$$
U_{AM} = U_{\text{M}} + \frac{U_{\text{M}} \cdot N}{100} = 5 + \frac{5}{100} \cdot 5 = 5,2 \text{ (B)}.
$$

5. Визначаються коефіцієнти безпеки

$$
K_{_{BB}} = 20 \cdot \lg \frac{U_{\pi}}{U_{B}}, K_{_{BF}} = 20 \cdot \lg \frac{U_{\pi}}{U_{\Gamma}}.
$$

Для дільниці живлення

$$
K_{B B K} = 20 \cdot \lg \frac{U_{\text{J} K}}{U_{\text{B} K}} = 20 \cdot \lg \frac{231}{1,08} = 46,63 \ge 40 \, (\partial B);
$$
\n
$$
K_{B T K} = 20 \cdot \lg \frac{U_{\text{J} K}}{U_{\text{J} K}} = 20 \cdot \lg \frac{231}{1760} = -17,63 \le 40 \, (\partial B);
$$

Для дільниці мікропроцесорного блоку

$$
K_{\scriptscriptstyle BBM} = 20 \cdot \lg \frac{U_{\scriptscriptstyle \rm JIM}}{U_{\scriptscriptstyle \rm BM}} = 20 \cdot \lg \frac{5,2}{0,272} = 33,31 \le 40 \,(\partial B);
$$
\n
$$
K_{\scriptscriptstyle BIM} = 20 \cdot \lg \frac{U_{\scriptscriptstyle \rm JIM}}{U_{\scriptscriptstyle \rm TM}} = 20 \cdot \lg \frac{5,2}{336} = -28,6 \le 40 \,(\partial B);
$$

6. Результати розрахунків заносимо в таблицю 5.2

Табл. 5.2 Результати розрахунків коефіцієнтів безпеки елементів СЕП.

| Дільниця СЕП                         | $U_{II}$ , B | $E_B$ , $B/M \mid E_{\Gamma}$ , |      | $U_B$ , B | $U_{\Gamma}$ , B | $K_{BB}$ , д $\overline{B}$ | $K_{\text{b}}$ г, д $\overline{\text{b}}$ |
|--------------------------------------|--------------|---------------------------------|------|-----------|------------------|-----------------------------|-------------------------------------------|
|                                      |              |                                 | B/M  |           |                  |                             |                                           |
| Блок живлення                        | 231          | 11400                           | 11,4 | 1,08      | 1760             | 46,63                       | $-17,63$                                  |
| Мікропроцесорний $\vert 5,2 \rangle$ |              | 11400                           | 11,4 | 0,272     | 336              | 33,31                       | $-28,6$                                   |
| блок                                 |              |                                 |      |           |                  |                             |                                           |

7. Дані таблиці аналізуємо і робимо висновки.

Коефіцієнти безпеки менше 40 дБ, тому дільниці вважаються нестійкими і необхідно застосовувати екранування.

5.4. Розробка заходів по підвищенню стійкості роботи системи електропостачання ПАТ «Маяк» в умовах дії електромагнітного імпульсу

Визначається перехідне гасіння енергії електричного поля екраном (А, дБ). Для сталевого екрану визначається за допомогою формули

$$
A=5,2\cdot t\cdot\sqrt{f}\,,(AB)
$$

де *t -* товщина стінки екрану, см;

f – частота f=15000 Гц.

Для дільниці живлення

$$
A_{\text{TX}} = 40 \cdot (-17,63) = 47,63 \text{ (AB)},
$$
  

$$
t = \frac{A_{\text{TX}}}{5,2\sqrt{f}} = \frac{47,63}{5,2\sqrt{15000}} = 0,074 \text{ (cm)}.
$$

Для дільниці мікропроцесорного блоку

$$
ATM=40-(-28,6)=68,6
$$
 (AB),

$$
t = \frac{A_{\text{TX}}}{5,2\sqrt{\mathrm{f}}} = \frac{68,6}{5,2\sqrt{15000}} = 0,11\,(\text{cm})\,.
$$

В умовах дії електромагнітного імпульсу коефіцієнт безпеки СЕП для вертикальних струмопровідних частин дільниці живлення системи був більший за 40 дБ, в цьому випадку СЕП стійка. Для горизонтальних струмопровідних частин коефіцієнт безпеки був менший за 40 дБ. Після застосування сталевих екранів коефіцієнт безпеки став не менше 40 дБ, а тому система електропостачання є стійкою до ЕМІ і може працювати без суттєвих збоїв.

Отже, при екрануванні блоку живлення та блоку курування з використанням екрану товщиною 0,140 см зі сталі, система керування буде стійкою в умовах дії електромагнітного випромінювання, при екрануванні силових елементів з використанням екрану товщиною 0,102 см, силові елементи будуть стійкими в умовах дії електромагнітного випромінювання.

Отже, після проведених розрахунків визначено, що робота системи електропостачання заводу при заданому рівні радіації 6,27 Р/год буде досить стійка. До дії ЕМІ система керування виявилась нестійкою. Застосування екранування блоків СЕП суттєво підвищує її стійкість в умовах дії електромагнітного імпульсу.

В результаті застосування екранів система буде працювати стійко аж до значення напруженості вертикальної складової 9,24 кВ/м. Крім цього необхідно екранувати кабелі живлення, а також застосувати прилади, які б вимикали радіотехнічні схеми на період впливу ЕМІ.

## ВИСНОВКИ

В МКР було виконане автоматизоване проектування СЕП промислового підприємства. Прийняті найоптимальніші рішення, щодо місця розташування ЦРП, лінії живлення, найоптимальніших перерізів розподільних мереж та найоптимальніших потужностей ЦТП, які наведені у розділах пояснювальної записки. Визначені найоптимальніші перерізи лінії живлення та розподільної внутрішньої мережі заводу, що виконані КЛ напругою 10 кВ марки ААБ перерізом 240 мм² та КЛ марки ААБ перерізом 70 мм², відповідно. Вибрані компенсуючі пристрої 0,38 кВ.

Були обрані сонячні елементи, трифазні інвертори, а також було вибране місце їх встановлення. Внаслідок впровадження інноваційних рішень, а саме встановлення сонячної електростанції потужністю 5 кВт, собівартість електроенергії буде становити 254,309 коп./кВт·год. за рахунок зменшення споживання електричної енергії від енергопостачальних компаній на величину виробленої електричної енергії СЕС, що на 0,74 коп./кВт·год. менше, ніж без використання інноваційних рішень.

Розраховано розмір капіталовкладень в систему електропостачання. Сумарна величина капітальних вкладень в систему електропостачання виробництва для даного варіанту склала 1924,87 тис. грн. Проведено розрахунок поточних витрат виробництва. В ньому визначено необхідну кількість робітників, витрати по заробітній платі, вартість витратних матеріалів та величину амортизаційних відрахувань. Для розрахунку оплати праці експлуатаційних робітників прийнято погодинно-преміальну систему, а для ремонтного персоналу – відрядно-преміальну. Втрати по заробітній платі експлуатаційного персоналу склали 214235,8 грн., ремонтного персоналу – 27784,15 грн.

На основі розрахунків проведених в попередніх розділах, проведено розрахунок споживання і втрат електроенергії за рік, а також визначено плату за електроенергію. Собівартість електроенергії склала 255,05 коп./кВт·год.

#### СПИСОК ВИКОРИСТАНИХ ДЖЕРЕЛ

1. Зорин В. В., Тисленко В. В. Системы электроснабжения общего назначения : учебник для студентов вузов. Чернигов : ЧГТУ, 2005. 341 с.

2. Справочник по электроснабжению промышленных предприятий: Проектирование и расчет / А. С. Овчаренко и др. Киев : Техніка, 1987. 185 с.

3. Справочник по электроснабжению и электрооборудованию / [под ред. А. А. Федорова]. – М. : Энергоатомиздат. Т.1 – 580 c., 1986. Т.2 – 591с., 1987.

4. Справочник по проектированию электроснабжения / [под ред. Ю. Г. Барыбина и др.]. М. : Энергоатомиздат, 1990. 576 с.

5. Справочник по проектированию электрических сетей и электрооборудования / [под ред. Ю. Г. Барыбина и др.]. М. : Энергоатомиздат, 1991. 464 с.

6. Проектування електропостачальних систем загального призначення / П. Ф. Гоголюк, Т. М. Гречин, А. А. Маліновський та ін. Львів: В-во Львівська політехніка, 2018. 436 с.

7. Бурбело М. Й. Проектування систем електропостачання. Приклади розрахунків. Вінниця: ВНТУ, 2005.

8. Камінський А. В., Мокін Б. І. Математичне та комп'ютерне моделювання процесів оптимізації центрування електричних мереж : монографія. Вінниця : УНІВЕРСУМ-Вінниця, 2005. 122 с.

9. Вадим Анатолійович Богородіченко, Олексій Вікторович Бабенко. Характеристика інверторів для сонячних електростанцій. XLIX *Науково-технічна конференція факультету електроенергетики та електромеханіки*. 2020. [Електронний ресурс] Режим доступу : [https://conferences.vntu.edu.ua/index.php/all](https://conferences.vntu.edu.ua/index.php/all-feeem/all-feeem-2020/paper/view/9202)[feeem/all-feeem-2020/paper/view/9202](https://conferences.vntu.edu.ua/index.php/all-feeem/all-feeem-2020/paper/view/9202) // (дата звернення 01.06.2022).

10. Правила улаштування электроустановок. Міненерговугілля України, 2018. 495 c.

11. Указания по расчету электрических нагрузок (РТМ 36.18.32.4-92). М. : ВНИПИ Тяжпромэлектропроект, 1992.
12. IEC 60076-7:2005. Power transformers – P. 7: Loading guide for oilimmersed power transformers. – 2005. – 62 p.

13. IEEE Std C57.119-2001™ IEEE Recommended Practice for Performing Temperature Rise Tests on Oil-Immersed Power Transformers at Loads Beyond Nameplate Ratings

14. ІЕС 60502-1. 2004. Power cables with extruded insulation and their accessories for rated voltages from 1 kV ( $U_m = 1.2$  kV) up to 30 kV ( $U_m = 36$  kV). – Part 1: Cables for rated voltages of 1 kV ( $(U_m = 1,2 \text{ kV})$  and 3 kV ( $U_m = 3,6 \text{ kV}$ ).

15. Ирвинг М., Готтлиб. Источники питания. Инверторы, конверторы, линейные и импульсные стабилизаторы. 2-е изд. М.: Постмаркет, 2002. 544 с.

16. Як самостійно підібрати інвертор для сонячної електростанції [Електронний ресурс]. Режим доступу : https://solarsystem.com.ua/blog/yaksamostijno-pidibraty-invertor-dlya-sonyachnoyi-elektrostantsiyi // (дата звернення 06.03.2020). Назва з екрана.

17. Power-Electronic Systems for the Grid Integration of Renewable Energy Sources: A Survey / J. M. Carrasco, L. G. Franquelo, J. T. Bialasiewicz, E. Galvan, R. C. P. Guisado, Ma. A. M. Prats, J. I. Leon and N. M.-Alfonso. *IEEE Transactions on industrial electronics*, VOL. 53, NO. 4, AUGUST 2006. – Р. 1002-1016.

18. Чуб А. И., Гусев А. А., Винииков Д. В. Импедансные и квазиимпедансные инверторы (КИИ). Вісник ХПІ, 2013, №18.

19. Peng F. Z., Z-Source Inverter, IEEE Trans. Ind. Appl., 2003, vol.39, no.2, pp. 504-510.

20. Anderson J., Peng F. Z. Four quasi-Z-Source inverters, in Proc. IEEE Power Electronics Specialists Conf., PESC'08, pp. 2743-2749, 2008.

21. Демов О. Д., Бірюков О. О., Мельничук Л. М. Розрахунок собівартості електроенергії на промисловому підприємстві: Навчальний посібник Вінниця: ВНТУ, 2008. 92 с.

22. Афанасьев Н. А., Юсипов М. А. Система технического обслуживания и ремонта оборудования энергохозяйств промышленных предприятий. М.:

Энергоатомиздат, 1989. 528 с.

23. Демов О. Д. Економія електроенергії на промислових підприємствах Вінниця: ВНТУ, 2006. 95 с.

24. Економіка підприємства: Навчальний посібник / За ред. А. В. Шегди. К.: Знання, 2005. 431 с

25. Плоткін Я. Д., Янушкевич О. К. Організація і планування виробництва на машинобудівному підприємстві: Навч. видання. Львів: Світ, 1996. – 352 с.

26. Єдина тарифна сітка розрядів і коефіцієнтів з оплати праці працівників установ та організацій окремих галузей бюджетної сфери. Режим доступу: [http://search.ligazakon.ua/l\\_doc2.nsf/link1/ST000596.html](http://search.ligazakon.ua/l_doc2.nsf/link1/ST000596.html)

27. Захист населення і територій від надзвичайних ситуацій. Т. 3. Інженерно-технічні заходи цивільного захисту (цивільної оборони) та містобудування. Євдін О.М., Могильниченко В.В., Скидан М.А., Рибакова Е.О. За загальною редакцією В.В. Могильниченка. К.: КІМ, 2008. 152 с.

28. Захист населення і територій від надзвичайних ситуацій. Том 1. "Техногенна та природна небезпека". Посібник. К.: КІМ, 2007.636 с.

29. Захист населення і територій від надзвичайних ситуацій. Том 2. Організація управління в надзвичайних ситуаціях (за загальною редакцією В.М. Антонця,- К.: Купріянова, 2007.-304с.

30. Безопасность жизнедеяльности. Учебник. Под. общ. ред. С.В.Белова. М: Высшая школа, 1999. 448 с.

31. Воробйов О.О., Кардаш В.Е. Медицина надзвичайних ситуацій. Навчальний посібник. Чернівці: вид-во 2000. 186 с.

32. Вахтин А.К. Меры безопасности при ликвидации последствий стихийних бедствий и производственных аварий. М.: Энергоатомиздат, 1984. 288 с.

33. Методика оценки радиационной обстановки при разрушении знергетического реактора на атомной електростанции. МЧС РФ, ВНИИ ГОЧС, М., 1995. 43 с.

34. Михно Е.П. Ликвидация последствий аварий и стихийных бедствий.

М.: Атомиздат, 1979.-288 с.

35. Норми радіаційної безпеки України НРБУ-97. К. 1998. 136 с

Додатки

# Додаток А МІНІСТЕРСТВО ОСВІТИ І НАУКИУКРАЇНИ ВІННИЦЬКИЙ НАЦІОНАЛЬНИЙ ТЕХНІЧНИЙ УНІВЕРСИТЕТ

УЗГОДЖЕНО ЗАТВЕРДЖЕНО Зав. кафедри ЕСЕЕМ

д.т.н., проф. Бурбело М. Й.

 $\frac{1}{2}$   $\frac{1}{2}$   $\frac{1}{2}$   $\frac{2022 \text{ p}}{2}$ .

## **ТЕХНІЧНЕ ЗАВДАННЯ**

до магістерської кваліфікаційної роботи

на тему:

Підвищення якості електропостачання Приватного акціонерного товариства

«Маяк», місто Вінниця

Науковий керівник:

д.т.н., проф. Бурбело М. Й. \_\_\_\_\_\_\_\_\_\_\_\_

(підпис)

Виконавець: студент гр. ЕСЕ - 20 мз/в

Богородіченко В. А. \_\_\_\_\_\_\_\_\_\_\_\_\_\_\_\_\_\_\_\_\_\_

(підпис)

Вінниця 2022 р.

# 1. ПІДСТАВА ДЛЯ ВИКОНАННЯ МАГІСТЕРСЬКОЇ КВАЛІФІКАЦІЙНОЇ РОБОТИ (МКР)

Робота виконується на підставі наказу ВНТУ за № \_\_\_\_\_ від \_\_\_\_. 22.

Дата початку роботи \_\_\_ . \_\_\_ .22р.

Дата закінчення роботи . . . 22р.

2. МЕТА І ПРИЗНАЧЕННЯ МКР. ВИХІДНІ ДАНІ ДЛЯ РОЗРОБКИ МАГІСТЕРСЬКОЇ РОБОТИ

а) мета – підвищення якості процесу передачі і використання електроенергії на підприємстві.

б) призначення розробки – виконання магістерської кваліфікаційної роботи.

в) вихідні дані для виконання МКР:

генплан підприємства (об'єкта); план цеха (об'єкта, дільниці, приміщення) із розташуванням обладнання; відомості про особливості технологічних процесів та навколишнього середовища (внутрішнього та зовнішнього); відомості про електричні навантаження підприємства (цеха, об'єкта, дільниці, приміщення); відомості про джерела живлення, їх віддаленість; графіки електричних навантажень (для діючого підприємства, енергетичного району); основні техніко-економічні показники.

3. ДЖЕРЕЛА РОЗРОБКИ

3.1. Бурбело М.Й. «Розрахунки внутрішнього електропостачання».- Вінниця: ВНТУ, 2017.

3.2 Правила улаштування електроустановок. – Xарків : Міненерговугілля України, 2017.

3.3. Бурбело М.Й. «Проектування систем електропостачання. Приклади розрахунків».- Вінниця: ВНТУ, 2005.

3.4 ДБН В.2.5-28-2006. Природне і штучне освітлення.

3.5 Методичні вказівки до виконання магістерської кваліфікаційної роботи студентами спеціальності 141 – «Електроенергетика, електротехніка та електромеханіка» / Л.Б. Терешкевич, О.Д. Демов, Ю.А. Шулле. – Вінниця: ВНТУ, 2006.

## 4. ЕТАПИ І ТЕРМІН ВИКОНАННЯ РОБОТИ

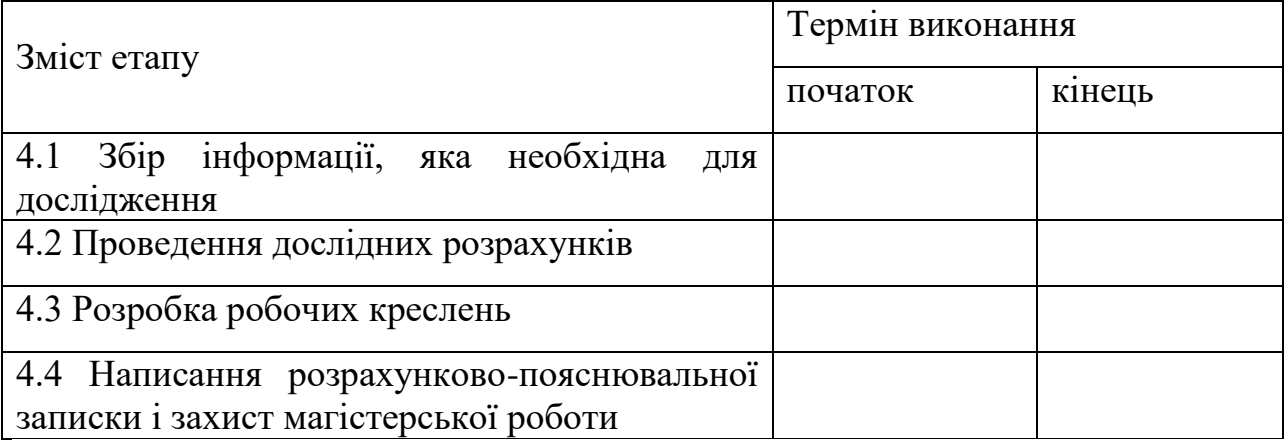

## 5. МАТЕРІАЛИ, ЩО ПОДАЮТЬСЯ ДО ЗАХИСТУ МКР

Пояснювальна записка МКР, графічні і ілюстровані матеріали, анотація до МКР українською та іноземною мовою.

## 6. ПОРЯДОК КОНТРОЛЮ ВИКОНАННЯ ТА ЗАХИСТУ МКР

Робота приймається на проміжних контрольних перевірках, попередньому захисті та захисті в ДЕК.

## 7. ТЕХНІКО-ЕКОНОМІЧНЕ ОБГРУНТУВАННЯ

7.1 Дані про патентоспроможність

Не передбачається

## 8 ОЧІКУВАНИЙ ЕКОНОМІЧНИЙ ЕФЕКТ

Не передбачається

## Додаток Б

### Вихідні дані для виконання МКР:

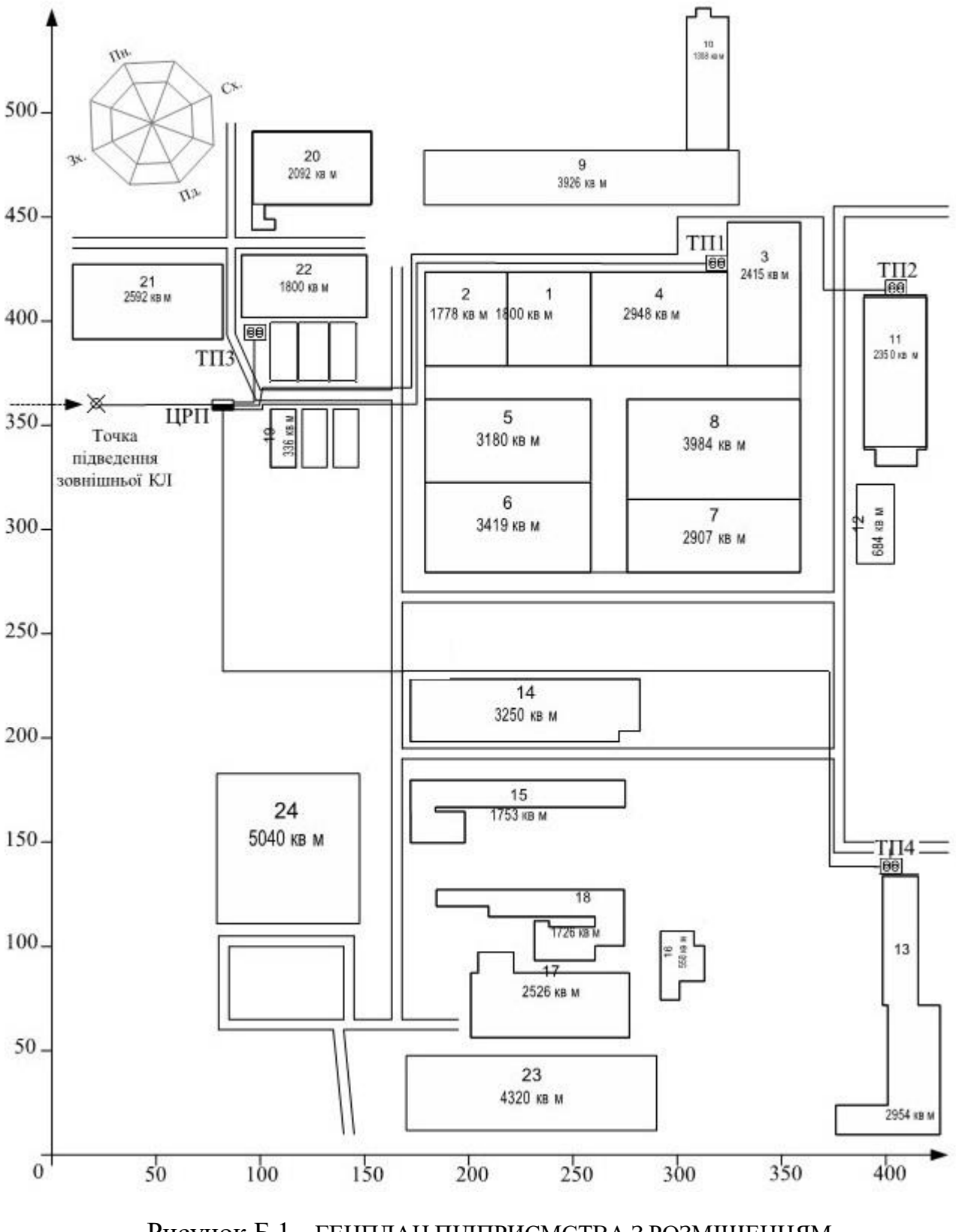

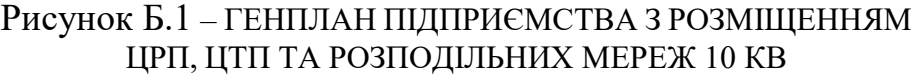

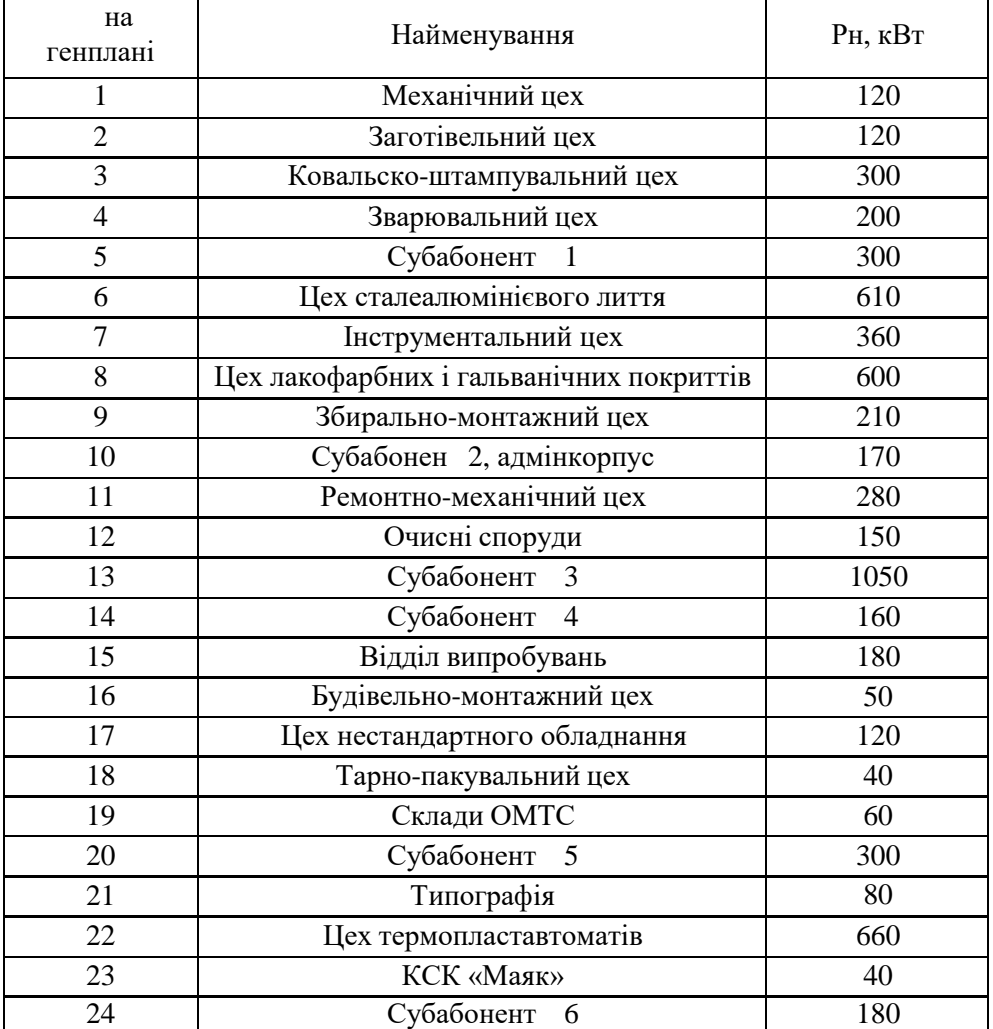

## Таблиця Б.1 - Експлікація будівель та споруд

#### Умовні позначення

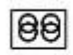

Двотрансформаторна ТП

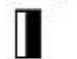

 $\cancel{\boxtimes}$ 

ЦРП 10 кВ

Точка підведення зовнішньої КЛ

**КЛ10 кВ**  $\equiv$  2

Додаток В Однолінійна схема електропостачання

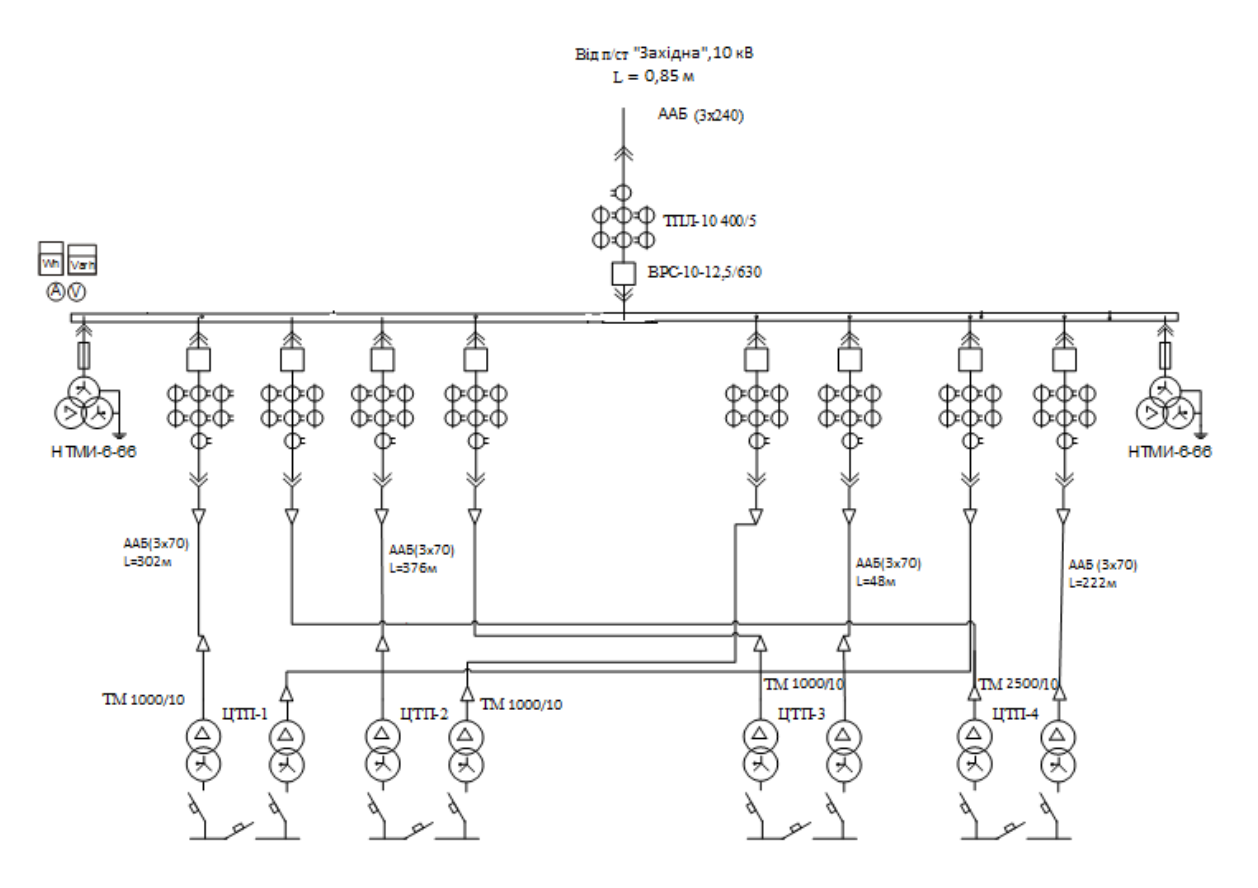

Рисунок В.1-Однолінійна схема електропостачання

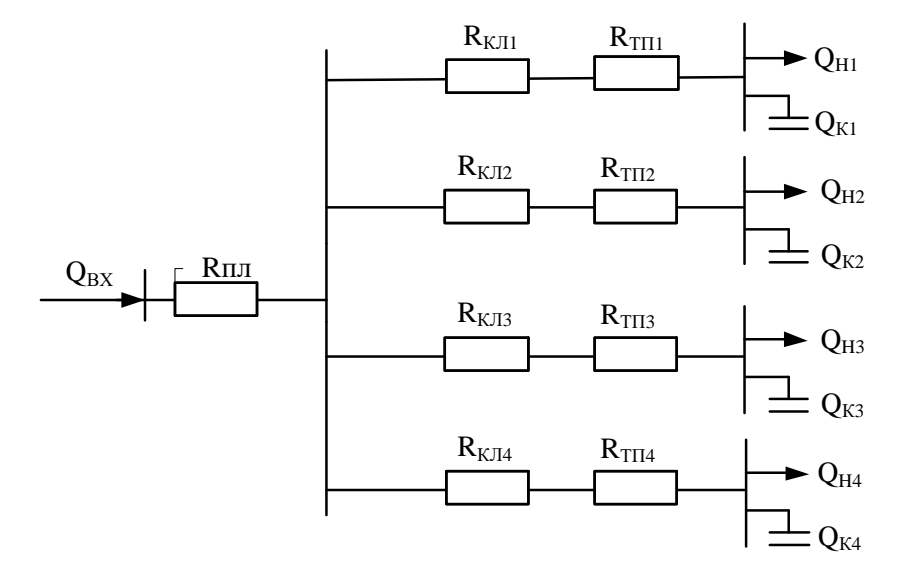

Рисунок В.2 – Схема заміщення мережі електропостачання ПрАТ "Маяк"

# **Додаток Г** ПРОТОКОЛ ПЕРЕВІРКИ КВАЛІФІКАЦІЙНОЇ РОБОТИ НА НАЯВНІСТЬ ТЕКСТОВИХ ЗАПОЗИЧЕНЬ

Назва роботи: Підвищення якості електропостачання Приватного акціонерного товариства «Маяк», місто Вінниця

Тип роботи: Пип роботи: Пип в составление и поставление и местни и местни и поставление и поставление и местни<br>Поставление и местни и местни и местни и местни и местни и местни и местни и местни и местни и местни и местни

(БДР, МКР)

Підрозділ: Кафедра електротехнічних систем електроспоживання та енергетичного менеджменту

Показники звіту подібності Unicheck

Оригінальність 74,2 Схожість 25,8

Аналіз звіту подібності (відмітити потрібне):

 $\Box$  1. Запозичення, виявлені у роботі, оформлені коректно і не містять ознак плагіату.

2. Виявлені у роботі запозичення не мають ознак плагіату, але їх надмірна кількість викликає сумніви щодо цінності роботи і відсутності самостійності її виконання автором. Роботу направити на розгляд експертної комісії кафедри.

3. Виявлені у роботі запозичення є недобросовісними і мають ознаки плагіату та/або в ній містяться навмисні спотворення тексту, що вказують на спроби приховування недобросовісних запозичень.

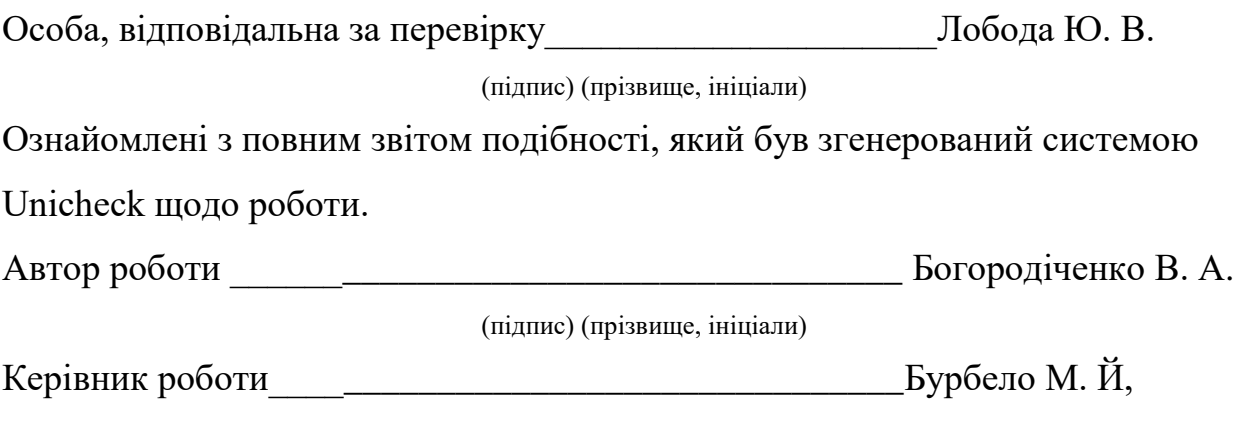

(підпис) (прізвище, ініціали)